České vysoké učení technické v Praze

Fakulta elektrotechnická

Katedra teorie obvodů

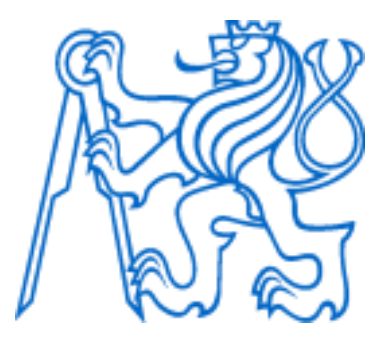

Diplomová práce

# Model aplikátoru pro regionální hypertermii na bázi osmi antén typu "Bow-tie"

Model of Applicator for Regional Hyperthermia based on eight "Bow-tie" Antennas

Autor: Bc. Filip Zajan

Vedoucí práce: prof. Ing. Jan Vrba, CSc.

Konzultant: Ing. Milan Babák

Studijní program: Lékařská elektronika a bioinformatika

Praha 2023

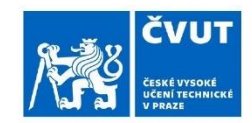

# ZADÁNÍ DIPI OMOVÉ PRÁCE

#### I. OSOBNÍ A STUDIJNÍ ÚDAJE

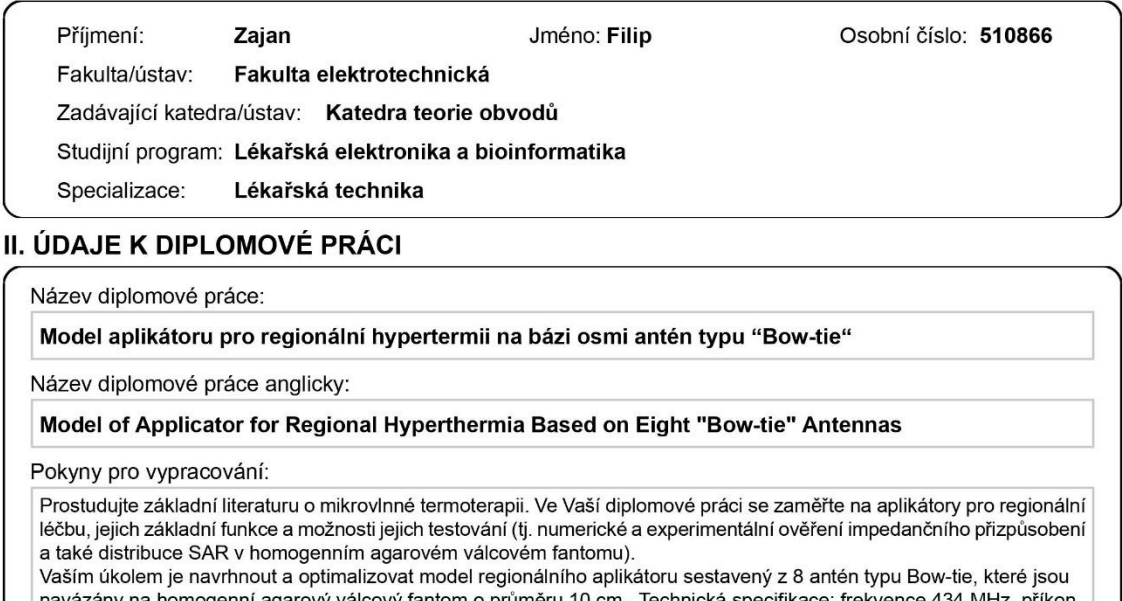

100 W, činitel odrazu na vstupu aplikátoru by měl být menší než -10 dB. Pro optimalizaci tohoto aplikátoru použijte simulátor elektromagnetického pole Sim4Life. Navržený aplikátor realizujte a otestujte, tj. změřte činitel odrazu navrženého aplikátoru ve frekvenčním pásmu 300 až

600 MHz. A při pracovní frekvenci 434 MHz pak pomocí IR kamery změřte i 3D distribuci SAR a rozložení teploty v homogenním agarovém válcovém fantomu (průměr 10 cm)

Seznam doporučené literatury:

[1] Vrba, J.: "Lékařské aplikace mikrovlnné techniky". Skriptum ČVUT, Praha, 2007

[2] Int. Journal of Hyperthermia, ESHO 1992 - 2017.

[3] Pšíkal, V.: "Fokusující vodou plněný aplikátor pro lokální termoterapii". Diplomová práce FEL ČVUT, 2009.

[4] Louda, V.: "Maticové uspořádání vlnovodných aplikátorů pro lokální termoterapii". Diplomová práce FEL ČVUT, 2009.

[5] Hrubý, V.: "Model regionálního aplikátoru na bázi osmi dipólů". Bakalářská práce FEL ČVUT, 2017.

Jméno a pracoviště vedoucí(ho) diplomové práce:

#### prof. Ing. Jan Vrba, CSc. katedra elektromagnetického pole FEL

Jméno a pracoviště druhé(ho) vedoucí(ho) nebo konzultanta(ky) diplomové práce:

#### Ing. Milan Babák katedra elektromagnetického pole FEL

Datum zadání diplomové práce: 19.09.2022

Termín odevzdání diplomové práce:

Platnost zadání diplomové práce: 30.09.2024

prof. Ing. Jan Vrba, CSc. podpis vedoucí(ho) práce

doc. Ing. Radoslav Bortel, Ph.D. podpis vedoucí(ho) ústavu/katedry

prof. Mgr. Petr Páta, Ph.D.<br>podpis děkana(ky)

### III. PŘEVZETÍ ZADÁNÍ

Diplomant bere na vědomí, že je povinen vypracovat diplomovou práci samostatně, bez cizí pomoci, s výjimkou poskytnutých konzultací.<br>Seznam použité literatury, jiných pramenů a jmen konzultantů je třeba uvést v diplomové p

Datum převzetí zadání

Podpis studenta

# **Prohlášení**

Prohlašuji, že jsem předloženou práci vypracoval samostatně a že jsem uvedl veškeré použité informační zdroje v souladu s Metodickým pokynem o dodržování etických principů při přípravě vysokoškolských projektů.

V Praze dne ....................... ...............................

Podpis autora práce

# **Poděkování**

• Tímto bych chtěl poděkovat vedoucímu prof. Ing. Janu Vrbovi, CSc. a Ing. Milanu Babákovi za vedení práce, cenné rady, připomínky a čas, který mi věnovali při vypracování. Dík také patří panu doktoru Matěji Sulitkovi z Ústavu výrobních strojů a zařízení na Strojní fakultě ČVUT v Praze za ochotu při návrhu pro laserové řezání a nabídku spolupráce. Rovněž děkuji kolegyni Bc. Michaele Nečasové za propůjčení fantomu. Neopomenu také poděkování mé rodině, přátelům a blízkým, kteří mě v diplomové práci podporovali.

### **Abstrakt**

Tato diplomová práce se zabývá návrhem a realizací aplikátoru pro regionální hypertermii na bázi matice osmi antén typu Bow-tie. V úvodu je rozebírána problematika interakce elektromagnetického pole s biologickou tkání, poté princip mikrovlnné hypertermie a následně technické prostředky k návrhu regionálního aplikátoru.

Metodou kvalitativního výzkumu byl v domácích podmínkách vyroben aplikátor a fantom lidské tkáně podle navržených modelů. Na aplikátoru byl změřen koeficient odrazu jednotlivých antén a následně připojen na generátor mikrovlnného záření. Pomocí IR kamery byla v řezu fantomu zaznamenána teplota a data vyhodnocena.

**Klíčová slova:** mikrovlnná hypertermie, aplikátor, Bow-tie, elektromagnetické pole, fantom

### **Abstract**

This master's thesis deals with the design and realization of the applicator for regional hyperthermia based on a matrix of eight Bow-tie antennas. The introduction analyses the problematics of an interaction of the electromagnetic fields with a biological tissue and the principle of microwave hyperthermia. Subsequently, it discusses the technical equipment for the design of the regional applicator.

By a method of qualitative research, the applicator and a phantom of a human tissue were produced at home according to the designed models. The reflection coefficient of each antenna was measured individually and then connected to the microwave radiation generator. In the slice of the phantom the temperature was recorded by IR camera and the data were then processed.

**Keywords:** microwave hyperthermia, applicator, Bow-tie, electromagnetic field, phantom

# **Seznam použitých zkratek**

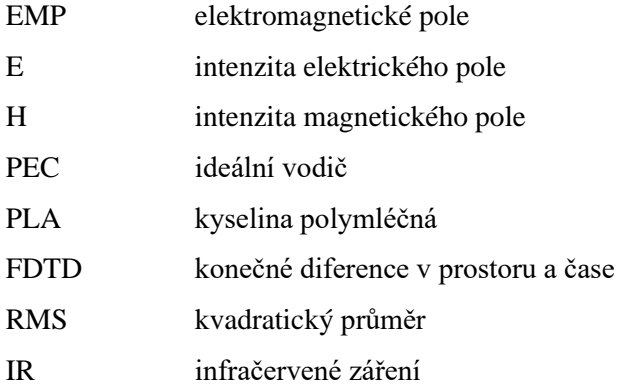

# **Seznam obrázků**

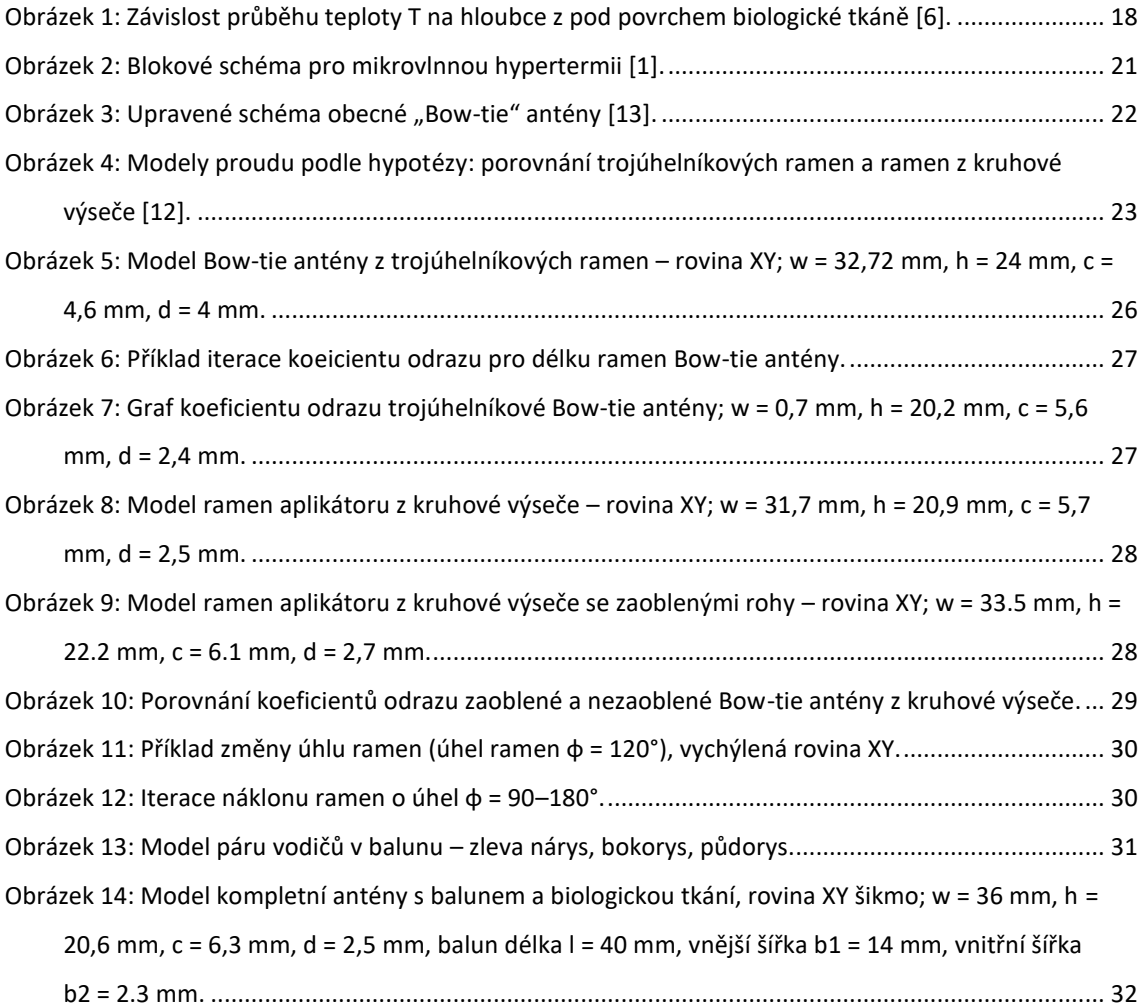

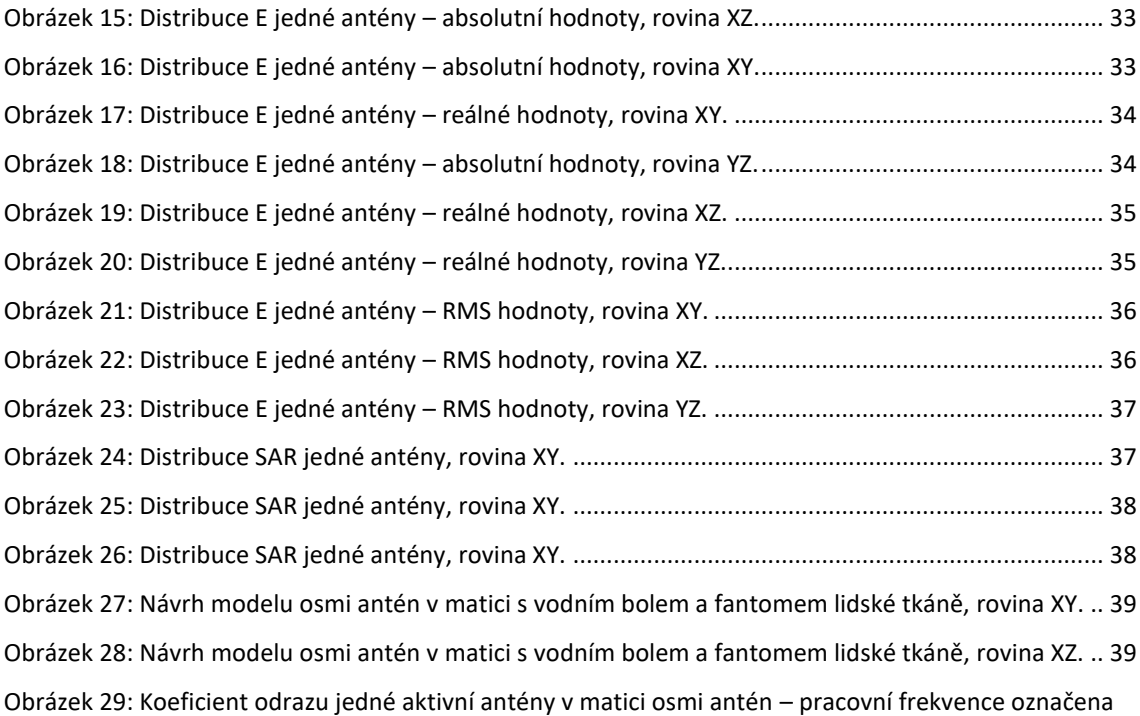

[červeným křížkem, nejmenší koeficient odrazu červenou tečkou.](file:///C:/Users/zajan/Documents/Diplomová%20práce/ukázky%20diplomových%20prací/Materiály%20DP/moje%20DP/Fili_Zajan_DP_tisk.docx%23_Toc135921264)................................................... 40 [Obrázek 30: Koeficient odrazu všech osmi antén v](file:///C:/Users/zajan/Documents/Diplomová%20práce/ukázky%20diplomových%20prací/Materiály%20DP/moje%20DP/Fili_Zajan_DP_tisk.docx%23_Toc135921265) matici. ....................................................................... 40 Obrázek 31: Distribuce E všech antén v matici – [absolutní hodnoty, rovina XY........................................](file:///C:/Users/zajan/Documents/Diplomová%20práce/ukázky%20diplomových%20prací/Materiály%20DP/moje%20DP/Fili_Zajan_DP_tisk.docx%23_Toc135921266) 41 Obrázek 32: Distribuce E jedné antény matici – [absolutní hodnoty, rovina XY.........................................](file:///C:/Users/zajan/Documents/Diplomová%20práce/ukázky%20diplomových%20prací/Materiály%20DP/moje%20DP/Fili_Zajan_DP_tisk.docx%23_Toc135921267) 41 Obrázek 33: Distribuce E jedné antény matici – [reálné hodnoty, rovina XY..............................................](file:///C:/Users/zajan/Documents/Diplomová%20práce/ukázky%20diplomových%20prací/Materiály%20DP/moje%20DP/Fili_Zajan_DP_tisk.docx%23_Toc135921268) 42 Obrázek 34: Distribuce E všech antén v matici – [reálné hodnoty, rovina XY.............................................](file:///C:/Users/zajan/Documents/Diplomová%20práce/ukázky%20diplomových%20prací/Materiály%20DP/moje%20DP/Fili_Zajan_DP_tisk.docx%23_Toc135921269) 42 Obrázek 35: Distribuce E jedné antény matici – [reálné hodnoty, rovina XY..............................................](file:///C:/Users/zajan/Documents/Diplomová%20práce/ukázky%20diplomových%20prací/Materiály%20DP/moje%20DP/Fili_Zajan_DP_tisk.docx%23_Toc135921270) 43 [Obrázek 36 Distribuce E všech antén v](file:///C:/Users/zajan/Documents/Diplomová%20práce/ukázky%20diplomových%20prací/Materiály%20DP/moje%20DP/Fili_Zajan_DP_tisk.docx%23_Toc135921271) matici – RMS hodnoty, rovina XY. ............................................... 43 Obrázek 37: SAR distribuce ve válcovém fantomu – [jedna anténa v matici, rovina XY.............................](file:///C:/Users/zajan/Documents/Diplomová%20práce/ukázky%20diplomových%20prací/Materiály%20DP/moje%20DP/Fili_Zajan_DP_tisk.docx%23_Toc135921272) 44 [Obrázek 38: SAR distribuce ve válcovém fantomu](file:///C:/Users/zajan/Documents/Diplomová%20práce/ukázky%20diplomových%20prací/Materiály%20DP/moje%20DP/Fili_Zajan_DP_tisk.docx%23_Toc135921273) – všechny antény v matici, rovina XY......................... 44 [Obrázek 39: Distribuce teploty ve válcovém fantomu, rovina XY..............................................................](file:///C:/Users/zajan/Documents/Diplomová%20práce/ukázky%20diplomových%20prací/Materiály%20DP/moje%20DP/Fili_Zajan_DP_tisk.docx%23_Toc135921274) 45 [Obrázek 40: Distribuce teploty ve válcovém fantomu](file:///C:/Users/zajan/Documents/Diplomová%20práce/ukázky%20diplomových%20prací/Materiály%20DP/moje%20DP/Fili_Zajan_DP_tisk.docx%23_Toc135921275) – průběh konečné teploty rovinou XY.................. 45 [Obrázek 41: Průběh teplot v čase pro rozdílné vzdálenosti od středu fantomu v](file:///C:/Users/zajan/Documents/Diplomová%20práce/ukázky%20diplomových%20prací/Materiály%20DP/moje%20DP/Fili_Zajan_DP_tisk.docx%23_Toc135921276) rovině XY..................... 46 Obrázek 42: výroba balunů pro další antény. [............................................................................................](file:///C:/Users/zajan/Documents/Diplomová%20práce/ukázky%20diplomových%20prací/Materiály%20DP/moje%20DP/Fili_Zajan_DP_tisk.docx%23_Toc135921277) 49 [Obrázek 43: Zhotovený aplikátor s osmi Bow-tie anténami a baluny.](file:///C:/Users/zajan/Documents/Diplomová%20práce/ukázky%20diplomových%20prací/Materiály%20DP/moje%20DP/Fili_Zajan_DP_tisk.docx%23_Toc135921278) ...................................................... 50 Obrázek 44: Výroba fantomů – vlevo forma s [fantomem, vpravo samotný fantom.................................](file:///C:/Users/zajan/Documents/Diplomová%20práce/ukázky%20diplomových%20prací/Materiály%20DP/moje%20DP/Fili_Zajan_DP_tisk.docx%23_Toc135921279) 51 Obrázek 45: Forma pro fantom z [3D tisku.................................................................................................](file:///C:/Users/zajan/Documents/Diplomová%20práce/ukázky%20diplomových%20prací/Materiály%20DP/moje%20DP/Fili_Zajan_DP_tisk.docx%23_Toc135921280) 51 Obrázek 46: Testování Bow-tie antény s vodním bolem. [..........................................................................](file:///C:/Users/zajan/Documents/Diplomová%20práce/ukázky%20diplomových%20prací/Materiály%20DP/moje%20DP/Fili_Zajan_DP_tisk.docx%23_Toc135921281) 52 [Obrázek 47: Testování Bow-tie antény bez vodního bolu.](file:///C:/Users/zajan/Documents/Diplomová%20práce/ukázky%20diplomových%20prací/Materiály%20DP/moje%20DP/Fili_Zajan_DP_tisk.docx%23_Toc135921282) ........................................................................ 53 [Obrázek 48: Koeficient odrazu Bow-tie antény s](file:///C:/Users/zajan/Documents/Diplomová%20práce/ukázky%20diplomových%20prací/Materiály%20DP/moje%20DP/Fili_Zajan_DP_tisk.docx%23_Toc135921283) vodním bolem získaný z analyzátoru............................ 53 [Obrázek 49: Koeficient odrazu Bow-tie antény bez vodního bolu získaný z](file:///C:/Users/zajan/Documents/Diplomová%20práce/ukázky%20diplomových%20prací/Materiály%20DP/moje%20DP/Fili_Zajan_DP_tisk.docx%23_Toc135921284) analyzátoru.......................... 54 Obrázek 50: Koeficienty odrazu Bow-[tie antén v matici naměřené analyzátorem, pásmo 400](file:///C:/Users/zajan/Documents/Diplomová%20práce/ukázky%20diplomových%20prací/Materiály%20DP/moje%20DP/Fili_Zajan_DP_tisk.docx%23_Toc135921285) – 500 MHz. [..........................................................................................................................................................](file:///C:/Users/zajan/Documents/Diplomová%20práce/ukázky%20diplomových%20prací/Materiály%20DP/moje%20DP/Fili_Zajan_DP_tisk.docx%23_Toc135921285) 55

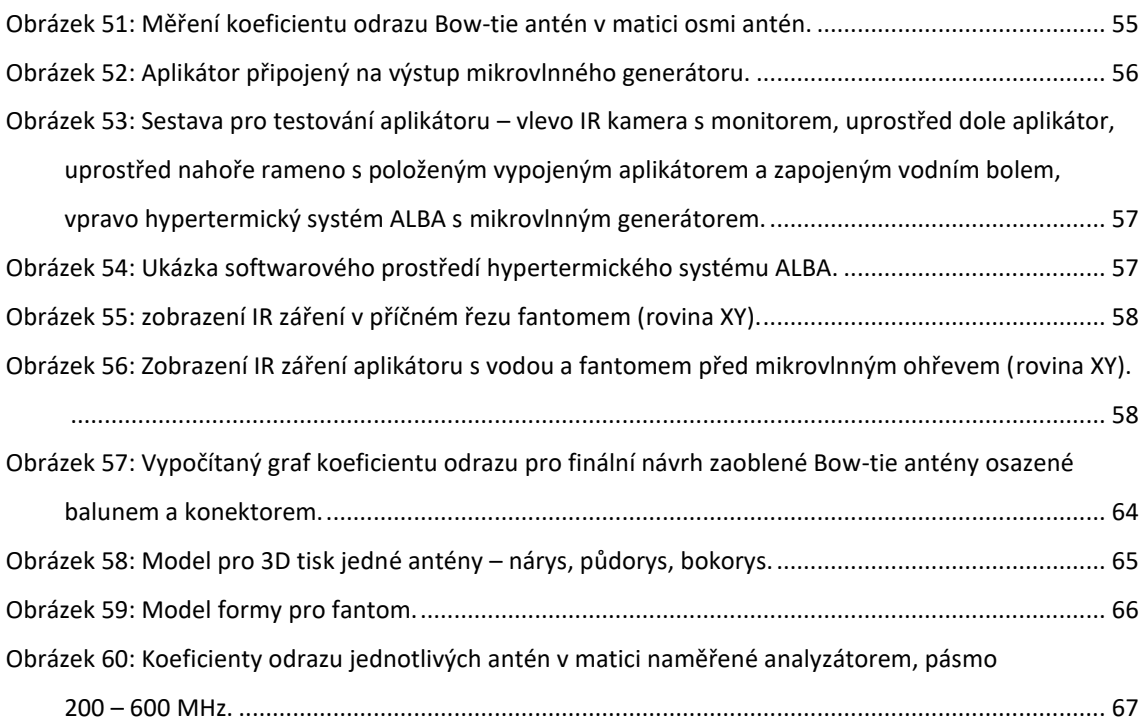

# Obsah

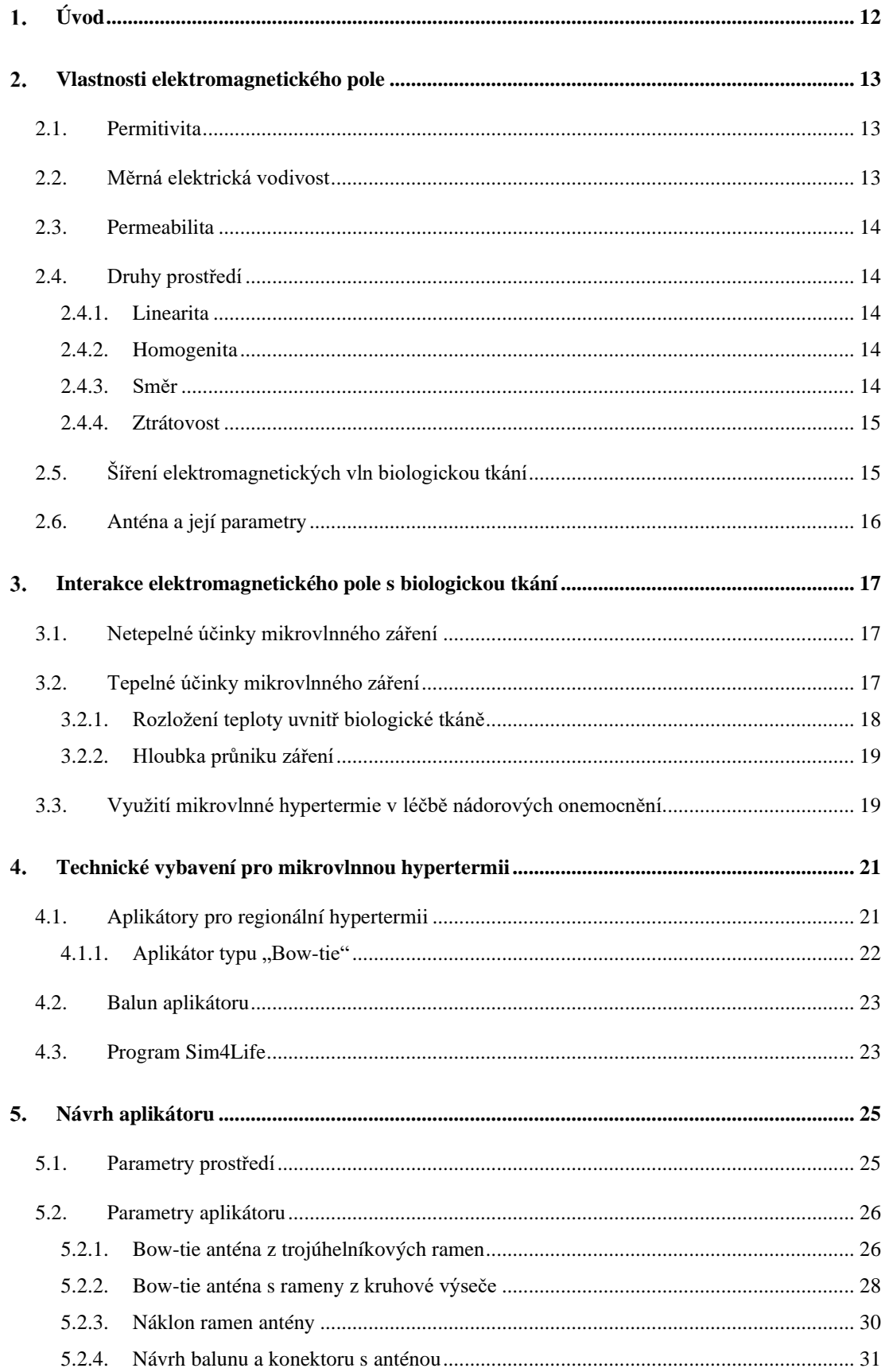

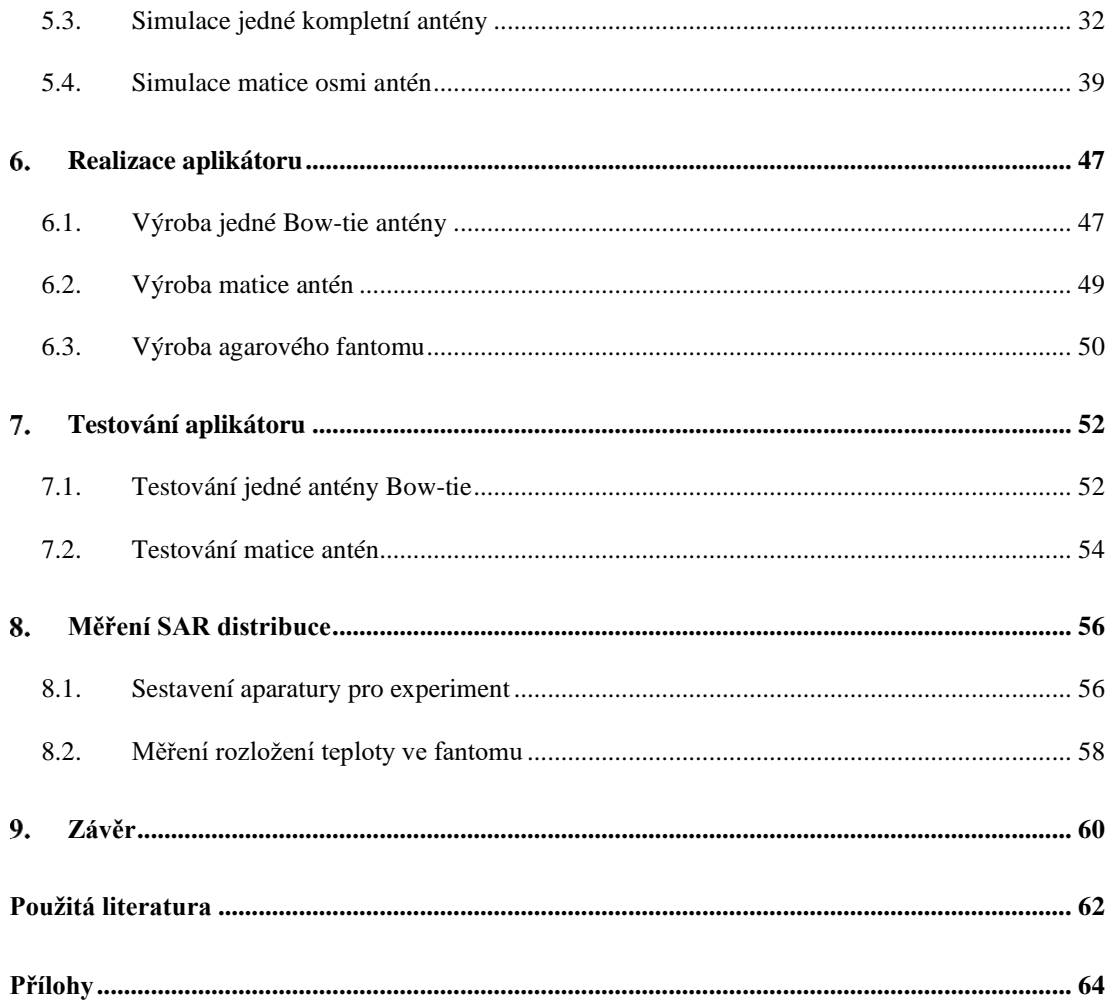

# <span id="page-11-0"></span>**Úvod**

Tato diplomová práce se zabývá návrhem modelu aplikátoru pro regionální hypertermii na bázi osmi antén typu "Bow-tie". V naší práci diskutovaný model aplikátoru má pracovní frekvenci 434 MHz a bude pracovat při výkonu 100 W.

Mikrovlnná hypertermie je terapeutická metoda, která využívá mikrovlnnou energii pro ohřev nádorem zatížené tkáně na teplotu 42 až 45 ºC. Při této teplotě se nádorové buňky dostanou do stavu tzv. apoptózy – tj. přestanou se dělit. Po určité době odumírají a pacientovo tělo je dokáže odstranit. Nekontrolovatelné zhoubné nádorové bujení je tak možné zastavit relativně jednoduchou fyzikální metodou.

Z hlediska fyziky a biologie je ale i několik dalších podpůrných jevů. Nádorové buňky například zvládnou tvořit pouze slabší kapilární krevní řečiště než buňky zdravé. Odolávají tak teplotám jen do přibližně 42 ºC, tím mají horší schopnost termoregulace a také transportu odpadních a výživných látek (kyselé metabolity, kyslík apod.). Zdravé buňky mají bohatší prokrvení a až do teploty 45 ºC se u nich zvyšuje jejich krevní průtok a tkáň je tak krví ochlazována.

Pokud účinkem mikrovlnné hypertermie vytvoříme v léčené oblasti teplotu 42 až 45 ºC, pak selektivně ničíme jen nádorové buňky. Vyšší teploty už způsobují poškození i zdravé tkáně a jsou pro nás v této metodě nežádoucí.

Metoda mikrovlnné hypertermie se často kombinuje s dalšími onkologickými metodami, jako je například radioterapie či chemoterapie, chirurgie a imunoterapie [1].

Vzhledem k tomu, že se v zahřívané oblasti často nevyskytuje homogenní tkáň, je také důležitou součástí hypertermie tzv. plánování léčby a modelování rozložení teploty. Různá tkáň odlišně reaguje na danou absorpci tepla, ale také na odvod tepla vlivem krevního řečiště [1].

Pro mikrovlnnou hypertermii lze podle pracovní frekvence a vlastností vyzařování navrhnout velká škála antén. V naší práci se budeme zabývat hlavně vytvořením Bow-tie antény s co největším útlumem v pracovní frekvenci 434 MHz, ale také dobrou fokusací do ohniska biologické tkáně.

# <span id="page-12-0"></span>**Vlastnosti elektromagnetického pole**

Lidský organismus je neustále vystavován různým druhům elektromagnetického pole a záření, jako je např. viditelné světlo, infračervené záření (resp. teplo), rádiové vlny nebo mikrovlny apod. Je tedy zřejmé, že při nízkých energiích jsou tyto formy EM záření pro člověka bezpečné. Při vyšších energiích však může elektromagnetické záření ovlivnit zdraví člověka formou tzv. tepelných účinků.

Elektromagnetické pole (dále EMP) je tvořeno elektrickou a magnetickou složkou. Vztah mezi elektrickou a magnetickou složkou je popsán soustavou Maxwellových rovnic. EMP může být v čase neměnné (stacionární), nebo časově proměnné (nestacionární). Přirozené pole Země se pohybuje přibližně kolem hodnot 200 V/m pro elektrické pole a 70 μT pro magnetickou indukci. Daná pole pak dělíme podle energie, která je přímo závislá na frekvenci daných elektromagnetických vln. Rychlost šíření EMP ve vakuu je ekvivalentní rychlosti světla (c =  $300\ 000\ \mathrm{km\cdot s^{-1}}$  [2].

Pro účinky EMP na biologickou tkáň patří mezi důležité materiálové konstanty permitivita, vodivost, permeabilita [3]. Pro účely naší práce ještě zmíníme hloubku EMP vypočítanou ze zmíněných konstant.

## <span id="page-12-1"></span>**2.1. Permitivita**

Permitivita nám definuje míru odporu při vytváření elektrického pole v daném prostředí.

Známý vzorec pro výpočet permitivity je:

$$
\varepsilon = \varepsilon_0 \varepsilon_r \qquad , \qquad (2.1)
$$
 [3]

kde  $\varepsilon_r$  je relativní permitivita daného prostředí a  $\varepsilon_0$  je permitivita vakua  $(\varepsilon_0 = 8.854 \cdot 10^{-12} F \cdot m^{-1}).$ 

### <span id="page-12-2"></span>**2.2. Měrná elektrická vodivost**

Měrná elektrická vodivost představuje schopnost materiálu vést elektrický proud. Je to v podstatě převrácená hodnota měrného elektrického odporu, a tudíž souvisí s elektrickým odporem:

$$
\sigma = \frac{1}{\rho} \tag{2.2}
$$

kde  $\sigma$  je měrná elektrická vodivost a  $\rho$  je měrný elektrický odpor.

Dále je výpočet dané vodivosti definován vztahem:

$$
G = \sigma \frac{s}{l} \qquad , \qquad (2.3)
$$
 [3]

kde *G* je vodivost, *S* je plocha průřezu vodiče a *l* je délka vodiče.

### <span id="page-13-0"></span>**2.3. Permeabilita**

Permeabilita nám podobně jako permitivita popisuje vliv daného prostředí na procházející pole, v tomto případě na pole magnetické. Prostředí může magnetické pole mírně zeslabovat (diamagnetické,  $\mu_r$  < 1), mírně zesilovat (paramagnetické,  $\mu_r$  > 1) nebo výrazně zesilovat (feromagnetické,  $\mu_r \gg 1$ ).

Pro výpočet permeability se uvádí jednoduchý vzorec:

$$
\mu = \mu_0 \mu_r \qquad , \qquad (2.4)
$$

kde  $\mu_r$  je relativní permeabilita daného prostředí a  $\mu_0$  je permeabilita vakua  $(\mu_0 = 1.257 \cdot 10^{-6} H \cdot m^{-1})$  [3, 7].

## <span id="page-13-1"></span>**2.4. Druhy prostředí**

Prostředí, kterým prochází EMP dělíme podle tří základních vlastností: linearita, homogenita, směr a ztrátovost [7].

### **2.4.1. Linearita**

<span id="page-13-2"></span>Pokud nejsou materiálové konstanty (permitivita, permeabilita a vodivost) závislé na velikosti veličin EMP, nazýváme prostředí lineárním. Existují i prostředí, ve kterých se zpravidla při velkých hodnotách EMP materiálové konstanty mění a vztah není lineární [7].

#### **2.4.2. Homogenita**

<span id="page-13-3"></span>Prostředí je homogenní, pokud jsou v celé studované oblasti materiálové konstanty shodné. Homogenní prostředí je tedy často spíše ideálním případem. Lidské tělo je významně nehomogenní prostředí a rozdílné tkáně mají různé hodnoty svých materiálových konstant [7].

#### **2.4.3. Směr**

<span id="page-13-4"></span>Pokud jsou při dopadu EMP na prostředí z libovolného směru vlastnosti tohoto prostředí stejné, nazýváme jej izotropním. Pokud se však vlastnosti v různých směrech mění, hovoříme o prostředí anizotropním [7].

#### **2.4.4. Ztrátovost**

<span id="page-14-0"></span>Doposud jsme hovořili o reálných hodnotách materiálových konstant. Nyní budeme uvažovat už i jejich komplexní charakter. Imaginární část hodnoty čísla reprezentuje ztráty v prostředí vyzářené formou tepla.

Komplexní permitivitu, komplexní permeabilitu a komplexní vodivost můžeme vyjádřit vztahy:

$$
\hat{\varepsilon} = \varepsilon' - j\varepsilon'' \qquad , \qquad \hat{\mu} = \mu' - j\mu' \qquad , \qquad \hat{\sigma} = \sigma' - j\sigma'', [7]
$$

dále pak:

$$
\hat{\varepsilon} = \varepsilon' - j \frac{\sigma + \omega \varepsilon''}{\omega} , \qquad (2.5)
$$
 [7]

kde  $\omega$  je úhlová rychlost.

Na změnu parametrů prostředí může mít vliv i frekvence EMP. Lze to uvést na případu, kdy se  $\omega \to \infty$ . V takto extrémně rychlých změnách pole nedojde ke změně v polarizaci prostředí, a tudíž můžeme v tomto případě považovat  $\varepsilon_r = 0$ .

# <span id="page-14-1"></span>**2.5. Šíření elektromagnetických vln biologickou tkání**

Pro naši práci je důležité se zabývat šířením EMP ve hmotném prostředí s dielektrikem. Prochází-li vlna do hmotnějšího prostředí, atomy a molekuly zabraňují vlně v hladkém průchodu a tím se zmenší její rychlost šíření. Poměr těchto rychlostí nazýváme index lomu *n*:

$$
n = \frac{c}{v_f} \qquad , \qquad (2.6) \qquad [1]
$$

kde *c* je rychlost šíření EMP ve vakuu a *v<sup>f</sup>* je fázová rychlost v daném prostředí. Rychlost šíření EMP ve vzduchu je velmi blízká rychlosti šíření ve vakuu, a tudíž je index lomu téměř roven 1, oproti tomu index lomu pro vodu je *n* = 1,33. Elektromagnetická vlna se tedy ve vodě šíří pomaleji fázovou rychlostí *v<sup>f</sup>* , ale jelikož má stále stejnou frekvenci *f*, zmenší se tak její vlnová délka podle vztahu [1]:

$$
\lambda = \frac{c}{f\sqrt{\mu_r \varepsilon_r}} \qquad (2.7)
$$
 [1]

Jelikož permeabilita biologické tkáně má v podstatě stejnou hodnotu jako permeabilita volného prostoru, tj  $\mu_r = 1$ , magnetické ztráty v tomto případě zanedbáváme. Z materiálových konstant je pro nás důležitější v tomto případě hlavně permitivita, dále pak také vodivost [7].

Na rozhraní dvou prostředí bychom ještě mohli řešit problém odrazu EMP. Avšak vzhledem k tomu, že v naší práci budeme uvažovat hlavně směr EMP kolmý na plochu biologické tkáně, z principu Snellova zákona je toto řešení zbytečné.

## <span id="page-15-0"></span>**2.6. Anténa a její parametry**

Anténu lze obecně definovat jako koncový element vysílacího nebo přijímacího zařízení, které je schopné přijímat nebo vysílat EMP. Ve vysílací nebo přijímací soustavě se uplatňuje i jako zesilovač. Mezi jednu z vlastností antén patří tzv. směrovost, což je schopnost přijímat nebo vysílat z jednoho směru více než z ostatních směrů. Zároveň jsme pomocí změny parametrů antény schopni vybrat zvolené kmitočtové pásmo, na kterém chceme nejefektivněji vysílat.

Klasické rozdělení parametrů antén je na impedanční a směrové. Mezi impedanční vlastnosti patří vstupní impedance, která souvisí s vyzařovacím odporem antény a jejími ztrátami. Směrové vlastnosti jsou ovlivněny vlastnostmi amplitud, fáze a polarizace. Takto však hovoříme spíše teoreticky – ve skutečnosti jsou směrové a impedanční vlastnosti ovlivněny podstatou zdroje elektromagnetického záření, který je jim společný. Dohromady všechny vlastnosti antény ovlivňuje geometrický tvar antény a již zmíněná komplexní permitivita, vodivost a permeabilita prostředí [5].

# <span id="page-16-0"></span>**Interakce elektromagnetického pole s biologickou tkání**

Lidské tělo se při pronikání EMP chová jako ztrátové dielektrikum. Jak už jsme zmínili, ztráty se projeví ve formě tepla, a dojde tedy k ohřevu v ozařované oblasti. Ohřev biologické tkáně ovlivňují hlavně následující faktory:

- permitivita, elektrická a tepelná vodivost tkáně
- bohatost krevního řečiště
- prostorové uspořádání a rozměry tkáně
- homogenita tkáně
- doba záření EMP na tkáň
- intenzita EMP
- orientace a polarizace EMP
- frekvence EMP
- zdroj EMP

Podle hodnoty energie EMP se různí účinky na biologickou tkáň. My se zde budeme hlavně zabývat mikrovlnným zářením. Účinky mikrovlnného záření se tradičně dělí na tepelné a netepelné.

### <span id="page-16-1"></span>**3.1. Netepelné účinky mikrovlnného záření**

Tyto účinky nastávají při velmi nízkých energetických úrovních, kdy nedojde k absorpci velkého výkonu a tkáň se neohřeje. Patří mezi přímé účinky EMP. Nebyly zatím prokázány žádné škodlivé účinky, které by měly jakýkoliv vliv na fyzické zdraví člověka. Nicméně je důležité říci, že EMP lidským organismem přesto prochází.

## <span id="page-16-2"></span>**3.2. Tepelné účinky mikrovlnného záření**

Právě jedním z hlavních důvodů využívání mikrovlnného záření jsou tepelné účinky. Při absorpci vyšší úrovně energie záření se tkáň ohřeje. Jedná se tedy o nepřímý účinek záření. Tepelné účinky doprovází stále i účinky netepelné, velmi obtížně se však vyhodnocují. Je důležité zdůraznit, že tepelné účinky se projeví až při vyšším výkonu EMP.

### **3.2.1. Rozložení teploty uvnitř biologické tkáně**

<span id="page-17-0"></span>Pro mikrovlnnou hypertermii potřebujeme přesně danou teplotu, při níž dochází k selektivnímu zabíjení rakovinných buněk. Rozložení teploty uvnitř oblasti biologické tkáně zahřáté mikrovlnným zářením lze vypočítat z následujícího vzorce:

$$
\rho_t c_t \partial T / \partial t = \gamma_t \Delta T - \kappa (T - T_b) + q \quad , \tag{3.1}
$$

kde *q = q (x, y, z, t)* je energie dodávané EMP (teplo), *T = T (x, y, z, t)* je teplota, *T<sup>b</sup> = T<sup>b</sup> (x, y, z, t)* je teplota krve, *t* je čas. Hodnoty konstant pro biologické tkáně s vysokým obsahem vody jsou:

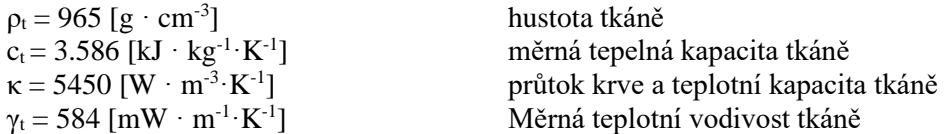

Pro analytické řešení a zobrazení rozložení teplot v dané hloubce se pro jednoduchost používá jednorozměrný případ [6]:

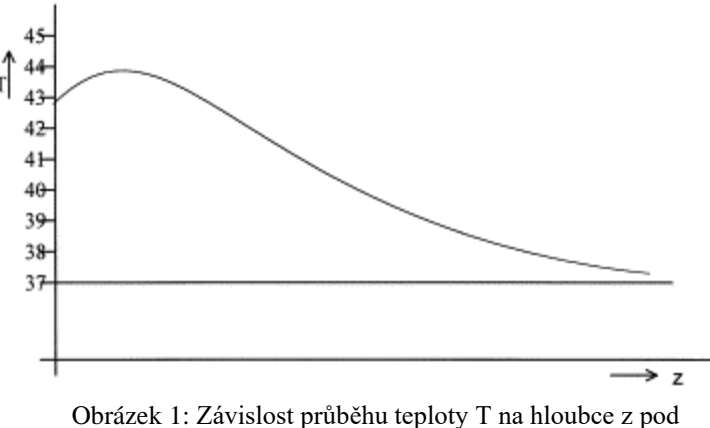

povrchem biologické tkáně [6].

Výsledné rozložení energie se popisuje podle tzv. specifické míry absorpce (SAR), která je definována jako výkon absorbovaný na 1 kg tkáně:

$$
SAR = \frac{\partial P}{\rho_t \partial V} \qquad , \qquad (3.2)
$$
 [1]

kde *P* je výkon elektromagnetické vlny a *V* je objem. Jelikož v biologické tkáni těžko dokážeme určit absorbovaný výkon, lze vztah upravit pro dopadající výkon:

$$
SAR = \left(\frac{\sigma}{2\rho_t}\right) (TE_i)^2 \tag{3.3}
$$

kde *T* je tzv. činitel průniku vlny EMP do biologické tkáně, je intenzita elektrického pole uvnitř biologické tkáně.

Podle hygienických norem je hranice bezpečné netepelné absorpce EMP na úrovni *SAR =* 4 W/kg*.* Při vyšších hodnotách už dochází ke zvyšování teploty. Hranice hygienické normy byla zvolena 10x méně a tedy *SAR =* 0,4 W/kg [7].

#### **3.2.2. Hloubka průniku záření**

<span id="page-18-0"></span>Odhadovaná hloubka průniku EM vlny do biologické tkáně je při nízkých frekvencích větší než na vysokých frekvencích. Efektivní hloubku hypertermického ohřevu ovlivňují tedy hlavně 3 parametry: frekvence vlny EMP, velikost apertury aplikátoru a prostorové rozložení biologické tkáně. Nejčastěji se definuje hloubka průniku podle poklesu intenzity elektrického pole na 1/e hodnoty na povrchu (e = 2,718281). Pak můžeme uvažovat vzorec pro hloubku:

$$
d = \frac{1}{\sqrt{\pi f \mu \sigma}} \tag{3.4}
$$

kde f je kmitočet,  $\mu$  je permeabilita a  $\sigma$  měrná vodivost za předpokladu, že  $2\pi f \varepsilon' \ll \sigma$ , kde ′ je reálná část permitivity biologické tkáně. Pro naši práci máme zvolenou pracovní frekvenci 434 MHz, která je vhodná pro aplikace do hloubky 2 až 4 cm ve svalové tkáni [1].

# <span id="page-18-1"></span>**3.3. Využití mikrovlnné hypertermie v léčbě nádorových onemocnění.**

V 80. letech 20. století odstartoval intenzivní lékařský výzkum zabývající se vlivem přehřátí nádorových buněk na jejich metabolické změny a přežití. Obecně se zjistilo, že pro nádorové buňky začínají být fatální teploty vyšší než 42 ºC, zatímco zdravé buňky dokážou bez poškození přežít až do teploty 45 ºC. Tyto teploty jsou pouze orientační a podle druhu biologické tkáně se částečně mění [7].

Podle rozsahu ohřevu a efektivní teploty v prohřívaném objemu lidského těla dělíme hypertermii na tři skupiny:

- lokální  $(42 \text{ až } 45 \text{ °C})$
- regionální  $(42 \text{ až } 43 \text{ °C})$
- celotělová  $(40 \text{ až } 42 \text{ °C})$  [1].

Velmi často se hypertermie kombinuje s radioterapií. Díky tomu se může využít menších dávek ionizujícího záření, čímž snížíme radiační zátěž. S pomocí mikrovlnné hypertermie ještě dosáhneme přibližně dvojnásobné úspěšnosti. Při ozařování ionizujícím zářením nemusíme přesně fokusovat patologické ložisko. Hypertermie reaguje dobře selektivně jen na nádorové buňky a menší přesah ohřevu okolní zdravé tkáně tak neovlivní její zdravé fungování. Větší nádory jsou obecně vůči radioterapii odolnější, ale hypertermií se snadněji ohřívají a déle v sobě

kumulují teplo. Zatímco střed nádoru je kritickým místem pro radioterapii a její účinek, mikrovlnná hypertermie zde má díky ohřevu nejvyšší účinek. Oproti tomu na kapilárním řečišti má hypertermie nižší účinnost. V periferii nádoru má radioterapie zase účinnost nejvyšší, a tak jedna metoda svými účinky doplňuje druhou. Dnes je hypertermická léčba tradičně zařazena v komplexu protinádorové léčby [7].

# <span id="page-20-0"></span>**Technické vybavení pro mikrovlnnou hypertermii**

Pro hypertermickou léčbu je zapotřebí vysokofrekvenčního výkonového generátoru, vlnovodného aplikátoru (v podstatě antény), teplotního čidla a řídícího počítače (viz Obrázek 2).

Výkonový generátor vede vysokofrekvenční elektromagnetické pole k aplikátoru tzv. mikrovlnným vedením. Nejčastěji se jedná o koaxiální kabel. Časový průběh teplot se nejčastěji snímá termočlánkovými, termistorovými nebo optickými čidly. Data se zaznamenávají v počítači a ten podle teploty řídí energii výkonového generátoru, abychom v daném místě dosáhli požadované teploty. Pro bezpečí obsluhy je součástí hypertermického přístroje měřič rozptýleného výkonu, který by neměl přesahovat hygienické normy [1].

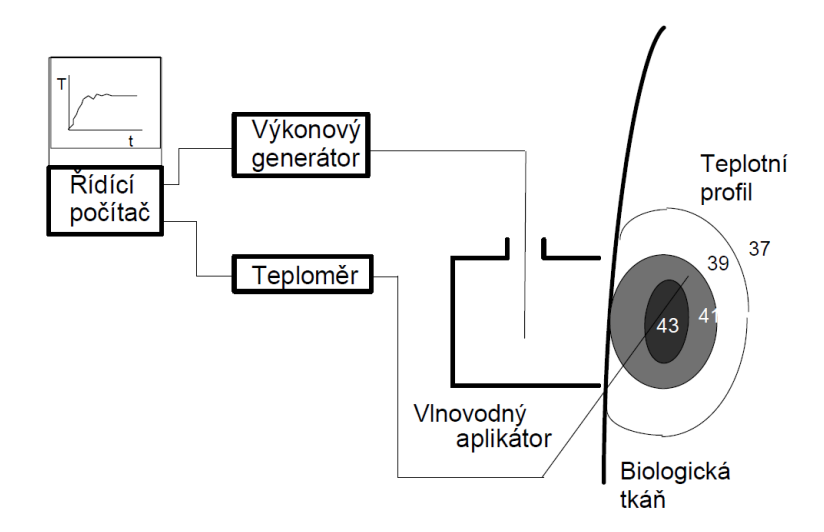

Obrázek 2: Blokové schéma pro mikrovlnnou hypertermii [1].

### <span id="page-20-1"></span>**4.1. Aplikátory pro regionální hypertermii**

Pro regionální léčbu se ohřívají rozsáhlejší oblasti lidského těla a je tedy vhodné vytvořit sbíhavou válcovou vlnu, která se bude šířit směrem dovnitř a ideálně podle vhodného kmitočtu směrem ke středu. Výkon generátoru pro regionální hypertermii se pohybuje až nad 500 W, a proto se raději sledují životní funkce pacienta.

Mezi aplikátor a pacienta se přikládá tzv. vodní bolus. Můžeme ho popsat jako přiléhavý polštář naplněný destilovanou vodou, který slouží k ochlazování povrchu pacientova těla. Hlavně pomáhá průchodu mikrovlnného záření přes rozhraní prostředí, jinak by docházelo k velkému odrazu EMP na rozhraní tkáně a vzduchu [7].

### **4.1.1.** Aplikátor typu "Bow-tie"

<span id="page-21-0"></span>Jak už vyplývá z názvu, aplikátor Bow-tie se svým vzhledem podobá motýlku ke společenskému oděvu. Jedná se o podtyp bikónické antény, které bývají širokopásmové a vyrobené z dvou kuželových objektů. Obecně mají bikónické antény špatnou účinnost v dolní části svého frekvenčního rozsahu [8]. Bow-tie anténu můžeme pokládat v podstatě za dvourozměrnou verzi bikónické antény. Nejčastěji se tento typ skládá ze dvou symetrických trojúhelníkových ramen, jak můžeme vidět na přiloženém obrázku 3. Uprostřed se ramena nesmí dotýkat, ale jsou v těsné blízkosti [9].

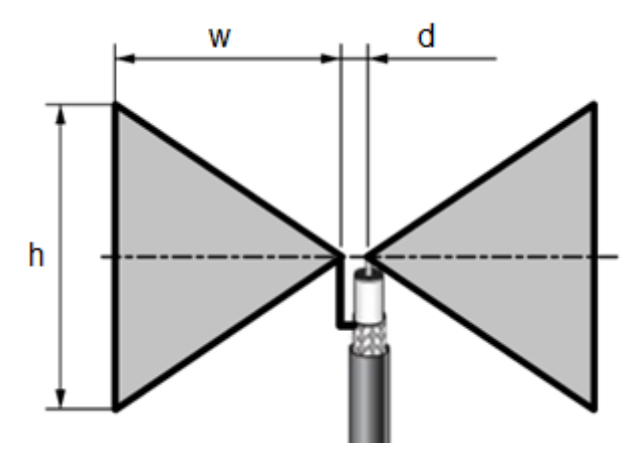

Obrázek 3: Upravené schéma obecné "Bow-tie" antény [13].

Samotná stavba tohoto aplikátoru se zdá být jednoduchá, pokud však chceme, aby byl udržován požadovaný výkon ve specifickém směru, který nás zajímá, musí být geometrické parametry antény pečlivě vybrány. V některých publikacích se provádí aplikace Bow-tie aplikátoru se zaoblenými okraji trojúhelníkových ramen. Jinde se využívají shodné hodnoty šířky a délky aplikátoru. Další možná aplikace je použití kruhových výsečí namísto trojúhelníkových ramen [10].

Pokud máme délku ramene aplikátoru mnohem větší, než je vlnová délka, tj.  $w \gg \lambda$ , proud mizí dříve, než dosáhne konce ramene, a tak se chová aplikátor jako anténa s pohyblivou vlnou bez ohledu na tvar konce ramen. Při nízkých kmitočtech, tj.  $w \leq \frac{\lambda}{4}$  $\frac{\pi}{4}$ , převažuje chování podobné EM dipólu. Ve frekvenčním rozsahu (λ/4;λ) je výkon aplikátoru značně citlivý na parametru *h*. Lze to snadno odvodit z následující hypotézy (viz obrázek 4). Konečné rozložení proudu definujeme dvěma hlavními modely nazývanými typ 1 a typ 2. Pro typ 1 teče proud převážně podél obvodu antény. U typu 2 se proudy šíří radiálně od napájení, dokud nedorazí na okraj antény. Zde dochází k vícenásobným odrazům, což má za následek vznik stojatých vln a interferencí [12].

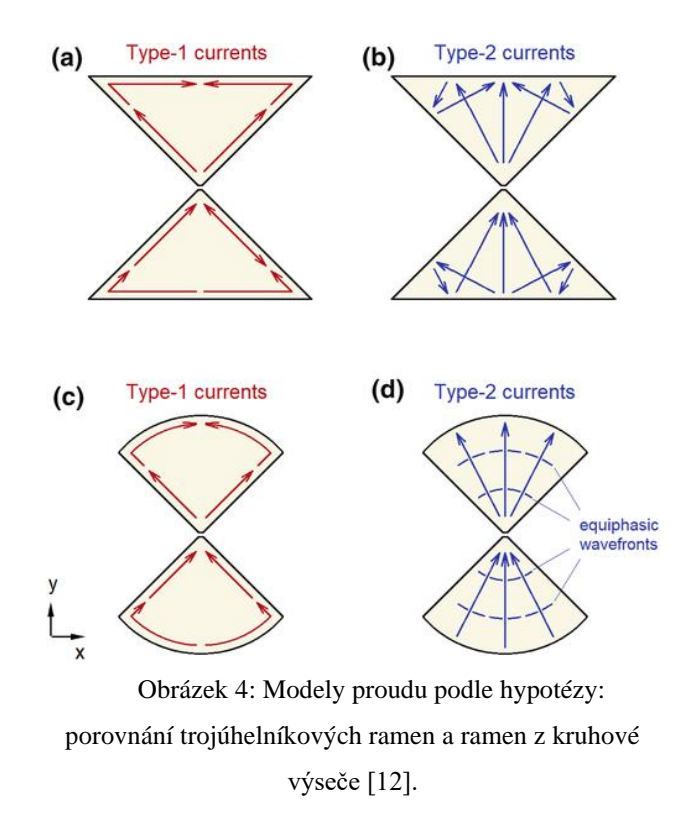

Mezi hlavní výhody aplikátoru typu Bow-tie patří širokopásmové charakteristiky, vysoký zisk, nízká křížová polarizace, malý profil a minimální složitost výroby [10].

### <span id="page-22-0"></span>**4.2. Balun aplikátoru**

Pojem Balun vznikl zkratkou slov "BALanced – UNbalanced". Jedná se o tzv. symetrizační člen, nebo také filtrační a transformační prvek, který se snaží transformovat vyváženou a nevyváženou stranu antény, neboli elektromagnetický dipól (v našem případě Bow-tie aplikátor) a koaxiální kabel. Tento prvek je důležitý pro správné symetrické vyzařování elektromagnetického dipólu [15].

### <span id="page-22-1"></span>**4.3. Program Sim4Life**

Jak už lze poznat z názvu programu, Sim4Life je simulační platforma s možností práce s věrohodnými umělými lidskými tkáněmi, tzv. fantomy, které si uživatel vytvoří, nebo může použít komplexní fantomy lidského těla z databáze. Hlavní myšlenkou programu Sim4Life je co nejpřesnější sledování různých vnějších vlivů na komplexní fantomy lidského těla. Mezi vnější vlivy zde můžeme zařadit elektromagnetické pole, kvazistatické elektromagnetické pole, termodynamiku a akustiku. Simulátor elektromagnetického pole počítá data na principu metody konečných diferencí v prostoru a čase (FDTD). Program také nabízí integrované modely tkáně s analýzou fyziologických procesů při poškození tkáně, různých hodnotách okysličení tkáně apod.

Program dále disponuje databází reálných materiálů, kde máme předem určené hodnoty permitivity, permeability a hustoty atd. Dále lze v programu použít programovací jazyk Python.

Užitečnou funkcí v Sim4Life je tzv. funkce Sweep. Jakmile si parametrizujeme model a vytvoříme k němu vztažené proměnné (např.  $h = 42 - v$ ýška,  $w = 69 - v$ šířka apod.), můžeme danou proměnnou měnit podle námi zvoleného kroku a intervalu, čímž se nám usnadní práce s hledáním nejvhodnějších rozměrů antény. S rostoucím krokem a počtem proměnných nám v jejich kombinaci narůstá počet iterací a výpočtů, což může silně prodloužit čas výpočtu.

Naše práce bude probíhat ve studentské verzi Sim4Life – light, ve které se nachází určitá omezení. Maximální velikost pole pro simulaci nesmí překročit 20 miliónů voxelů. Dále není možné k výpočtům použít grafickou kartu, která výpočty výrazně urychluje díky speciální hardwarové a softwarové architektuře. Dále také nelze použít některé VIP modely a nástroje, které jsou běžně dostupné v plné verzi [14].

Pro naše účely bude důležité využití elektromagnetického pole na homogenní fantom s případným použitím funkce Sweep a parametrizace rozměrů modelu.

# <span id="page-24-0"></span>**Návrh aplikátoru**

Pro návrh aplikátoru jsme využívali již zmiňovaný a doporučený simulátor elektromagnetického pole Sim4Life. Abychom vytvořili aplikátor, který bude splňovat naše požadavky, tj. hlavně mít pracovní frekvenci 434 MHz, je důležité znát materiálové konstanty okolního prostředí a materiálů, které budeme používat, a také podle toho odhadnout rozměry ramen aplikátoru.

## <span id="page-24-1"></span>**5.1. Parametry prostředí**

V simulátoru existuje databáze materiálů a prostředí, kde jsou už materiálové konstanty definovány podle reálných vlastností. V následující tabulce jsou uvedeny použité materiálové konstanty pro daná prostředí.

| prostředí nebo materiál      | relativní<br>permitivita | elektrická<br>vodivost | relativní<br>permeabilita | hustota                                    |  |
|------------------------------|--------------------------|------------------------|---------------------------|--------------------------------------------|--|
|                              |                          | [S/m]                  |                           | $\left[\text{kg}\cdot\text{m}^{-3}\right]$ |  |
| vzduch                       |                          | 0                      |                           | 1,205                                      |  |
| destilovaná voda             | 76,7                     | 0.00005                |                           | 1000                                       |  |
| Kyselina polymléčná<br>(PLA) | 2,7                      | 0.0005                 |                           | 1240                                       |  |
| biologická tkáň              | 56,866                   | 0,805111               |                           | 1090,4                                     |  |
| Ideální vodič (PEC)          | $\infty$                 | $\infty$               | $\infty$                  |                                            |  |

Tabulka 5.1: Parametry prostředí a materiálů

Z tabulky vidíme, že jsme pro aplikátor využili tzv. ideální vodič (PEC), který má zjednodušené parametry pro výpočty. Pro realizaci použijeme měděný plech, který se těmto vlastnostem velmi přibližuje. Kyselinu polymléčnou (PLA) později použijeme v dalších simulacích, abychom vytvořili reálnější podmínky pro 3D tisk a realizaci konstrukce aplikátoru. 3D tisk zároveň bude sloužit jako dielektrická vrstva.

### <span id="page-25-0"></span>**5.2. Parametry aplikátoru**

V této kapitole se budeme zabývat nejvhodnějšími parametry antény, balunu a celkové osmice aplikátoru.

### **5.2.1. Bow-tie anténa z trojúhelníkových ramen**

<span id="page-25-1"></span>Jako první jsme použili trojúhelníkový model aplikátoru s odstraněnými vnitřními vrcholy uprostřed. Délku nově vzniklé vnitřní strany jsme nazvali c. Samotný odhad parametrů antény se ukázal být poněkud složitější. Celkem jsme nastavovali parametry výšky, šířky a vzdálenosti od sebe (viz obrázek 5). Tloušťku aplikátoru jsme stanovili 0,5 mm a tloušťku dielektrické vrstvy 4 mm. U Bow-tie antény závisel na pracovním kmitočtu hlavně parametr výšky h, který jsme spočítali jako  $h \approx \frac{\lambda}{4}$  $\frac{\pi}{4}$ , což by mělo odpovídat první rezonanční frekvenci. Tuto hodnotu jsme však použili jako spíše orientační, abychom věděli, v jaké oblasti rozměrů se pohybovat. Zbylé parametry jsme si orientačně zjistili podle dostupného webu [13]. Následně jsme v simulátoru Sim4Life použili iterativní metodu s parametrizací rozměrů, které jsme chtěli zjistit.

Hledali jsme takové hodnoty, při kterých bude v grafu vykresleném simulátorem co nejmenší koeficient odrazu, který se také označuje jako tzv. S11 parametr. Koeficient odrazu popisuje, kolik energie je od antény odraženo. Pro příklad při hodnotě S11 = 0 dB anténa nic nevyzařuje a všechna energie je odražena (pro nás nevhodné).

Spočítaný aplikátor měl však nejmenší koeficient odrazu na frekvenci přibližně 545 MHz, oproti našim požadovaným 434 MHz. Následně jsme tedy rozměry měnili poměrem našich nalezených parametrů opět pomocí iterativní metody v simulaci.

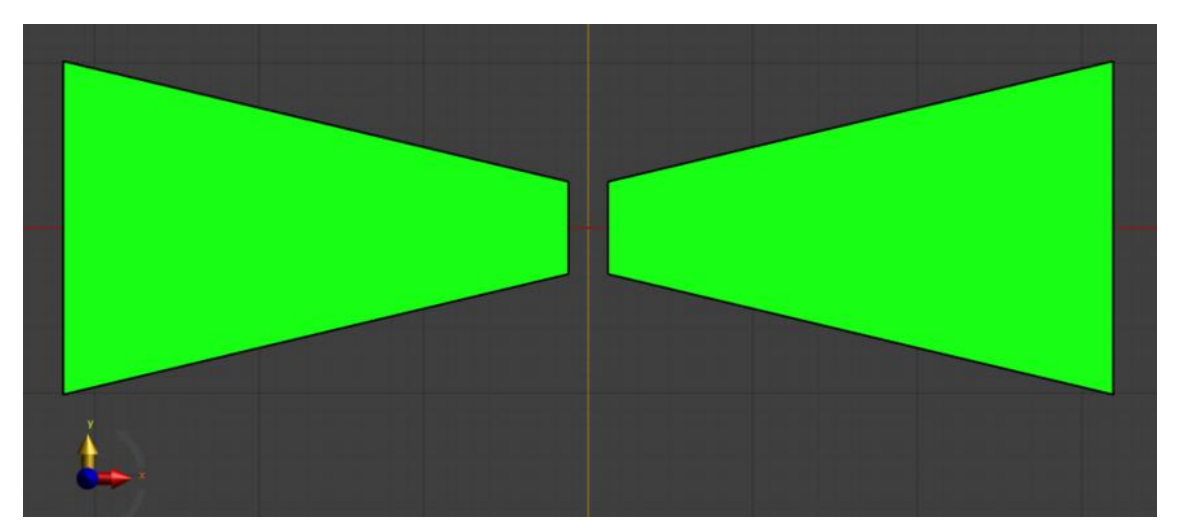

Obrázek 5: Model Bow-tie antény z trojúhelníkových ramen – rovina XY; w = 32,72 mm, h = 24 mm,  $c = 4,6$  mm,  $d = 4$  mm.

Zde na obrázku č. 6 vidíme příklad změny koeficientu odrazu v závislosti na délce ramen antény. Pro nás potřebný útlum je hlavně ve frekvenci 434 MHz, kde by měl být útlum menší než 10 dB, dále pak v pásmu od 300 do 600 MHz.

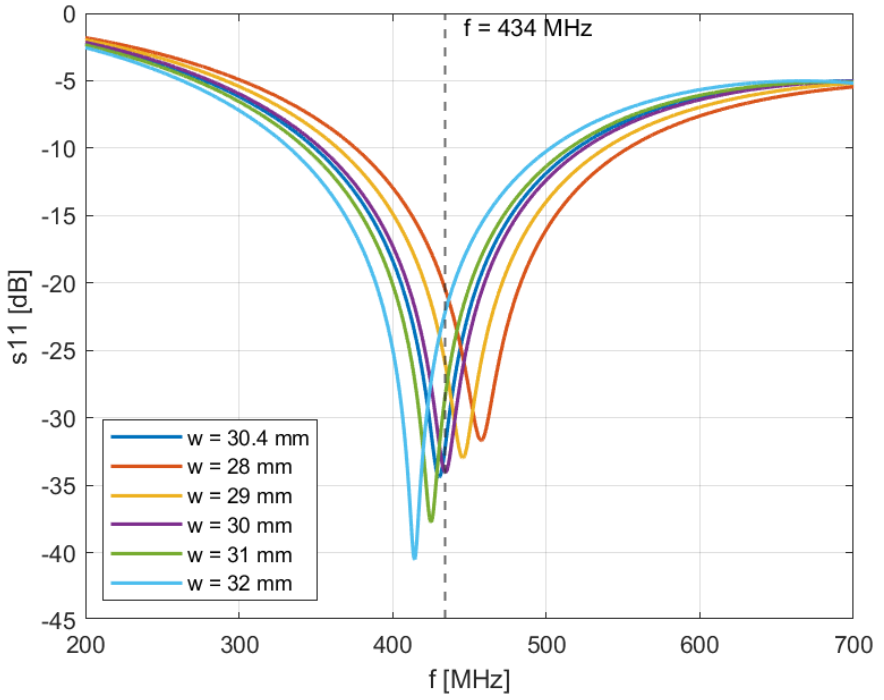

Každý rozměr ramene různě ovlivňoval koeficient odrazu a jeden parametr měl zároveň vliv Obrázek 6: Příklad iterace koeicientu odrazu pro délku ramen Bow-tie antény.

na druhý. Zde se mohl jevit nejlepší parametr w = 30 mm. Avšak při kombinaci všech parametrů jsme nalezli ještě jiné lepší parametry. Následující graf zobrazuje nejlepší námi nalezené parametry trojúhelníkových ramen antény Bow-tie.

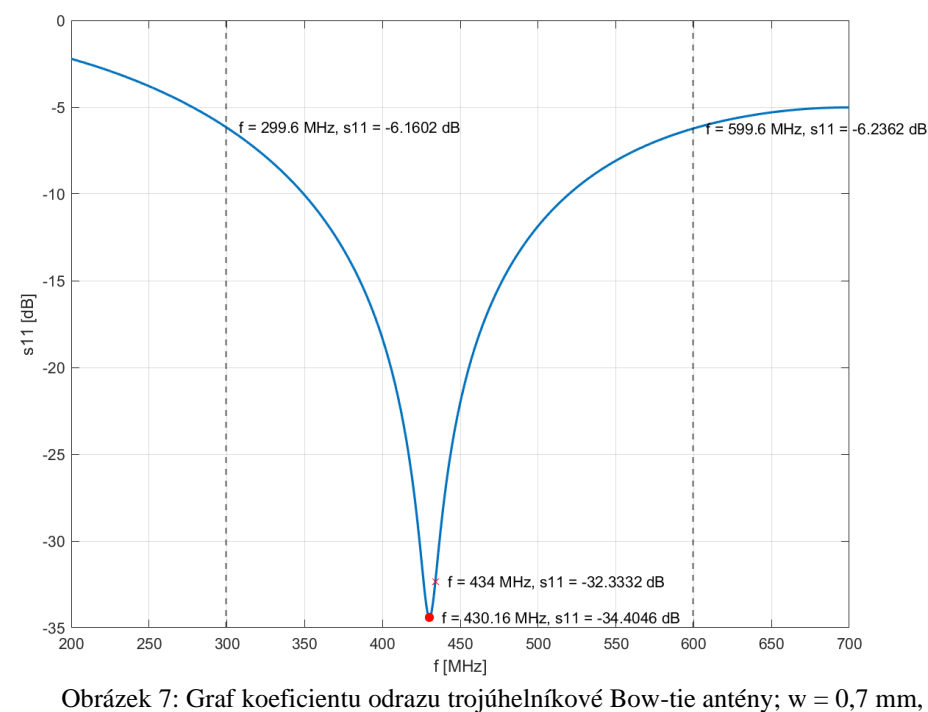

 $h = 20,2$  mm,  $c = 5,6$  mm,  $d = 2,4$  mm.

### **5.2.2. Bow-tie anténa s rameny z kruhové výseče**

<span id="page-27-0"></span>Následně jsme otestovali, jak se bude chovat aplikátor při použití ramen z kruhové výseče, přičemž střed ramen jsme opět ořízli jako v předchozím případě. Z rešerše jsme očekávali, že se výsledek těchto ramen zlepší, což se také stalo. Z předešlých hodnot koeficientu odrazu, cca -40 dB, jsme se dostali k hodnotám přibližně -55 dB. Rozhodli jsme se tedy pokračovat s tímto aplikátorem z kruhové výseče.

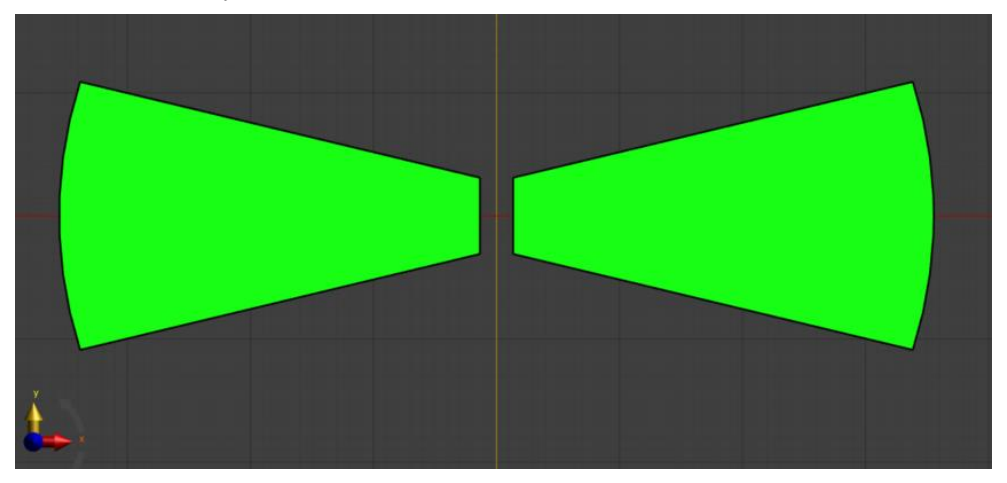

Obrázek 8: Model ramen aplikátoru z kruhové výseče – rovina XY; w = 31,7 mm, h = 20,9 mm,  $c = 5.7$  mm,  $d = 2.5$  mm.

Většinu parametrů jsme volili podobně jako v případě trojúhelníkové antény. Zprvu jsme pouze zaoblili konce ramen tak, aby délka ramen zůstala stejná. Poté jsme parametry upravili takový způsobem, abychom dosáhli znovu co nejmenšího koeficientu odrazu pro naši pracovní frekvenci.

Následně jsme zkoumali, jaký vliv má na koeficient odrazu zaoblení rohů ramen. Zjistili jsme, že nejlepší je v podstatě maximální možné zaoblení, které nesnižuje parametry délky ramene. Takto jsme tedy zaoblili vnitřní i vnější části ramene, přičemž poloměr zaoblení jsme zaokrouhlovali na mm. Pro zaoblení jsme museli znovu upravit ostatní parametry, a tak se ramena znovu mírně zvětšila, což mělo za následek více materiálu pro samotnou realizaci. Tento fakt

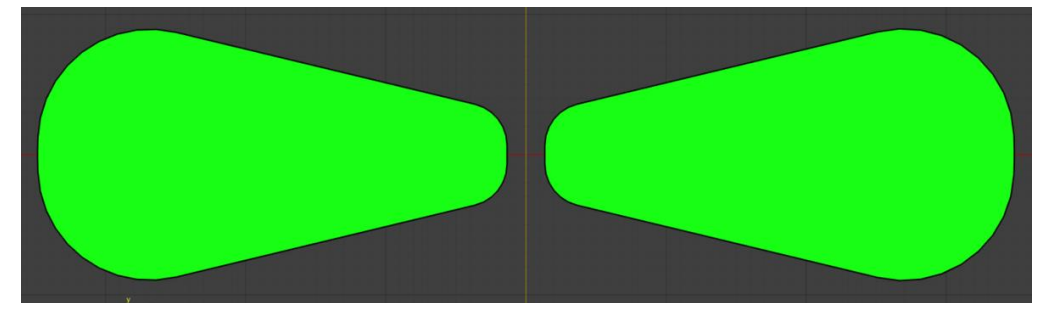

Obrázek 9: Model ramen aplikátoru z kruhové výseče se zaoblenými rohy – rovina XY; w = 33.5 mm,  $h = 22.2$  mm,  $c = 6.1$  mm,  $d = 2.7$  mm.

jsme si uvědomili a přijali ho, abychom docílíli lepšího koeficientu odrazu pro naši pracovní frekvenci.

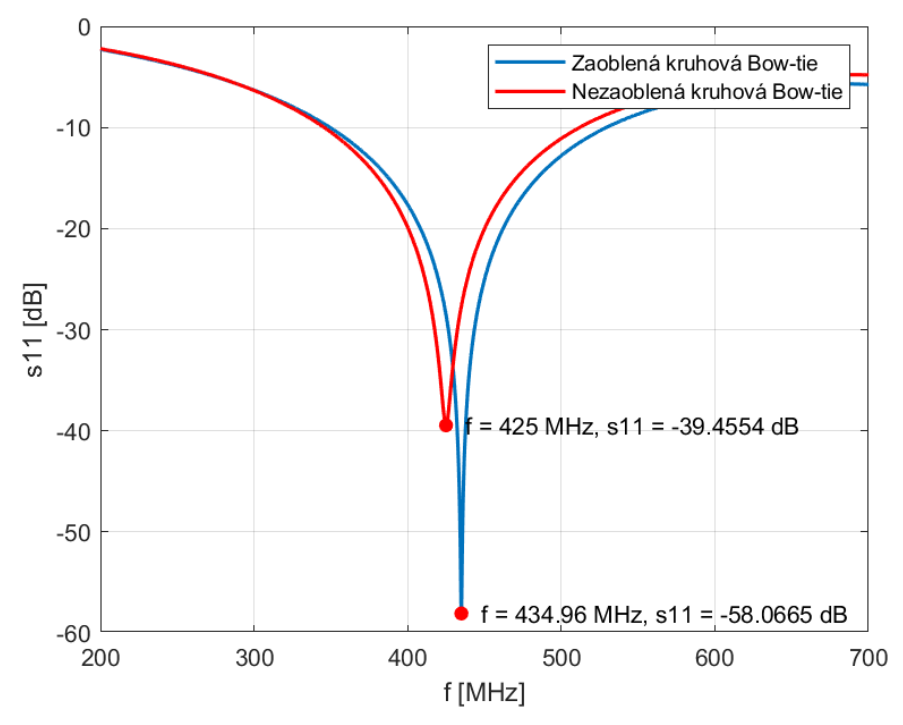

Obrázek 10: Porovnání koeficientů odrazu zaoblené a nezaoblené Bow-tie antény z kruhové výseče.

### **5.2.3. Náklon ramen antény**

<span id="page-29-0"></span>Dále jsme se chtěli zjistit, jestli existuje nějaký pozitivní vliv náklonu ramen na koeficient odrazu, nebo SAR distribuci. Většina námi nalezených článků obsahovala ramena pod standardním přímým úhlem, tj. 180°. V programu Sim4Life jsme si vytvořili iterativní simulaci pro hodnoty úhlu ramen 90–180° s krokem 10°. Při větším sevření ramen už aplikátor nevyzařuje tolik energie do prostředí a dochází ve větší míře k výkonovým ztrátám. Pro větší úhel než 180° bychom nedocílili zaměření energie do středu, což by pro následnou aplikaci v matici způsobovalo komplikace.

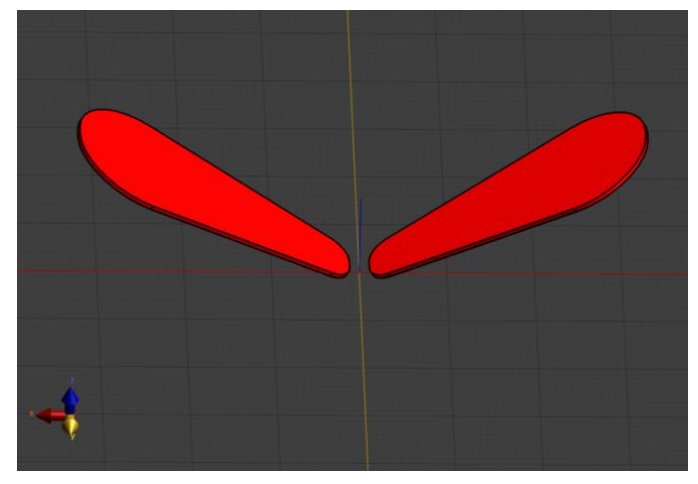

Obrázek 11: Příklad změny úhlu ramen (úhel ramen φ = 120°), vychýlená rovina XY.

Jak plyne z uvedeného grafu, koeficient odrazu pro menší úhel než 180° má menší útlum. Tuto úpravu antény jsme tedy pro následnou realizaci nevyužili.

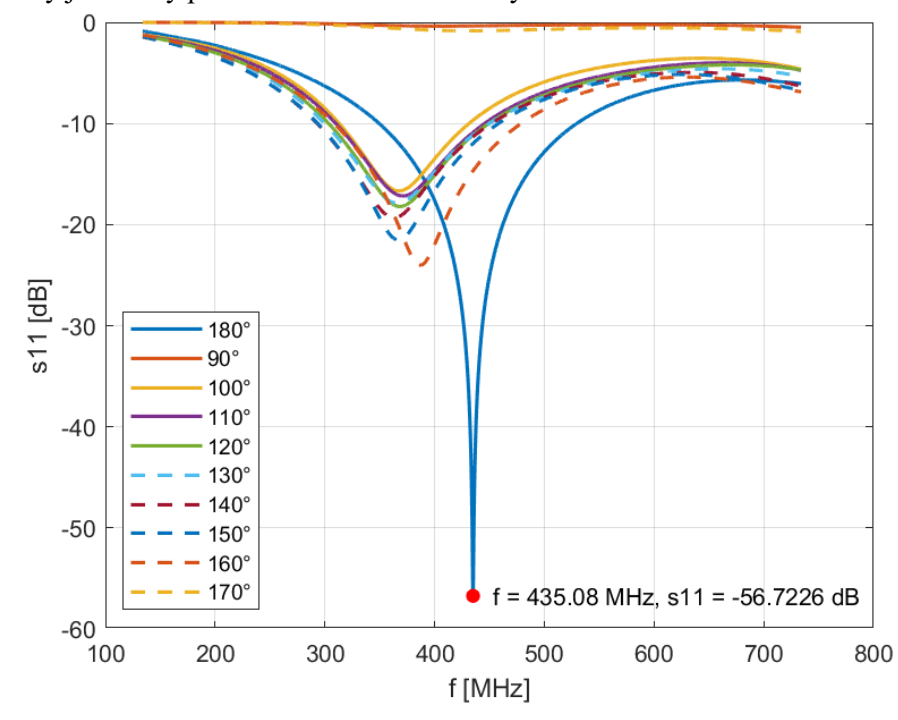

Obrázek 12: Iterace náklonu ramen o úhel φ = 90–180°.

### <span id="page-30-1"></span>**5.2.4. Návrh balunu a konektoru s anténou**

Abychom docílili co možná nejvíce reálných simulací, vytvořili jsme si v programu Sim4Life balun a konkrétní SMA konektor, který budeme při výrobě používat. K ramenům, balunu a konektoru jsme zároveň vymodelovali držáky a skelet, který se posléze vyrobil metodou 3D tisku. Modely skeletu, balunu a konektoru jsou zvlášť dostupné v přílohách.

Protože každá anténa potřebuje trochu jiné impedanční přizpůsobení, pro vytvoření balunu jsme testovali chování antény (změnu koeficientu odrazu) nejprve pro dva válcové vodiče vedoucí rovnoběžně od počátku ramen, což nepřineslo dobré výsledky. Následně jsme se rozhodli vytvořit ideální kvádr (viz obrázek 13), který bude mít podstavu ve tvaru lichoběžníku. Vytvořili jsme několik iterací se změnou délky a šířky balunu na konci. Zakončení jednoho z těchto dvou vývodů jsme ještě o část prodloužili, abychom dobře připevnili konektor, pro který se v prodlouženém vývodu a plastovém držáku vytvořily díry, kam se připevní šrouby k utažení vodiče s konektorem. Samotný konektor má mezi vnitřním a vnějším vodičem izolaci z teflonu.

<span id="page-30-0"></span>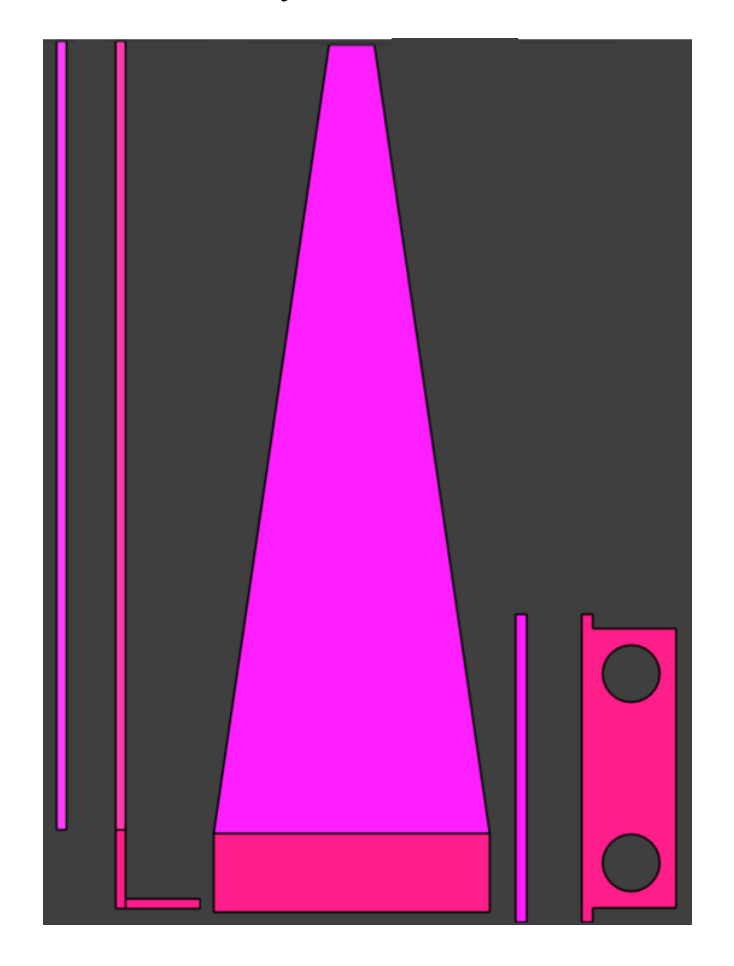

Obrázek 13: Model páru vodičů v balunu – zleva nárys, bokorys, půdorys.

Po nalezení nejlepší hodnoty útlumu jsme zjistili, že musíme opět změnit původní parametry ramen antény, protože se křivka koeficientu odrazu posunula na vyšší frekvence. Finální parametry tedy nakonec byly  $w = 36$  mm,  $h = 20,6$  mm,  $c = 6,3$  mm,  $d = 2,5$  mm, dále pak pro balun délka l = 40 mm, vnější šířka b1 = 14 mm, vnitřní šířka b2 = 2.3 mm (b2 = c+4 mm). Po přidání balunu a konektoru k anténě jsme očekávali, že dojde k menším hodnotám útlumu, kvůli větším ztrátám než v případě ideálního zdroje mezi rameny antény. Z útlumu přibližně S11 = - 56 dB se tak náš výsledek zhoršil na přibližně S11 = - 33 dB. V grafu v příloze č. 23 můžeme vidět, že největší útlum není přímo na frekvenci 434MHz, nicméně v reálných podmínkách nebude tato křivka stejná jako v simulaci, a to z několika příčin. Tou hlavní bude fakt, že při realizaci nebude konstrukce naprosto přesná jako v simulaci a stejně tak tomu bude i u materiálových konstant. Destilovaná voda může být i minimálně mineralizována nebo obsahovat nečistoty.

## <span id="page-31-0"></span>**5.3. Simulace jedné kompletní antény**

Zde na obrázku č.14 můžeme vidět finální návrh jedné celkové antény s přiloženým blokem vody o velikosti 100 x 100 x 40 mm (modře) a biologické tkáně o velikosti 100 x 100 x 50 mm (oranžově).

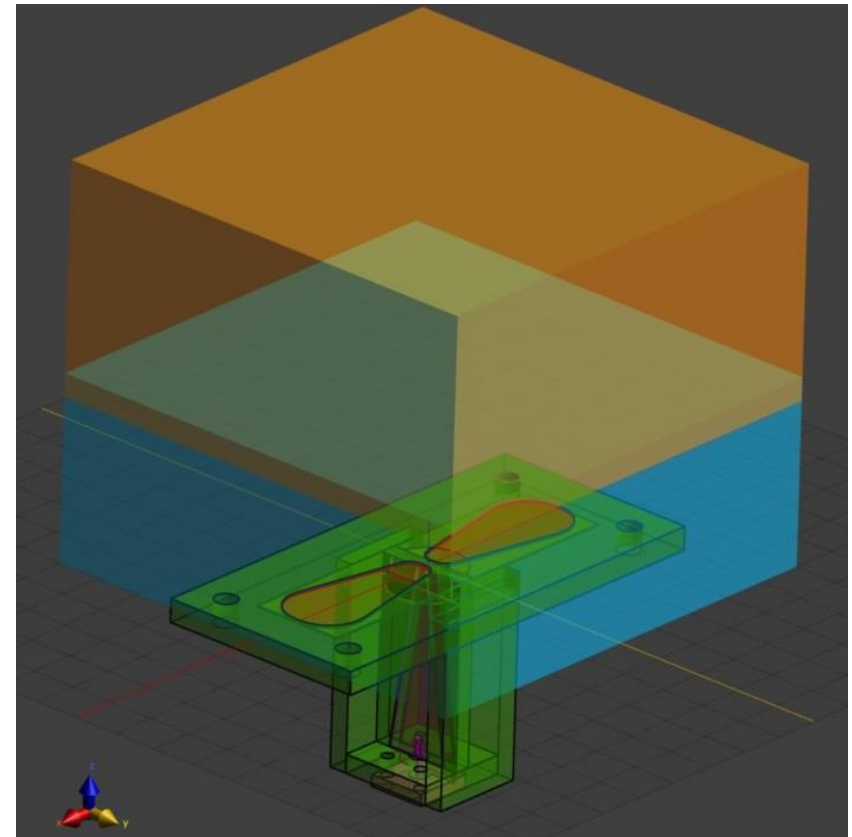

Obrázek 14: Model kompletní antény s balunem a biologickou tkání, rovina XY šikmo; w = 36 mm, h = 20,6 mm, c = 6,3 mm, d = 2,5 mm, balun délka l = 40 mm, vnější šířka b1 = 14 mm, vnitřní šířka  $b2 = 2.3$  mm.

Následně jsme si v simulátoru zobrazili distribuci elektrického pole v prostředí. Zobrazili jsme absolutní hodnoty, reálné hodnoty a velikost RMS.

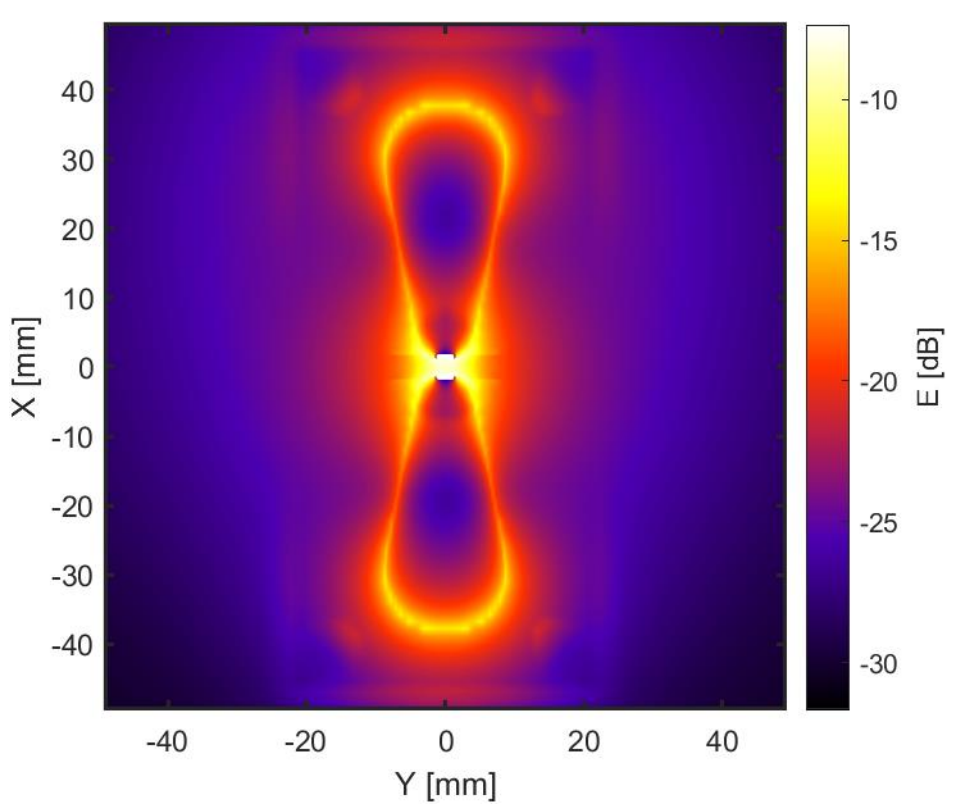

Obrázek 16: Distribuce E jedné antény – absolutní hodnoty, rovina XY.

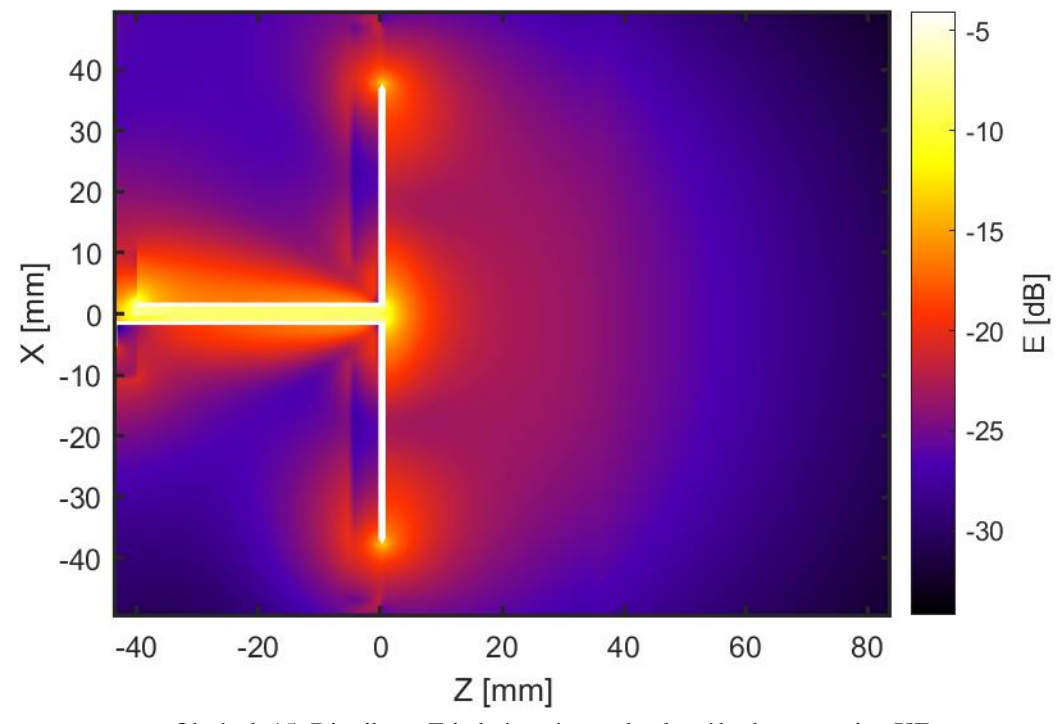

Obrázek 15: Distribuce E jedné antény – absolutní hodnoty, rovina XZ.

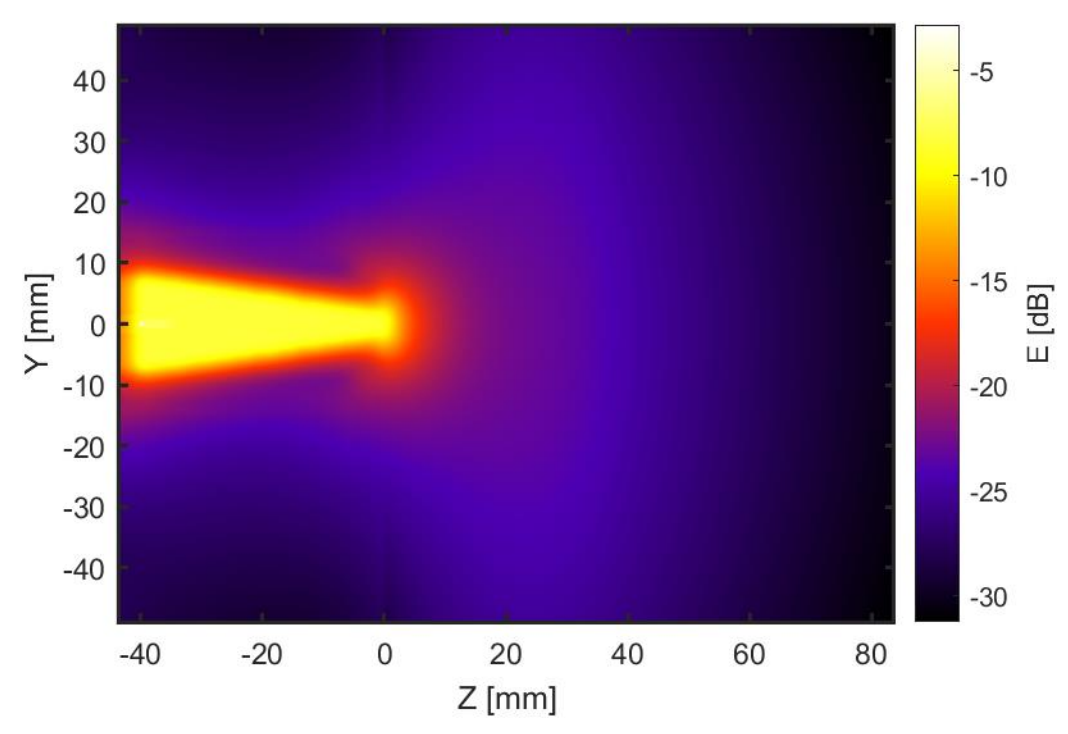

Obrázek 18: Distribuce E jedné antény – absolutní hodnoty, rovina YZ.

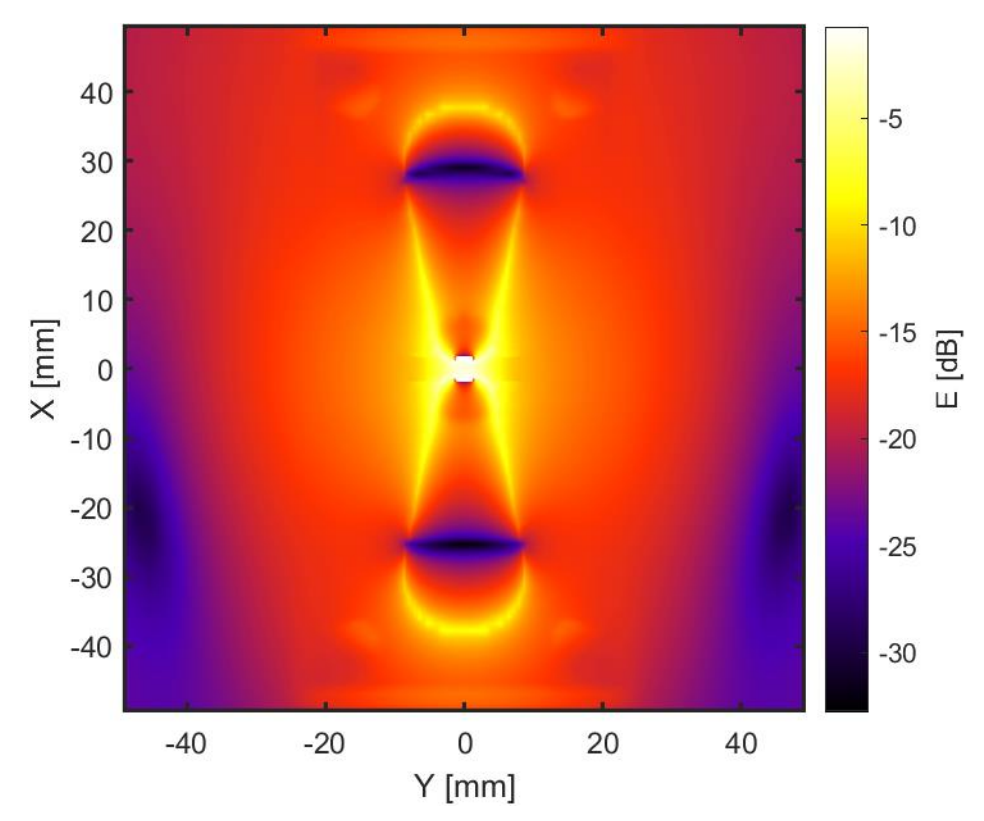

Obrázek 17: Distribuce E jedné antény – reálné hodnoty, rovina XY.

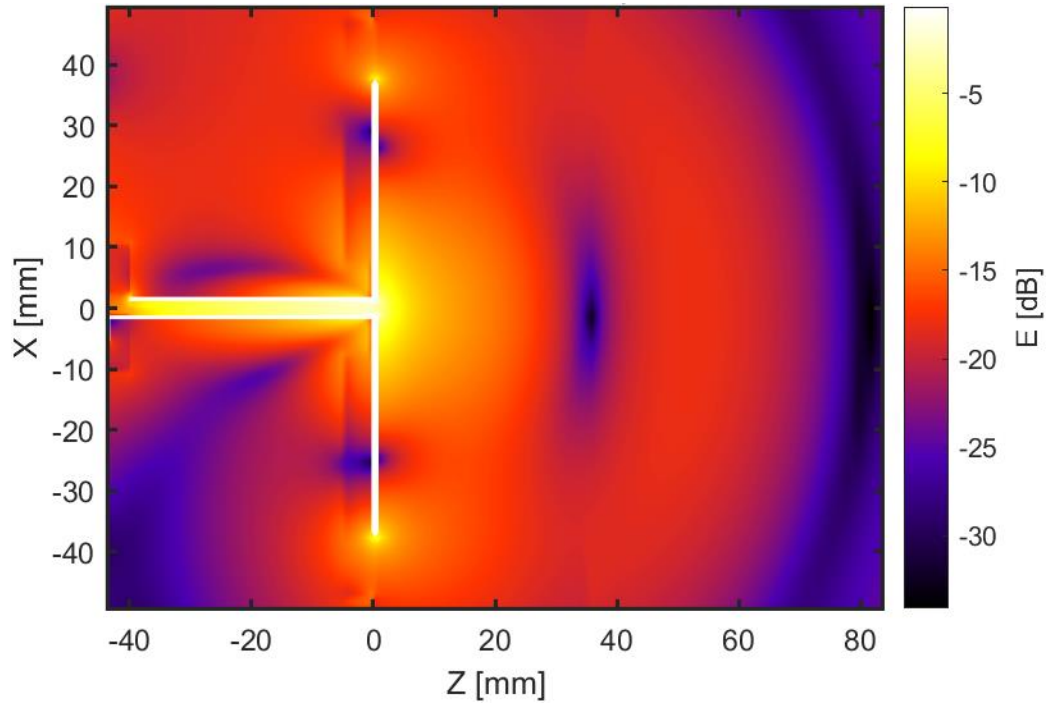

Obrázek 19: Distribuce E jedné antény – reálné hodnoty, rovina XZ.

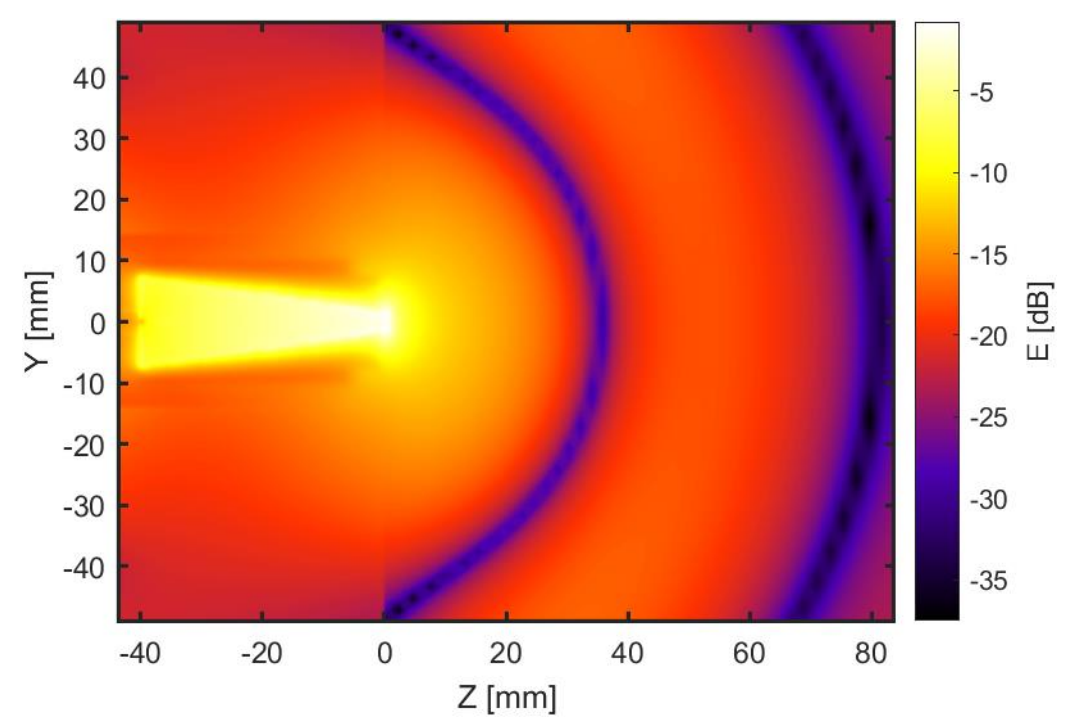

Obrázek 20: Distribuce E jedné antény – reálné hodnoty, rovina YZ.

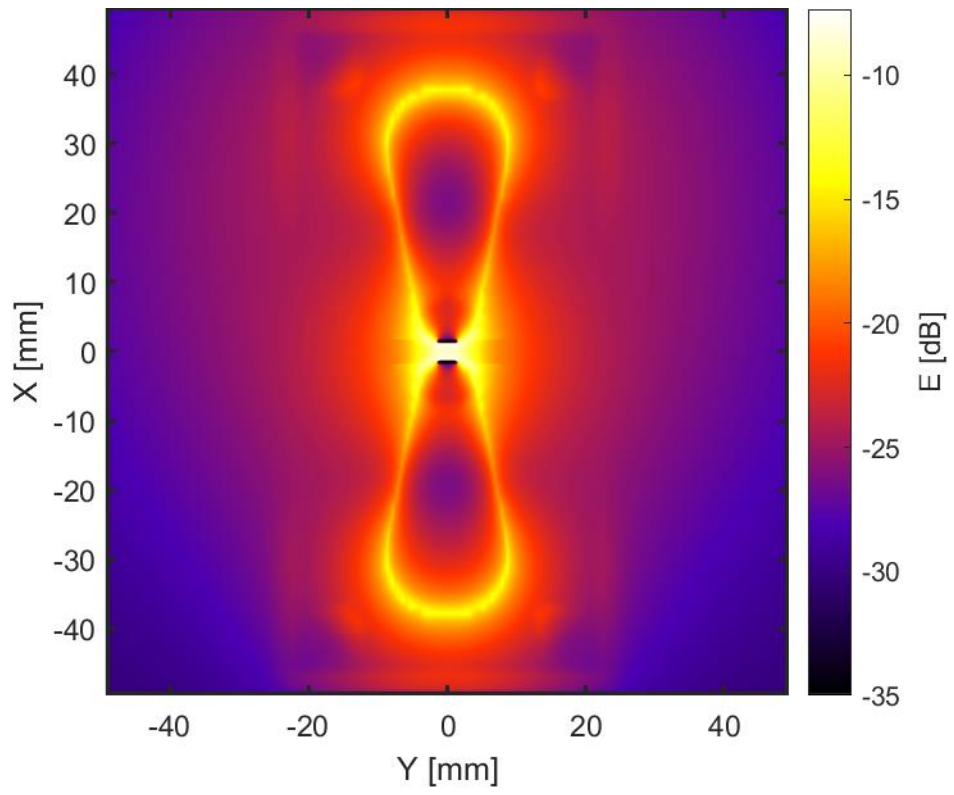

Obrázek 21: Distribuce E jedné antény – RMS hodnoty, rovina XY.

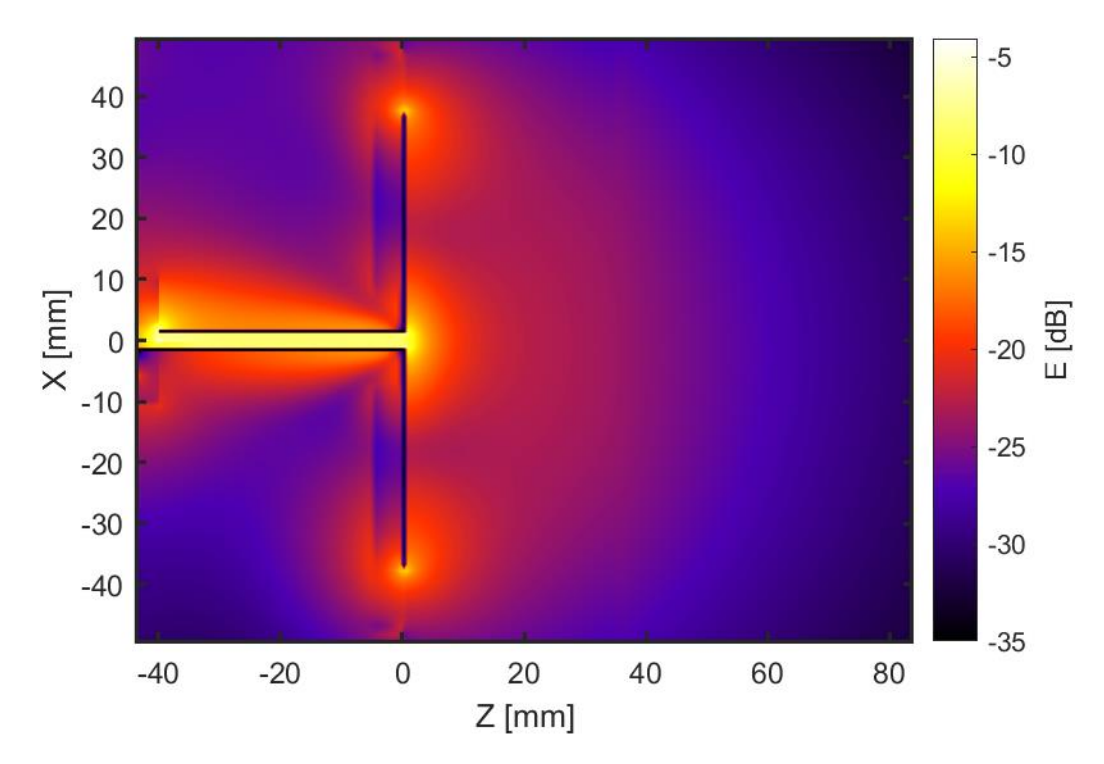

Obrázek 22: Distribuce E jedné antény – RMS hodnoty, rovina XZ.

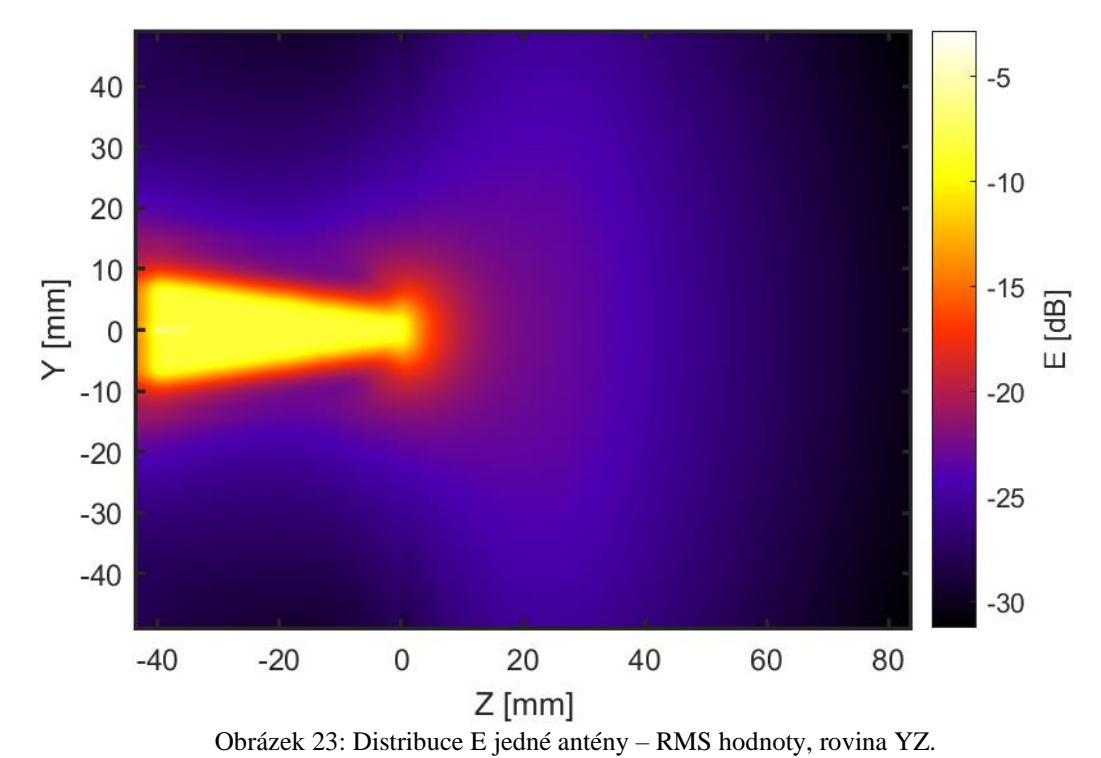

Poté jsme v simulaci zobrazili SAR distribuci ve fantomu lidské tkáně. Na obrázcích můžeme vidět, že v destilované nedošlo k žádné absorpci. V simulaci se jedná o ideální případ a v reálných podmínkách se projeví menší ztráty ve vodě a dielektriku.

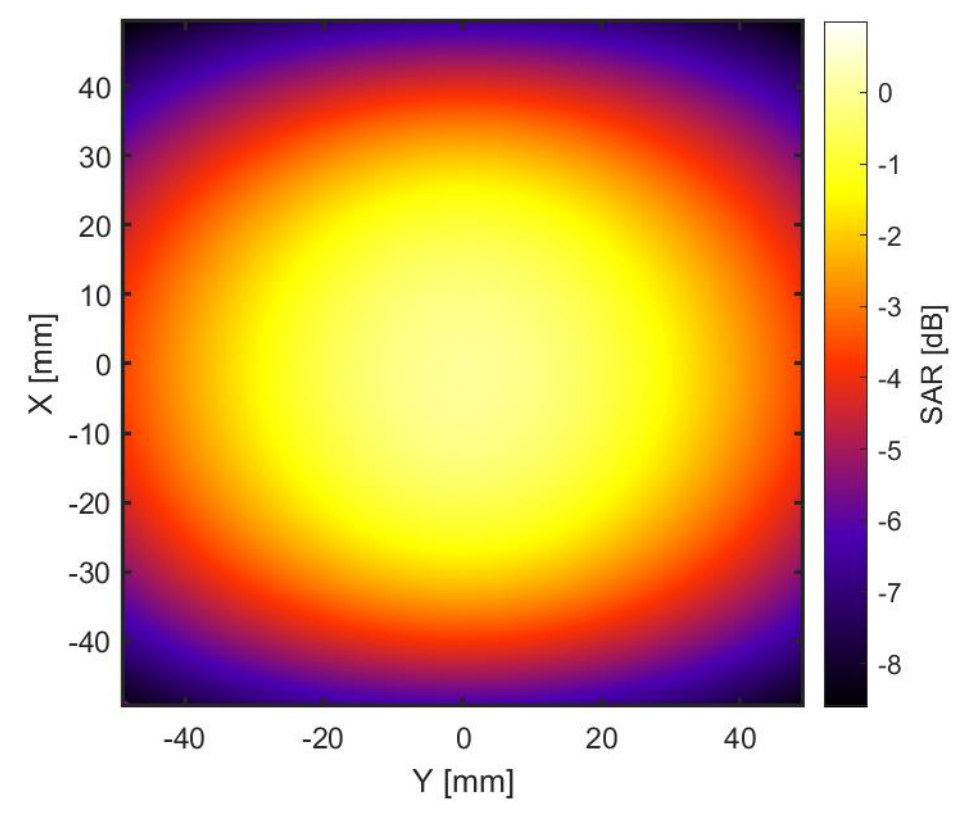

Obrázek 24: Distribuce SAR jedné antény, rovina XY.

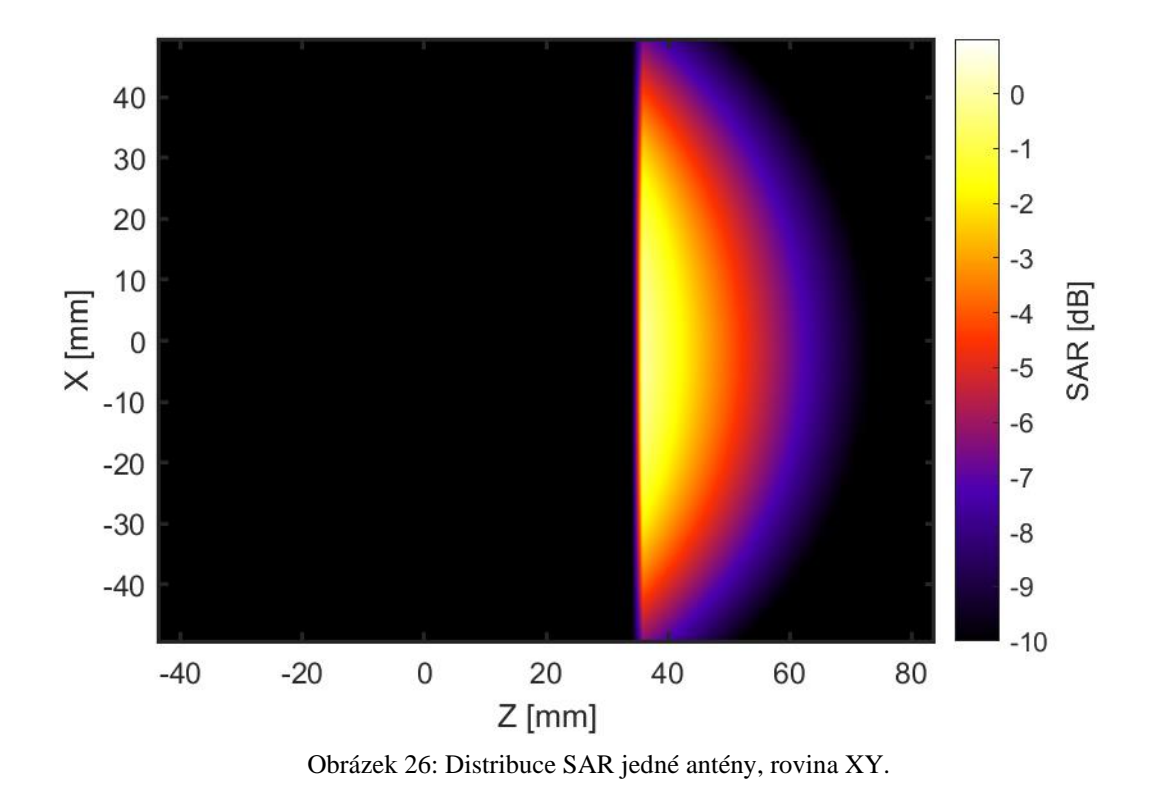

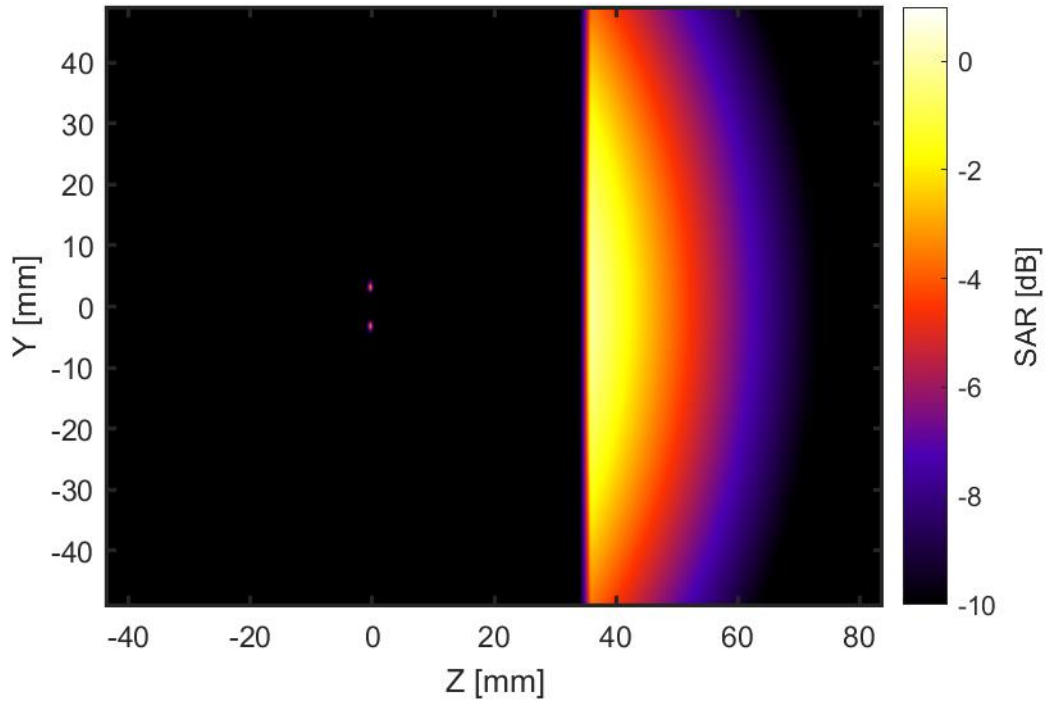

Obrázek 25: Distribuce SAR jedné antény, rovina XY.

## <span id="page-38-0"></span>**5.4. Simulace matice osmi antén**

Pro testování matice antén jsme si vytvořili válcový fantom o průměru 10 cm a kolem něj vodní válec.

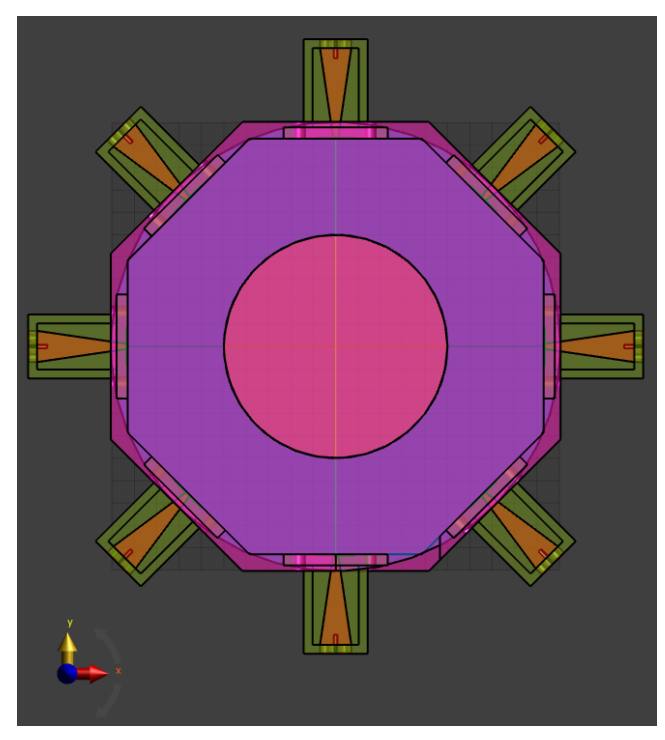

Obrázek 27: Návrh modelu osmi antén v matici s vodním bolem a fantomem lidské tkáně, rovina XY.

Následně jsme vymodelovali konstrukci pro matici s fantomem. Anténám jsme v modelu vytvořili pouze otvory pro balun na připevňovací šrouby, abychom co nejvíce zamezili průniku vody při naplnění vodním bolem.

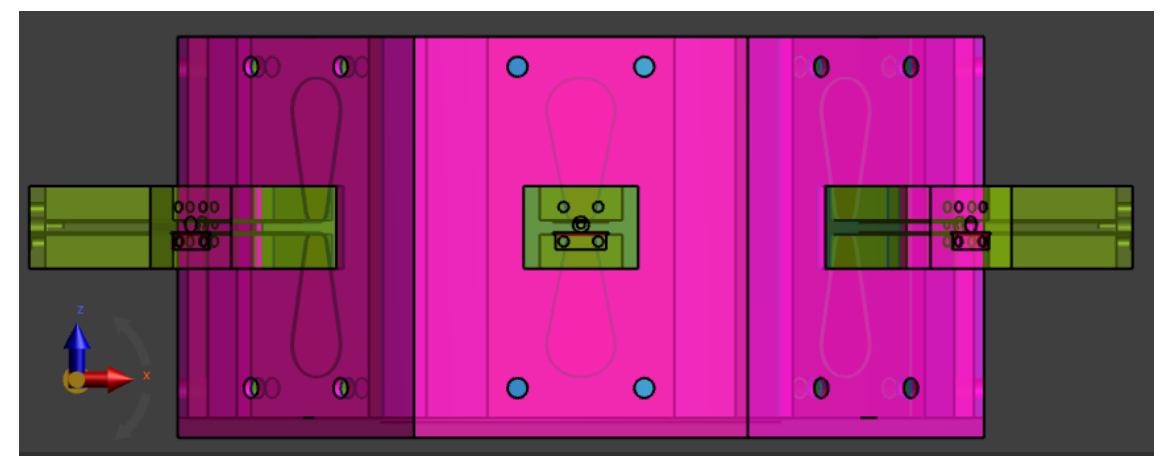

Obrázek 28: Návrh modelu osmi antén v matici s vodním bolem a fantomem lidské tkáně, rovina XZ.

Vhodný poloměr celé matice s vodním bolem jsme určili podle iterativní metody, kde jsme se u křivek koeficientu odrazu všech osmi antén zářících zároveň snažili dostat opět co nejblíže k naší pracovní frekvenci 434 MHz. Simulace jsme doplnili o koeficient odrazu, šíření E pole a SAR jedné zářící antény v matici antén, který se pochopitelně změnil oproti případu samotné

antény. Matice antén spolu interaguje při zapnutém režimu, ale děje se tak i při jedné aktivní anténě. Vzdálenost od fantomu v matici antén se tedy částečně lišila od vzdálenosti fantomu pro jednu anténu – samotná anténa byla vzdálena 4 cm od fantomu, zatímco v matici jsou antény od fantomu vzdáleny 4,3 cm. Nejefektivnější vzdálenost fantomu nám zvýšila absorbovanou energii uprostřed tkáně a snížila ohřev tkáně na okrajích (tzv. "hot – spots"). Simulace v osmici antén jsme museli bohužel provádět bez modelu SMA konektoru, protože při náklonu konektoru jako zdroje o 45 stupňů nebyl program Sim4Life schopný simulaci spočítat. Namísto vlnovodu jsme tedy použili ideální zdroj, tzv. "edge source".

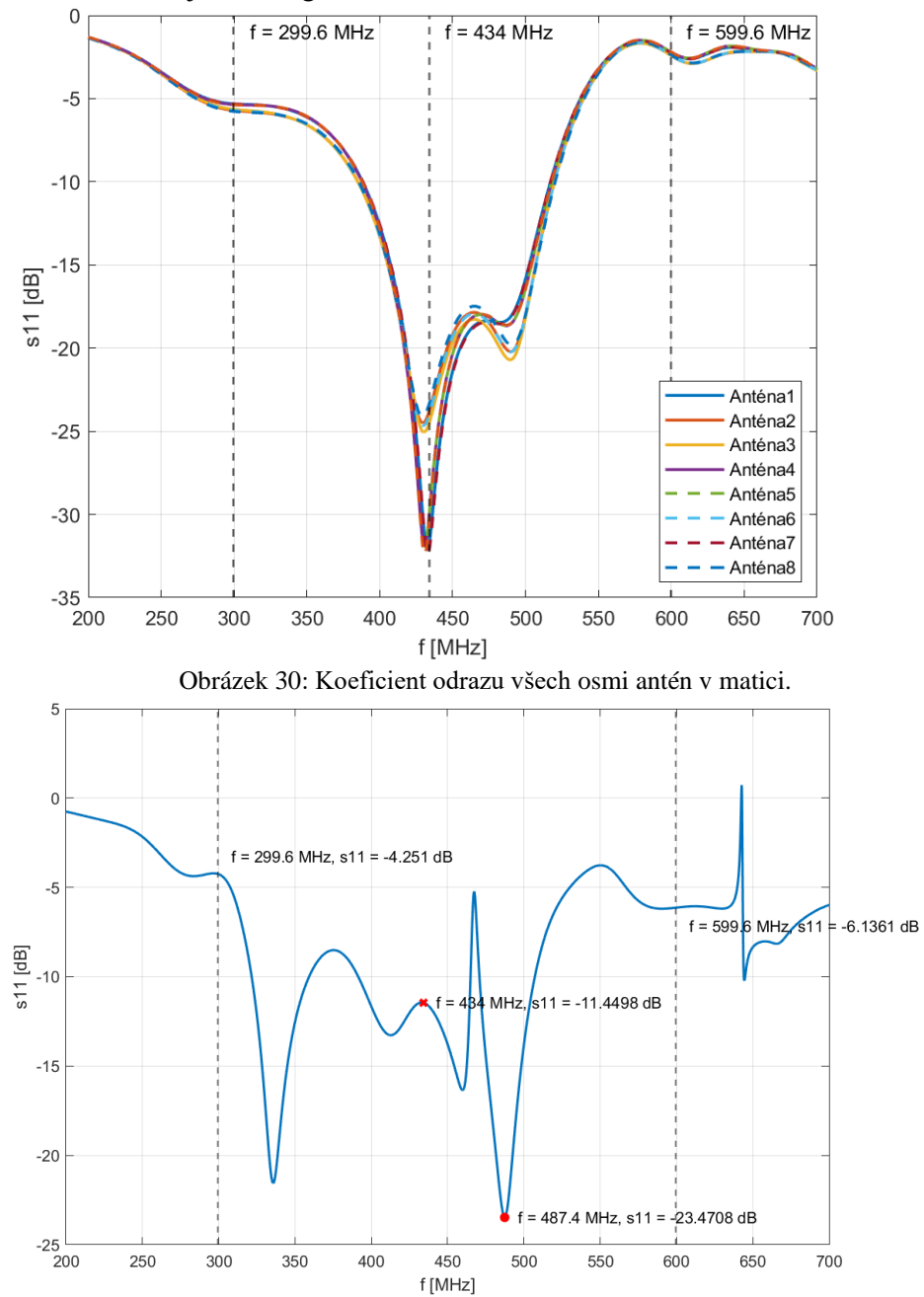

Obrázek 29: Koeficient odrazu jedné aktivní antény v matici osmi antén – pracovní frekvence označena červeným křížkem, nejmenší koeficient odrazu červenou tečkou.

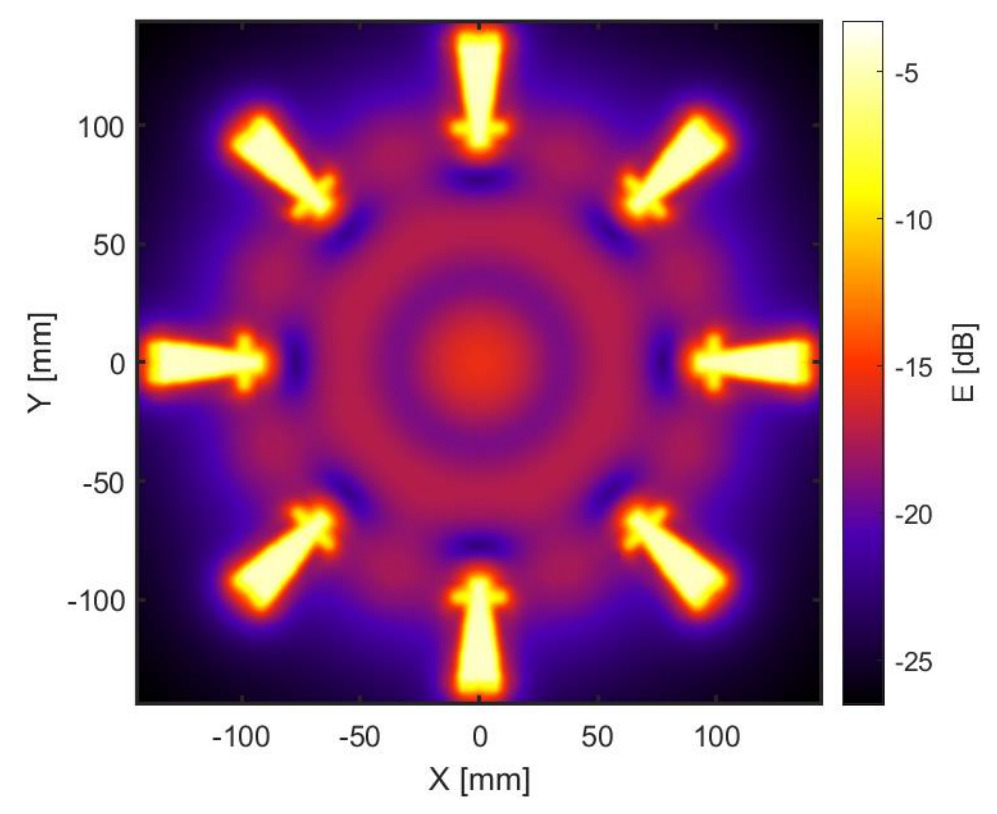

Obrázek 31: Distribuce E všech antén v matici – absolutní hodnoty, rovina XY.

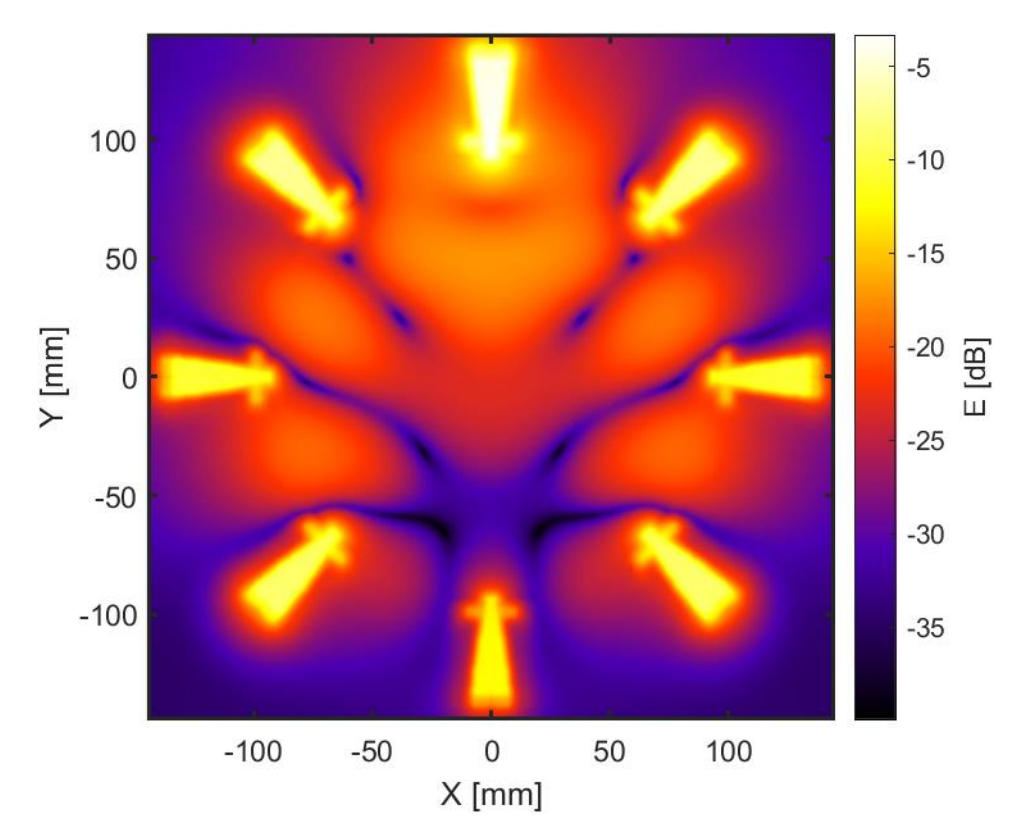

Obrázek 32: Distribuce E jedné antény matici – absolutní hodnoty, rovina XY.

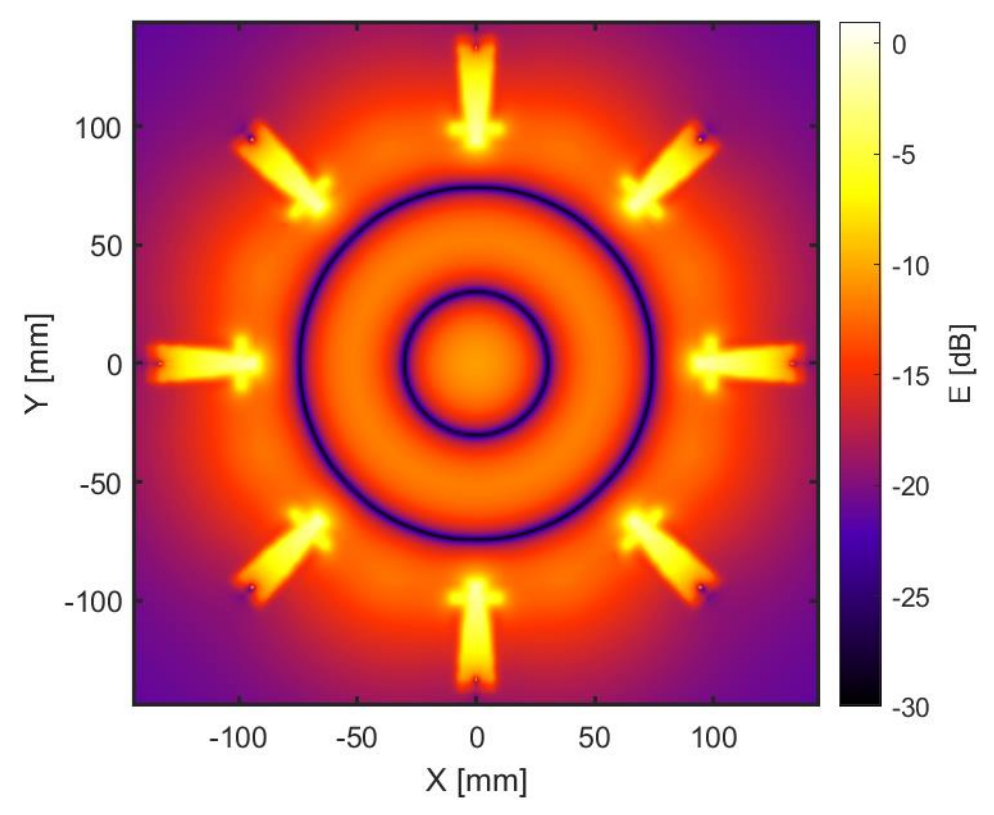

Obrázek 34: Distribuce E všech antén v matici – reálné hodnoty, rovina XY.

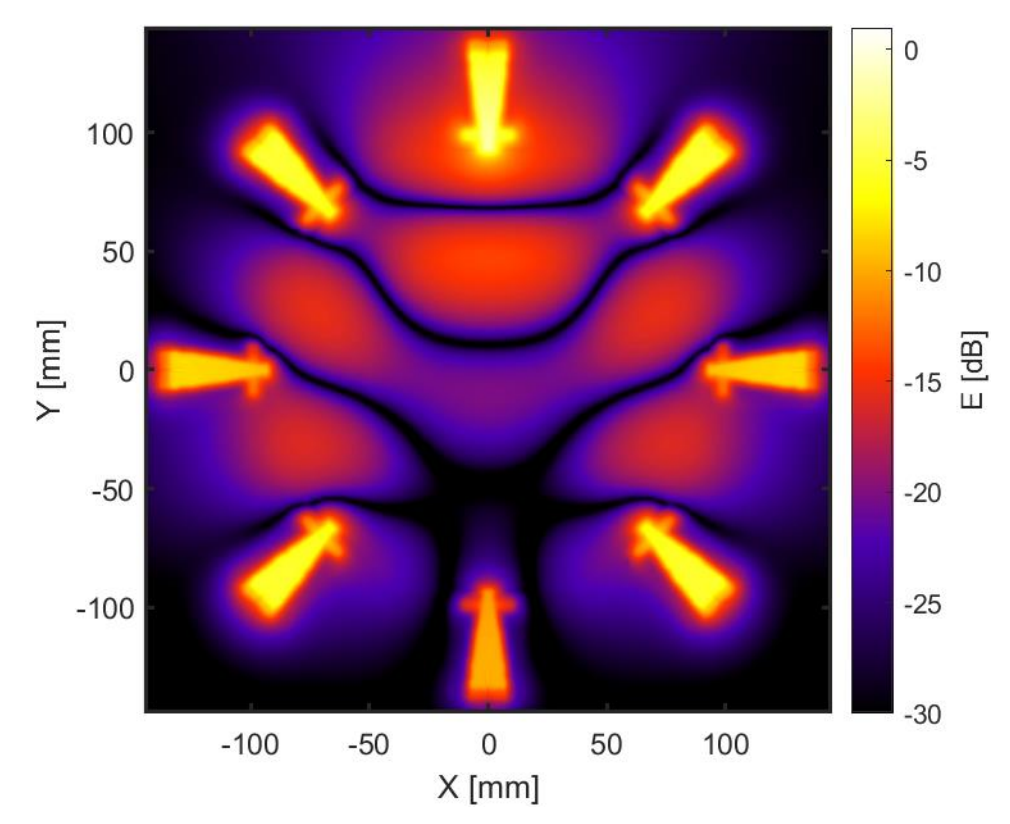

Obrázek 33: Distribuce E jedné antény matici – reálné hodnoty, rovina XY.

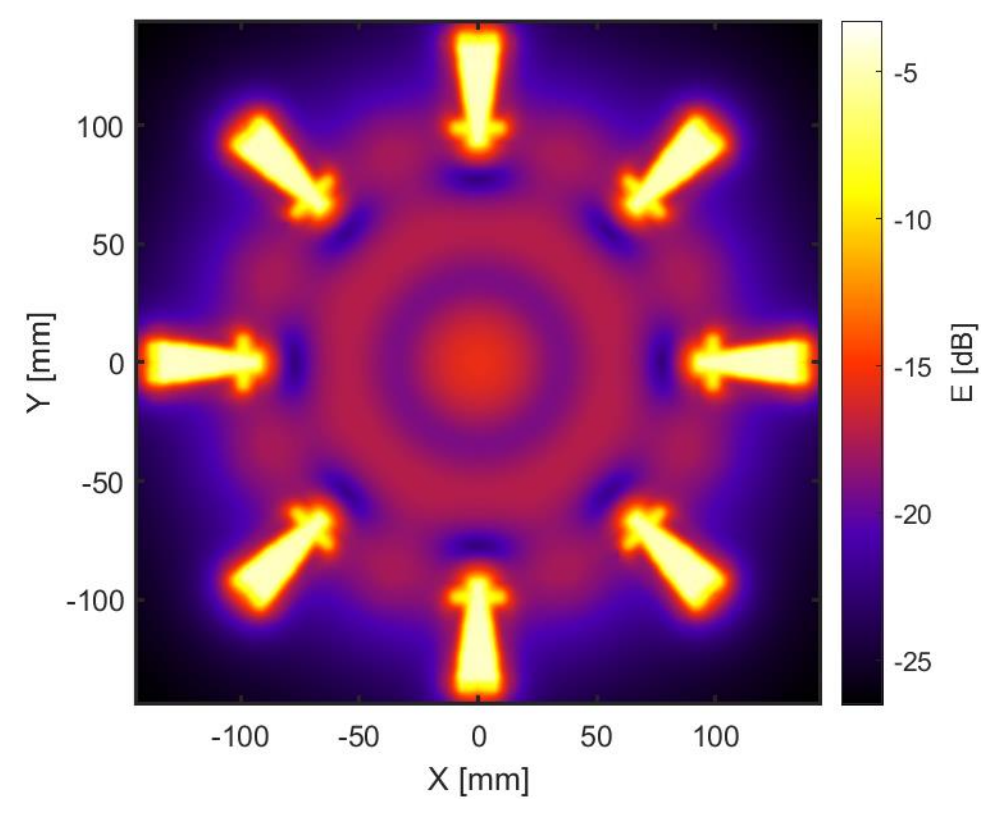

Obrázek 36 Distribuce E všech antén v matici – RMS hodnoty, rovina XY.

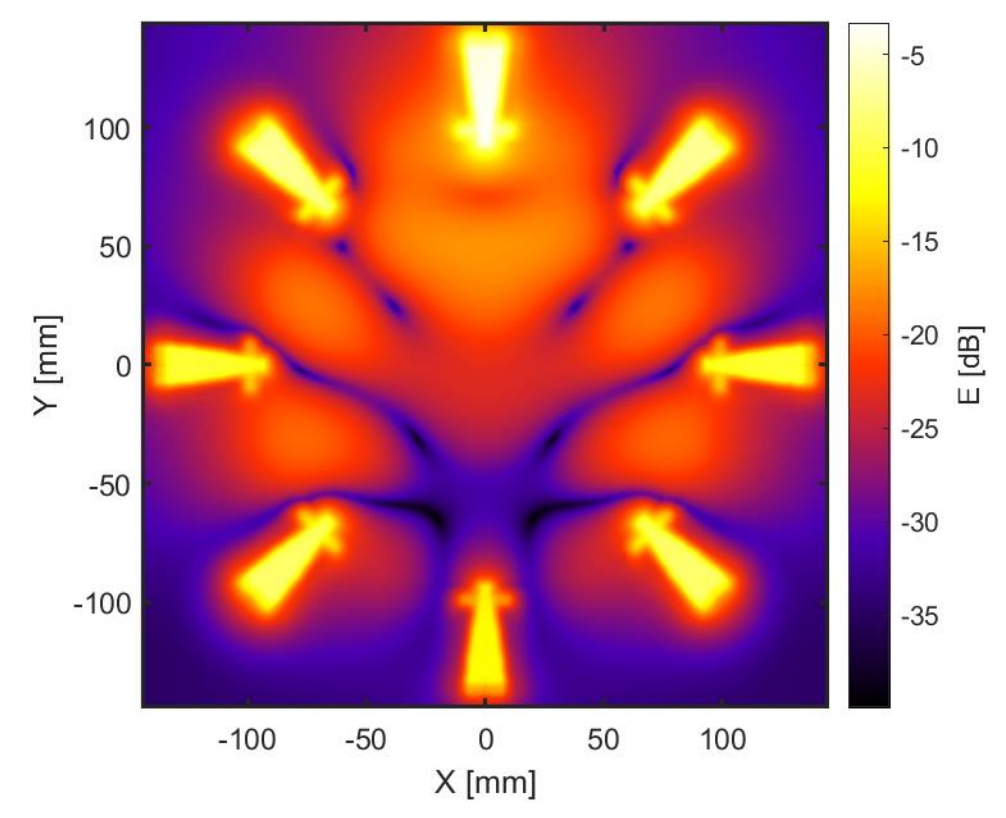

Obrázek 35: Distribuce E jedné antény matici – reálné hodnoty, rovina XY.

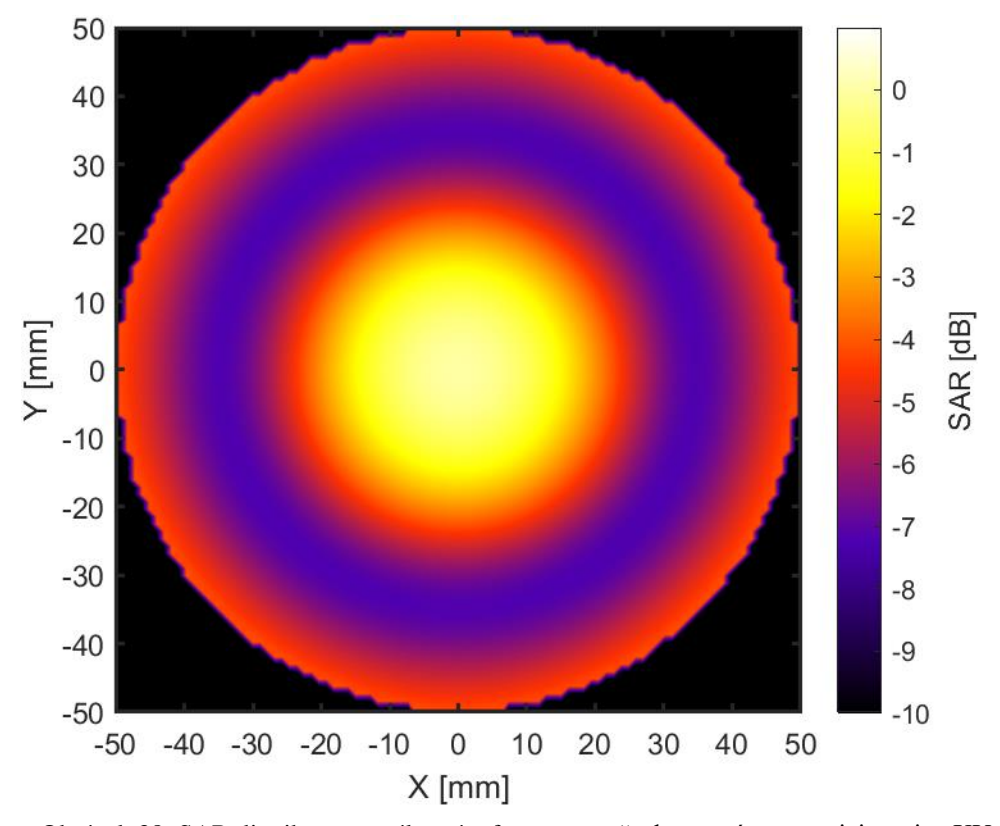

Obrázek 38: SAR distribuce ve válcovém fantomu – všechny antény v matici, rovina XY.

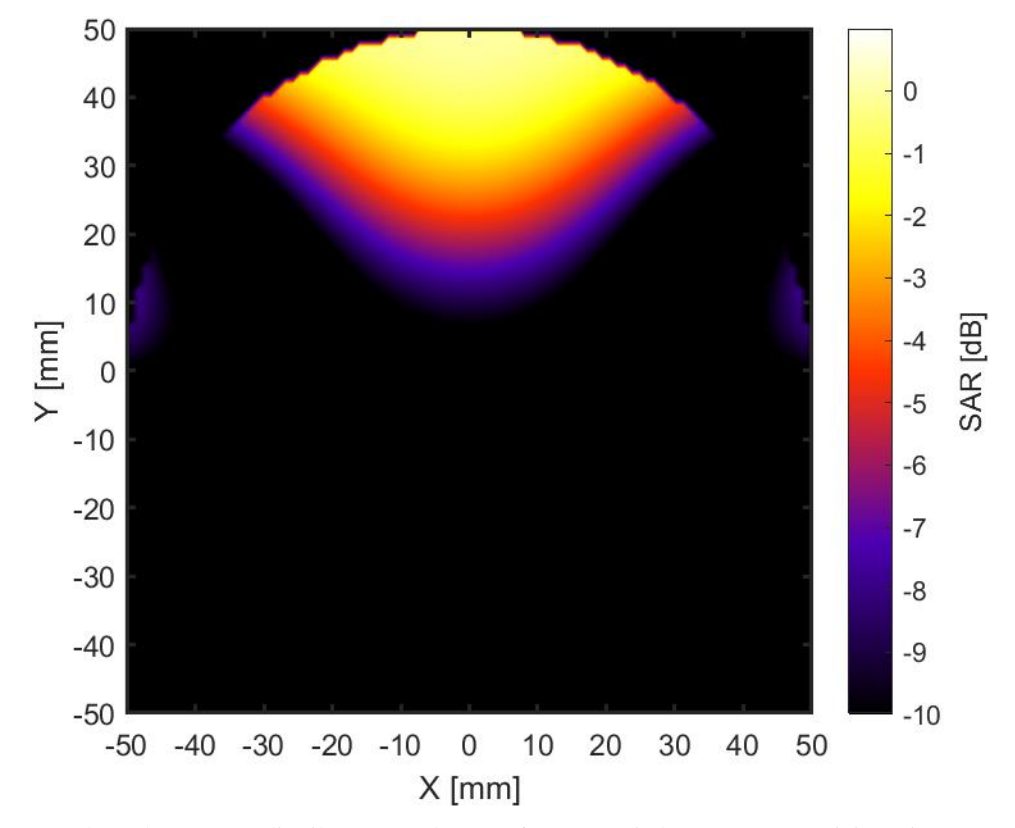

Obrázek 37: SAR distribuce ve válcovém fantomu – jedna anténa v matici, rovina XY.

Pro doplnění jsme v programu Sim4Life vytvořili teplotní simulaci, abychom měli přesnější informace o ohřevu biologické tkáně, respektive za jak dlouhou dobu se tkáň při výkonu 100 W ohřeje na určitou teplotu. Stanovili jsme si teplotu celého modelu a jeho okolí, tedy hlavně vody a fantomu, na 25 °C. Na fantom zářil aplikátor po dobu 60 s.

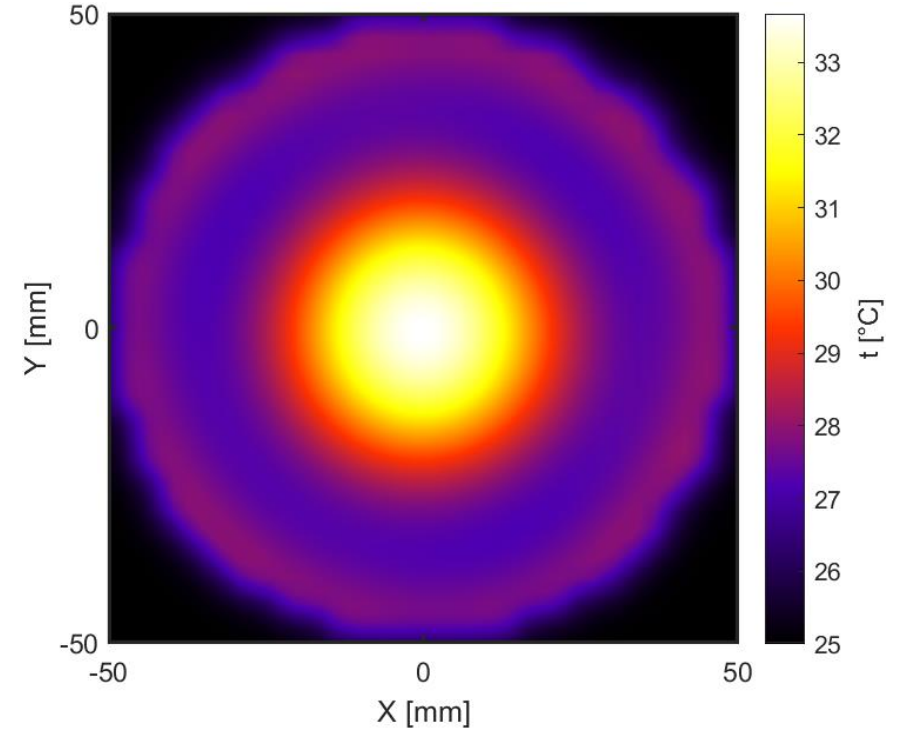

Obrázek 39: Distribuce teploty ve válcovém fantomu, rovina XY.

Na to, že se fantom ohřeje na danou teplotu, má samozřejmě vliv také měrná tepelná kapacita tkáně, která je v materiálových vlastnostech programu předepsána jako c = 3,421 kJ ∙kg<sup>-1</sup>.°C<sup>-1</sup>.

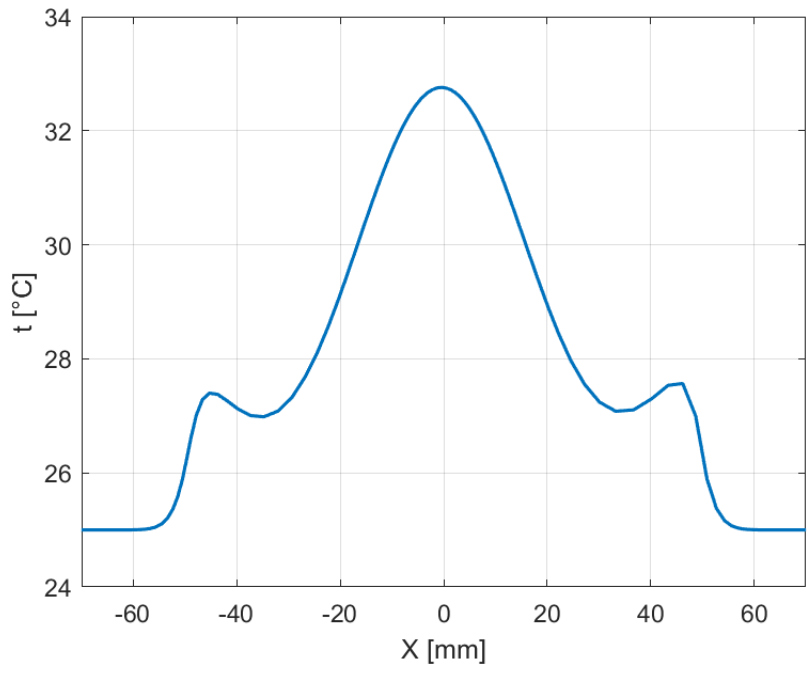

Obrázek 40: Distribuce teploty ve válcovém fantomu – průběh

konečné teploty rovinou XY.

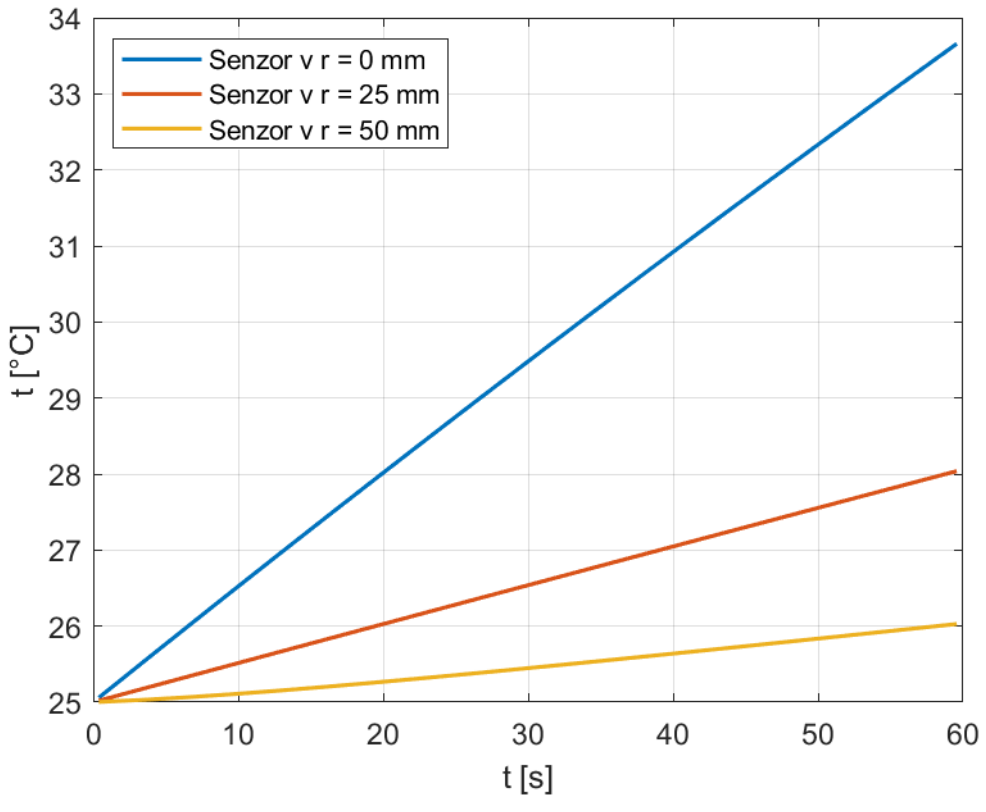

Obrázek 41: Průběh teplot v čase pro rozdílné vzdálenosti od středu fantomu v rovině XY.

Zde si na obrázku 41 můžeme všimnout, že ve středu došlo k nejstrmějšímu nárůstu teploty, ale na povrchu fantomu došlo také k menšímu ohřevu na 26 ℃. Na okrajích však v průběhu času dojde k předání tepla vodě.

# <span id="page-46-0"></span>**Realizace aplikátoru**

## <span id="page-46-1"></span>**6.1. Výroba jedné Bow-tie antény**

Nejprve jsme se rozhodli vytvořit jeden funkční vzorek Bow-tie antény. Při konstrukci jsme použili již zmiňovaný 3D tisk. Celý model jsme museli rozložit na několik dílů, abychom měli všude dostatečný přístup k vodivým částem pro pájení. Pro výrobu ramen a balunu z měděného plechu jsme použili pilník, vrták a nůžky na plech. K přesnému určení tvaru jsme si ještě 3D tiskem vytvořili šablony, abychom nemuseli části složitě měřit.

Pro připojení antény jsme použili SMA konektor, který jsme spájeli s rameny balunu. Následně byl konektor připevněn 2 šrouby s vyrobeným držákem. Balun jsme poté připájeli s rameny antény. Celou konstrukci jsme poté ještě slepili kontaktním lepidlem.

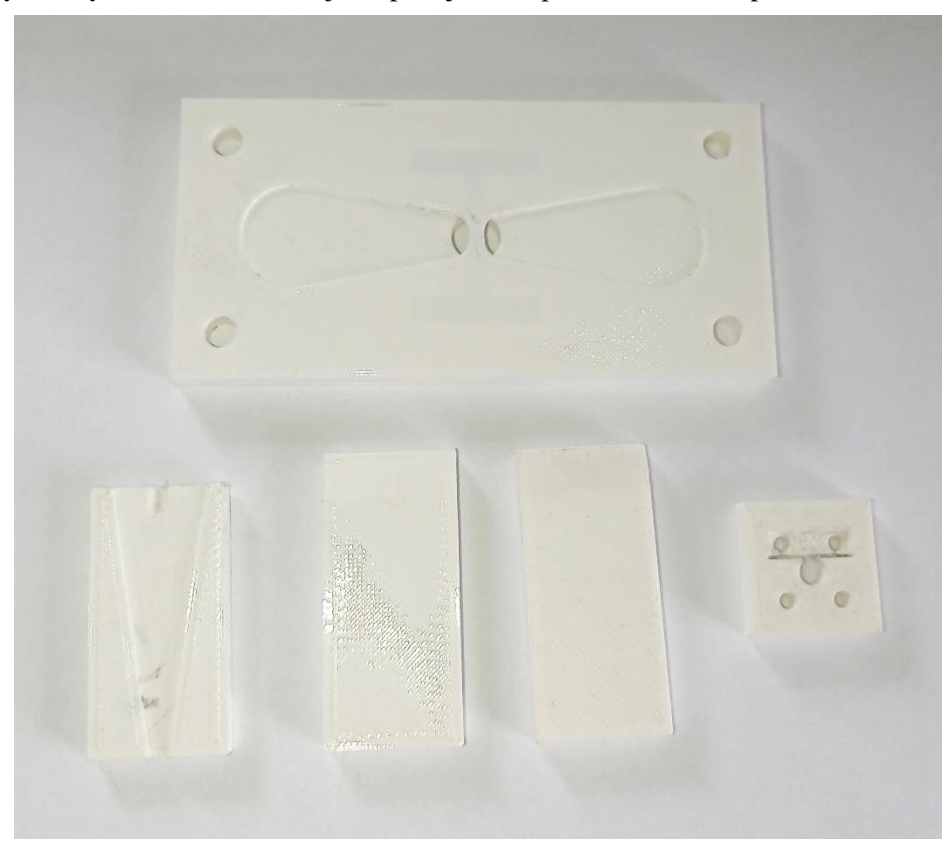

Obrázek 24: Konstrukce antény z 3D tisku.

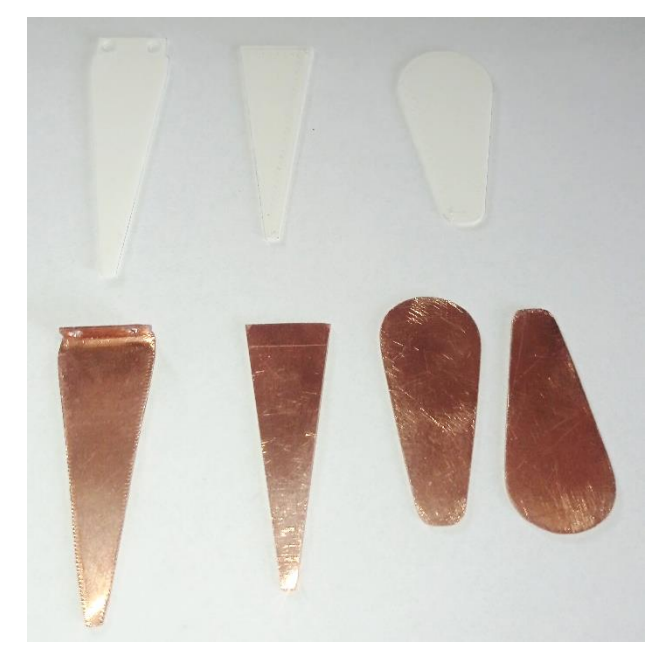

Obrázek 25: Šablony z 3D tisku pro výrobu vodičů (nahoře) a zhotovené měděné vodiče (dole).

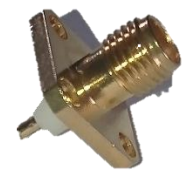

Obrázek 26: SMA konektor použitý pro realizaci antény.

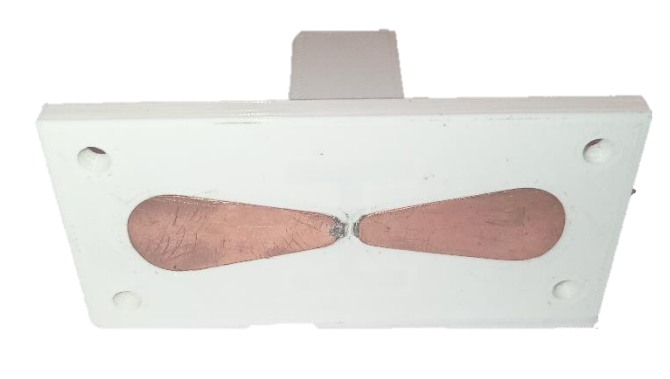

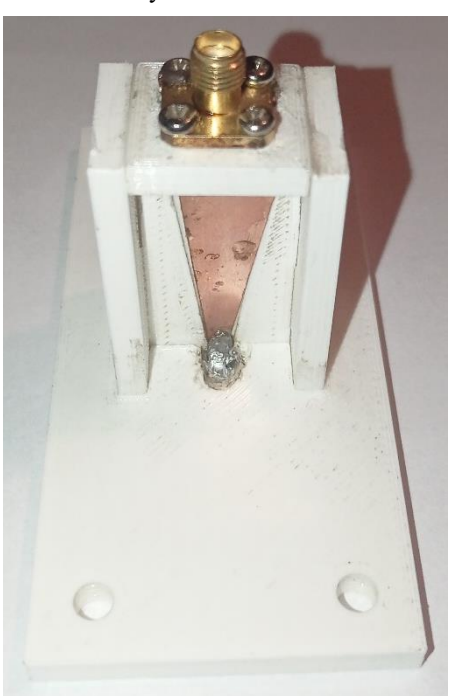

Obrázek 27, Obrázek 28: Zhotovená Bow-tie anténa.

Jak můžeme na některých částech výrobku vidět, občas jsme měli problémy s nedostatečným přístupem páječky k vodičům nebo příliš velkým zahříváním vodičů, kvůli kterému se některé části roztavily. V těchto místech by to však nemělo mít vliv na fungování antény. Pro konstrukci dalších antén pro aplikátor jsme se tedy rozhodli vytvořit větší montážní otvory. Chtěli jsme rovněž využít elektricky vodivé lepidlo, pro které není k připojení vodičů potřeba tak vysoká teplota jako v případě pájky, to však mělo velmi špatné vodivé vlastnosti a zdálo se, že je rozpustné ve vodě, což je pro naši realizaci velmi nežádoucí.

Přesné vytvoření balunu a ramen antény v domácích podmínkách pomocí nůžek na plech, pilníku a vrtačky nebylo tak prosté a přesné, jak jsme předpokládali. Rozhodli jsme se tedy kontaktovat Fakultu strojní ČVUT se žádostí o laserové vyřezání těchto částí. Metoda 3D tisku spolu s metodou laserového řezání by měla být uspokojivě přesná a menší nepřesnosti by se doladily opět jemným pilníkem. Po schválení a úspěšném vytvoření několika testovacích řezů jsme bohužel zjistili, že si tuto metodu nemůžeme z finančních důvodů dovolit, a tak jsme se vrátili k nůžkám na plech s pilníkem.

## <span id="page-48-0"></span>**6.2. Výroba matice antén**

Pro výrobu celého aplikátoru jsme z 3D tisku vytvořili další držáky na Bow-tie antény a také držák celé matice, jejíž model jsme mohli vidět v kapitole 5.4. Kvůli menším nepřesnostem v 3D tisku nebylo možné přímo přiložit antény do držáku matice, jak jsme mohli vidět v návrhu modelu. Tyto drobné chyby jsme opět upravili pilníkem a také modelářskou bruskou. Před přimáčknutím jsme na vnitřní stranu antény nanesli akrylátový tmel, který měl odstranit netěsnosti. Po přimáčknutí jsme ještě dotáhli antény čtyřmi plastovými šrouby.

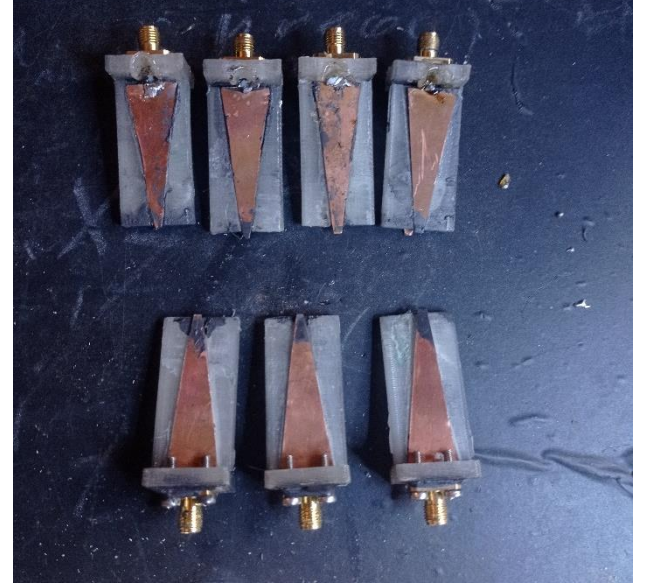

Obrázek 42: výroba balunů pro další antény.

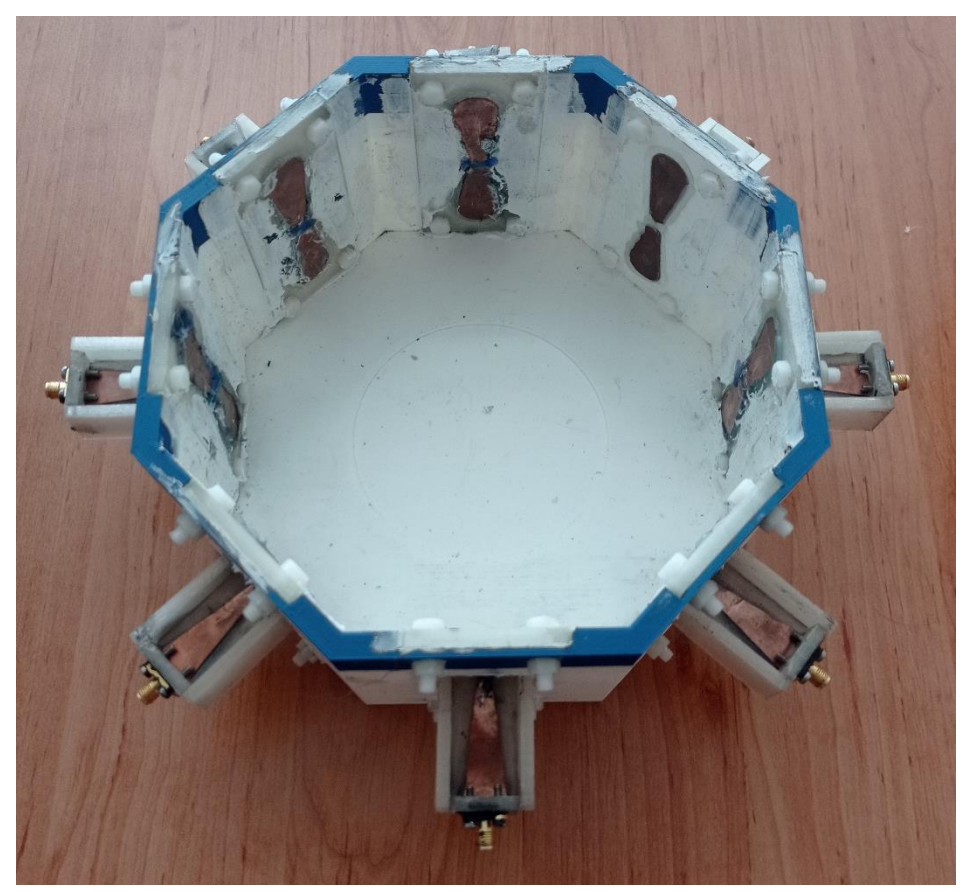

Obrázek 43: Zhotovený aplikátor s osmi Bow-tie anténami a baluny.

## <span id="page-49-0"></span>**6.3. Výroba agarového fantomu**

Pro následující experiment jsme potřebovali vytvořit agarový fantom, který by co nejvíce odpovídal parametrům ze simulací, které jsme prováděli v programu Sim4Life. Z 3D tisku jsme si proto ještě zhotovili formu pro fantom o poloměru r = 50 mm a s ryksou ve výšce 95 mm. Jelikož jsme na pracovišti měřili ještě s kolegy, pro výrobu fantomu jsme měli stejně definovaný postup, aby se naše hodnoty v různých měřeních nelišily vlivem změny parametrů fantomů.

Postup byl následující: Do jednoho litru destilované vody jsme rozmíchali 6 g kuchyňské soli a poté směs zahřáli na přibližně 90 °C. Pak jsme opatrně za stálého míchání přidávali 40 g agarového prášku. Po 3 minutách jsme tekutinu přelili do formy a nechali vychladnout. Tento postup byl upraven podle odborného článku [16].

Objem fantomu v simulaci činil přibližně 0,75 l, a tak jsme podle potřeby tento postup upravovali poměrem směsi látek.

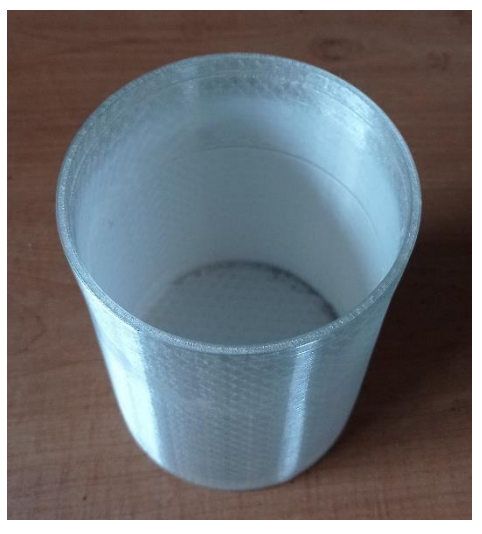

Obrázek 45: Forma pro fantom z 3D tisku.

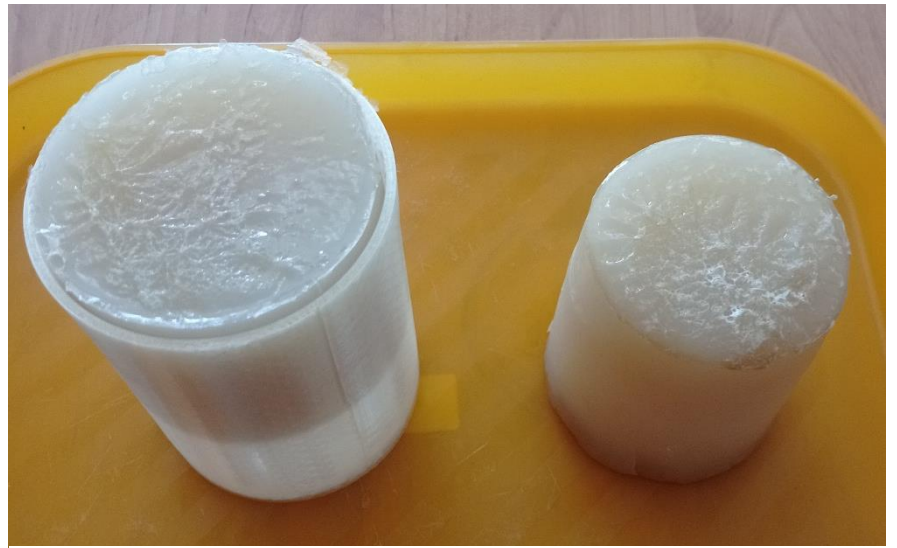

Obrázek 44: Výroba fantomů – vlevo forma s fantomem, vpravo samotný fantom.

# <span id="page-51-0"></span>**Testování aplikátoru**

# <span id="page-51-1"></span>**7.1. Testování jedné antény Bow-tie**

Na katedře elektromagnetického pole u pana profesora Jana Vrby jsme měli k dispozici analyzátor, který dokázal graficky zobrazit kmitočtové charakteristiky připojené antény. Jak můžeme vidět na následujícím obrázku 46, pod anténu jsme vložili balun v nádobě a zalili ho vodou do přibližné výšky 4 cm. K anténě jsme připojili redukci z SMA na BNC konektor, a pak jsme připevnili anténu na laboratorní stojan tak, že se ramena antény dotýkala hladiny vody. Balun s nádobou byl při tomto měření zapůjčený od kolegyně Bc. Michaely Nečasové.

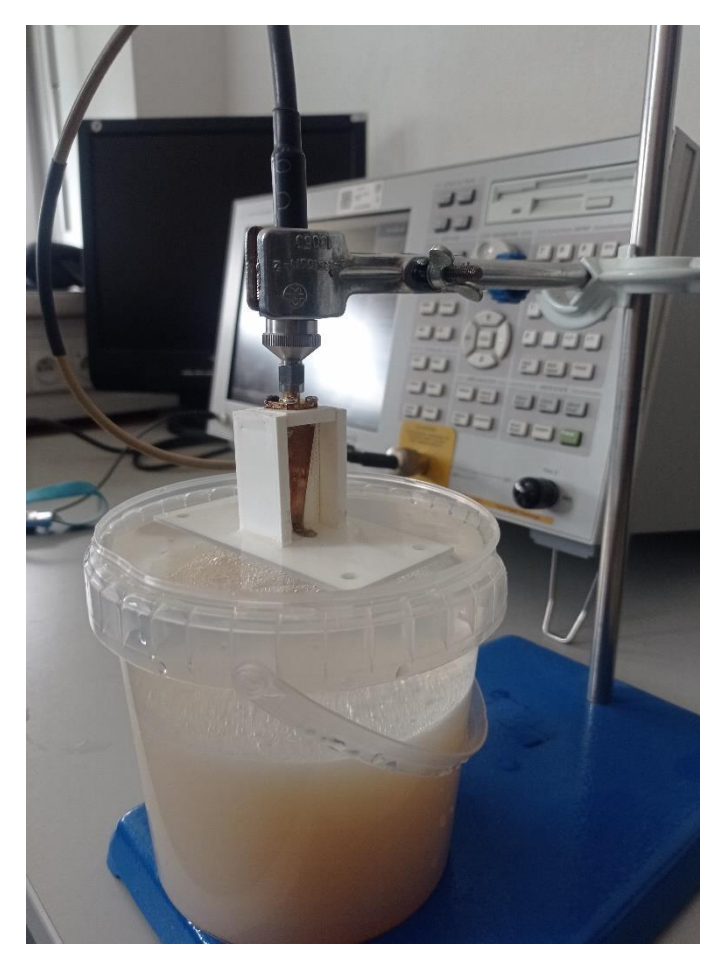

Obrázek 46: Testování Bow-tie antény s vodním bolem.

Také jsme vyzkoušeli chování antény přiložené k fantomu bez balunu. Anténa se překvapivě chovala celkem širokospektrálně sice s horší hodnotou koeficientu odrazu (s $11 \approx -9$  dB), ale to je pro naši metodu stále dobrý výsledek, neboť se při těchto hodnotách odrazí pouze 1% vyzářené energie.

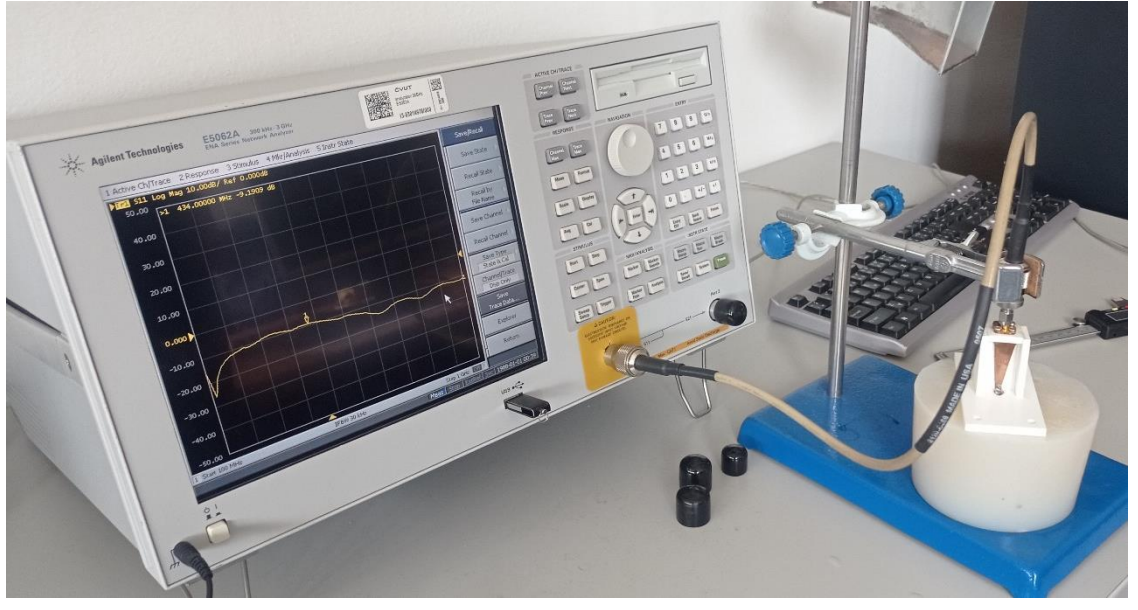

Obrázek 47: Testování Bow-tie antény bez vodního bolu.

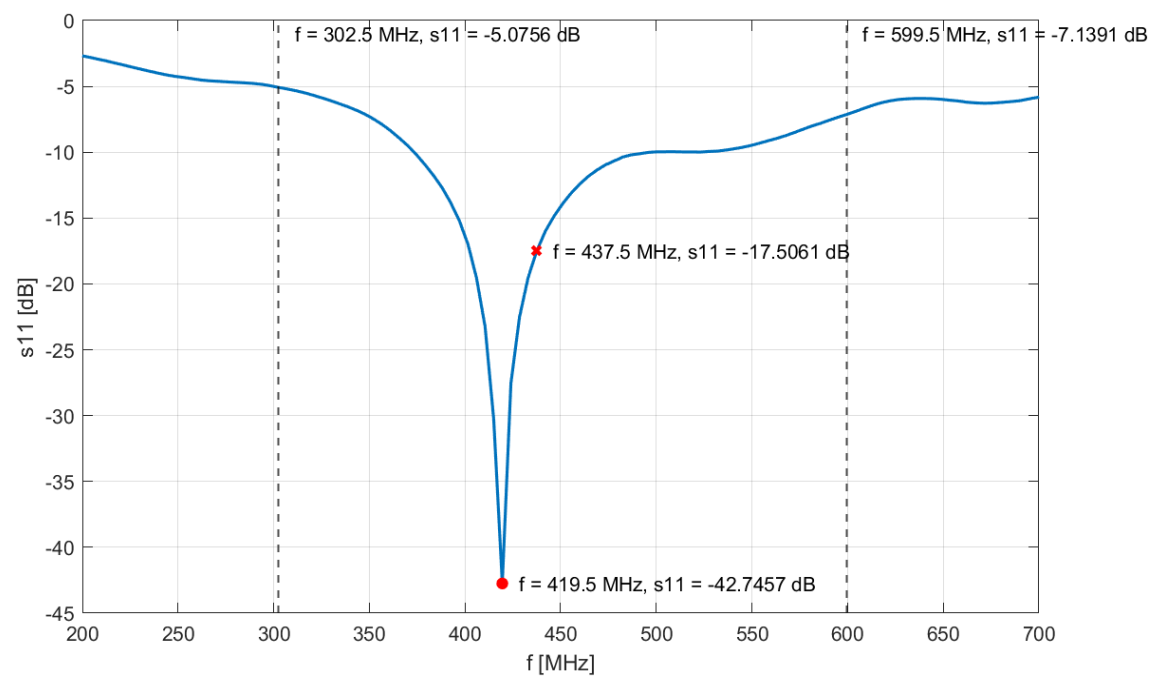

Obrázek 48: Koeficient odrazu Bow-tie antény s vodním bolem získaný z analyzátoru.

Zde v grafu na obrázku 45 vidíme, že nejnižší hodnota koeficientu odrazu, kterou jsme označili červenou tečkou, se posunula k nižším frekvencím. Jak už jsme zmiňovali, může to být zapříčiněno čistotou vody, lehce odlišnými parametry antény nebo také lehce jinou permitivitou fantomu oproti lidské tkáni. Na naší pracovní frekvenci, která je označená červeným křížkem, máme však stále hluboko pod -10 dB.

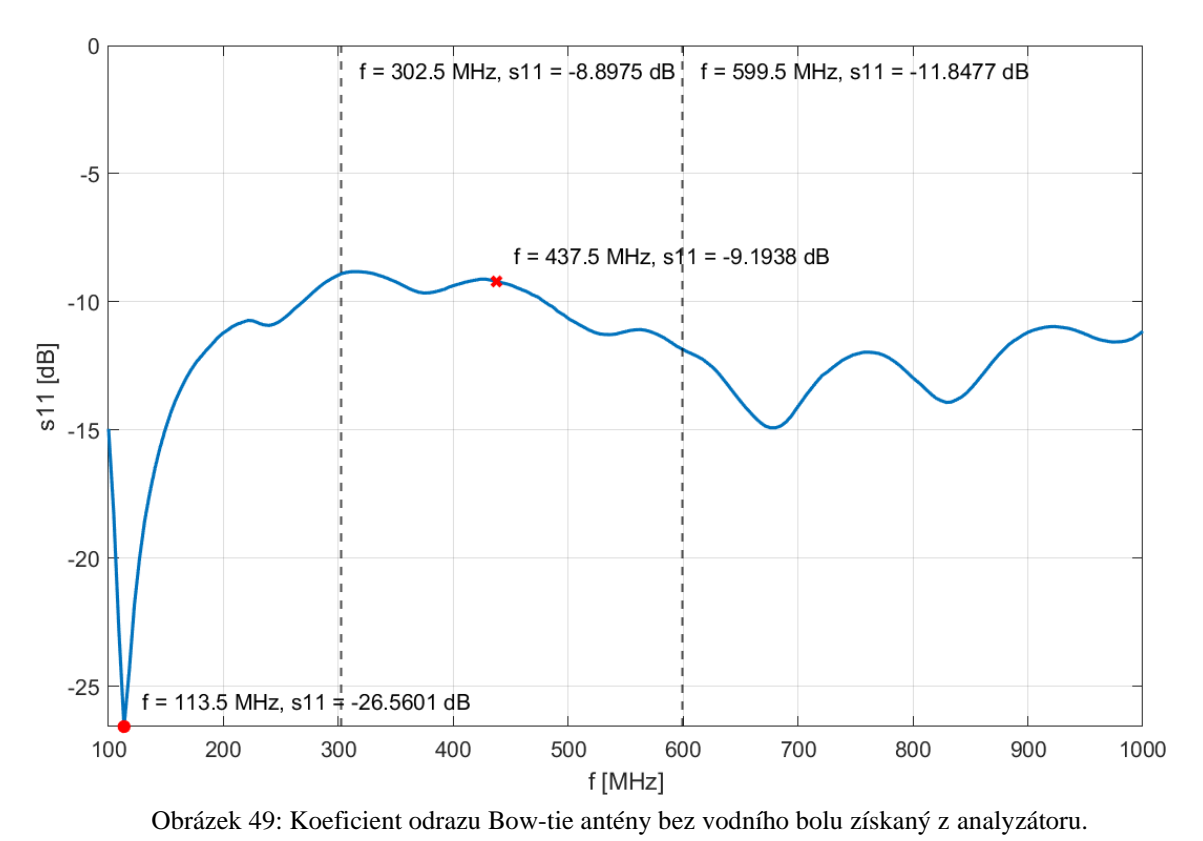

Bez vodního bolu se nejnižší hodnota koeficientu odrazu přesunula až k frekvenci 113 MHz. V dalších frekvencích se s11 parametr pohyboval stále kolem -10 dB. Tento pokus byl však čistě informativní a v práci s tímto výsledkem nebudeme pracovat.

### <span id="page-53-0"></span>**7.2. Testování matice antén**

Před samotným měřením celé matice jsme několikrát důkladně změřili odpor mezi začátkem a koncem jednoho ramene, respektive vstupem u konektoru a ramenem každé antény, abychom se vyvarovali případným špatným připojením a zkratům.

Když jsme mohli s jistotou začít měřit koeficienty odrazu antén, vložili jsme do matice zhotovený válcový fantom do vytvořených drážek, abychom si byli jisti, že je fantom uprostřed. Okolí fantomu jsme vyplnili destilovanou vodou. Pro SMA konektor jsme použili redukci na BNC konektor, kterým disponoval analyzátor.

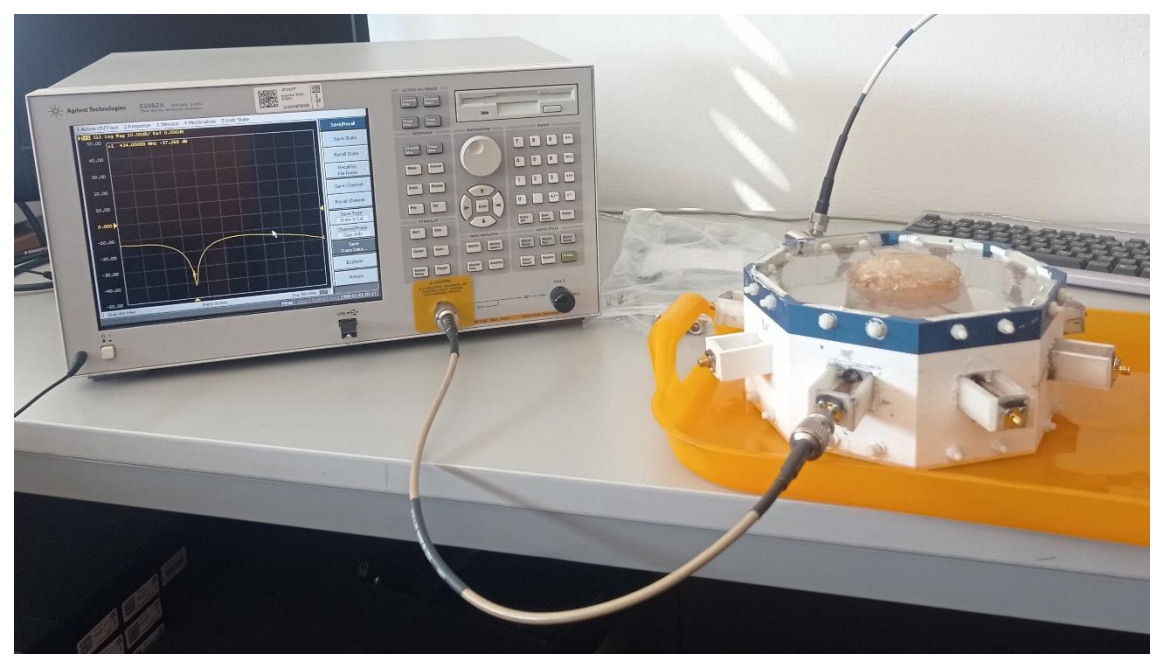

Obrázek 51: Měření koeficientu odrazu Bow-tie antén v matici osmi antén.

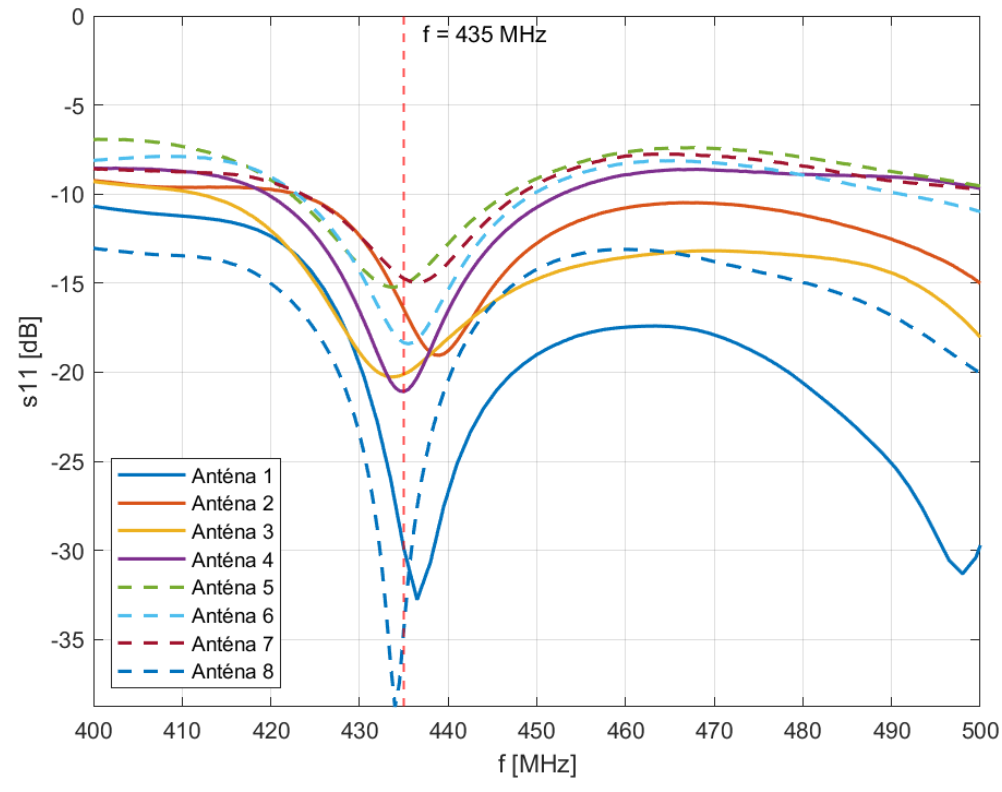

Obrázek 50: Koeficienty odrazu Bow-tie antén v matici naměřené analyzátorem, pásmo 400 – 500 MHz.

Pro každou anténu se změřený koeficient odrazu částečně lišil, na což měla asi největší vliv výroba měděných plíšků ramen v domácích podmínkách. Zároveň už také nemůžeme hovořit o čisté destilované vodě, pokud se v ní vyskytne fantom, Nicméně každé rameno mělo na naší pracovní frekvenci 434 MHz útlum menší než -10 dB (viz obrázek 47).

# <span id="page-55-0"></span>**Měření SAR distribuce**

## <span id="page-55-1"></span>**8.1. Sestavení aparatury pro experiment**

Po změření koeficientů odrazu jsme připojili náš aplikátor se všemi osmi anténami a redukcemi na mikrovlnný generátor určený pro hypertermický ohřev, který byl k dispozici na Katedře elektromagnetického pole. Generátor mohl dodat maximální výkon 100 W a pracoval na frekvenci 433,92 MHz což bylo pro naše požadavky optimální.

Jelikož měl generátor pouze jeden vstup a pro mikrovlnný ohřev jsme v naší práci ani nepotřebovali měnit fáze a výkon u jednotlivých antén, připevnili jsme ke vstupu sadu

rozdělujících článků, kolen a kabelů, abychom ve výsledku dostali 8 vstupů. Bylo důležité si dávat pozor na dodržení délek kabelů v každém rozdvojeném rameni – každá cesta od generátoru ke zdroji by měla být stejná, abychom na všech anténách měli stejný výkon a fázi.

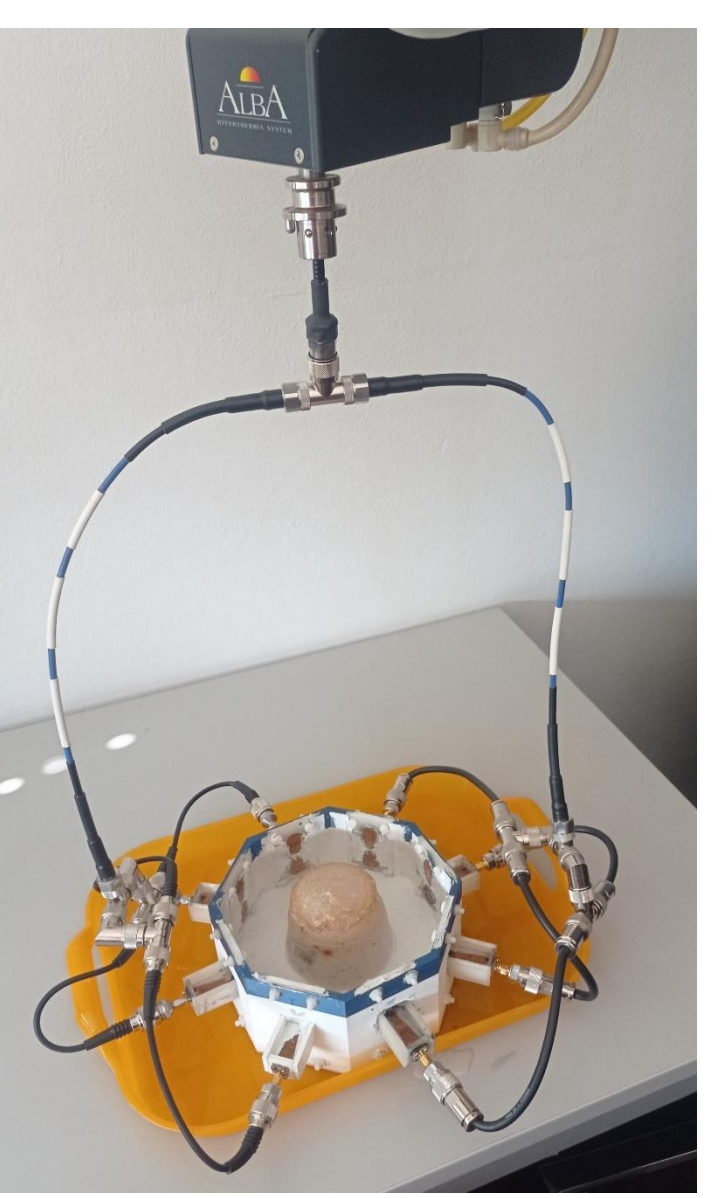

Obrázek 52: Aplikátor připojený na výstup mikrovlnného generátoru.

V následujícím obrázku 51 můžeme vidět softwarové prostředí hypertermického systému ALBA. Systém nejprve potřeboval vědět informace, zdali je vodní bolus, který se má správně k systému připojit, naplněn, jinak by nepovolil zapnutí hypertermického ohřevu. Jelikož jsme měli vodní bolus odlišný od profesionálních, připevnil se tedy ke generátoru ještě certifikovaný aplikátor, který měl však odpojený zdroj a připojený pouze vodní bolus (viz obrázek 50).

|                                  |                    |                              | ŵ,             |                | 100<br><b>OWER [W]</b><br>90<br>80 |                                                                      |            |                    |           |              |                                |
|----------------------------------|--------------------|------------------------------|----------------|----------------|------------------------------------|----------------------------------------------------------------------|------------|--------------------|-----------|--------------|--------------------------------|
| HYPERTHERMIA                     |                    |                              | SYSTEM         |                | 70                                 |                                                                      |            |                    |           |              |                                |
| <b>STATUS</b>                    |                    | <b>Treatment in progress</b> |                |                | Af<br>30                           |                                                                      |            |                    |           |              |                                |
| <b>PATIENT</b>                   | James Bond         |                              | Hour: 01.04    |                | 20<br>10                           |                                                                      |            |                    |           |              |                                |
| DATE                             | 01/01/2002         | TIME                         | 00.00.38       |                | O<br>$\bf{0}$                      | $\overline{\mathbf{z}}$<br>4                                         | 6          | $\mathbf{a}$<br>10 | 12        | 14<br>16     | Thead<br>18 <sup>°</sup><br>20 |
| PROBE<br>TISSUE<br><b>Muscle</b> | <b>DEPTH</b><br>10 | TICI<br>26,4                 |                | DT [°C]<br>1,5 | PLIE<br>X                          | <b>BETA 433.92 MHZ</b><br><b>DIRECT POWER</b><br><b>REFLEX POWER</b> |            |                    | 6%        |              | 4.8 W                          |
| 38.0<br><b>Water</b>             |                    | 29.7                         |                | 4.4            |                                    |                                                                      |            |                    |           |              |                                |
|                                  |                    |                              |                |                |                                    |                                                                      |            |                    |           |              |                                |
| 43 T PCI                         |                    |                              |                |                |                                    |                                                                      |            |                    |           |              |                                |
| 42                               |                    |                              |                |                |                                    |                                                                      |            |                    |           |              |                                |
| 41<br>40                         |                    |                              |                |                |                                    |                                                                      |            |                    |           |              |                                |
| 39                               |                    |                              |                |                |                                    |                                                                      |            |                    |           |              |                                |
| 38                               |                    |                              |                |                |                                    |                                                                      |            |                    |           | 18           | <b>T</b> Dand<br>20            |
| 37<br>$\overline{0}$             | $\overline{2}$     | $\blacktriangleleft$         | 6              | $\bullet$      | 10                                 |                                                                      | 12         | 14                 | 16        |              | VAS                            |
| VAS                              |                    |                              |                |                |                                    |                                                                      |            |                    |           |              |                                |
|                                  | EC 1               | F3                           | F <sub>4</sub> | F5             | F6                                 | F8                                                                   | F9         |                    | F11       | F12          | Alt Es                         |
| Pause                            | PILOT              | LENGTH                       |                | T MAX          | T. WATER<br>38,0                   | POWER<br>100,0                                                       | ZOOM<br>20 | GRAPH<br>Power     | $F$ BOLUS | <b>BoLUS</b> |                                |

Obrázek 54: Ukázka softwarového prostředí hypertermického systému ALBA.

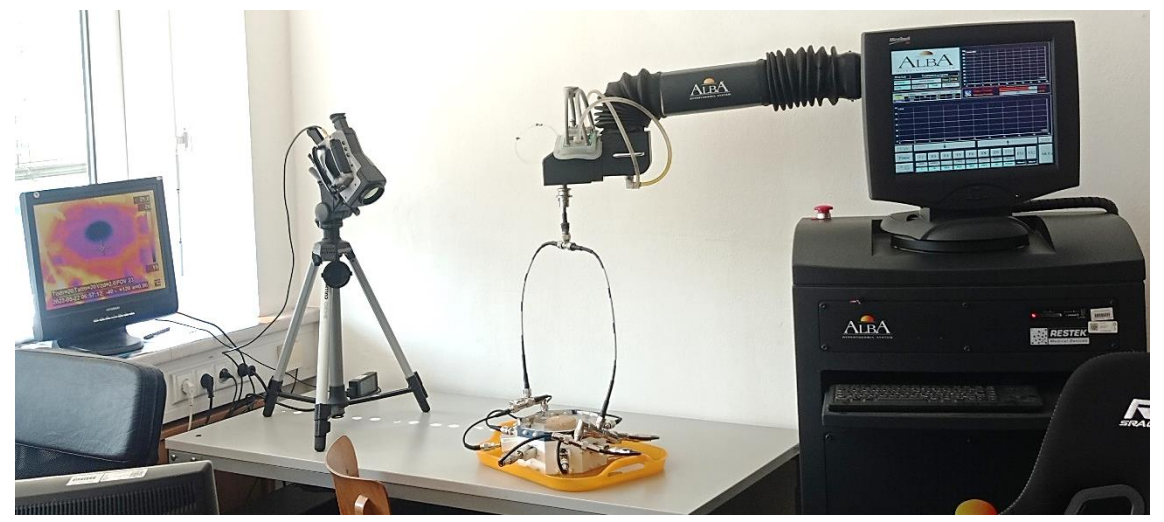

Obrázek 53: Sestava pro testování aplikátoru – vlevo IR kamera s monitorem, uprostřed dole aplikátor, uprostřed nahoře rameno s položeným vypojeným aplikátorem a zapojeným vodním bolem, vpravo hypertermický systém ALBA s mikrovlnným generátorem.

# <span id="page-57-0"></span>**8.2. Měření rozložení teploty ve fantomu**

Abychom dosáhli dostatečného ohřevu o přibližně 6 °C (lidská tkáň s teplotou 37 °C se ohřívá maximálně na 43 °C), nechali jsme fantom exponovat mikrovlnnému záření po dobu 10 minut. Hypertermický systém ALBA ukazoval výsledné hodnoty po skončení experimentu výkon do aplikátoru 78 W a odražený výkon 8 W. Fantom tedy absorboval výkon 70 W, a v čase 10 minut tedy energii 42 kJ.

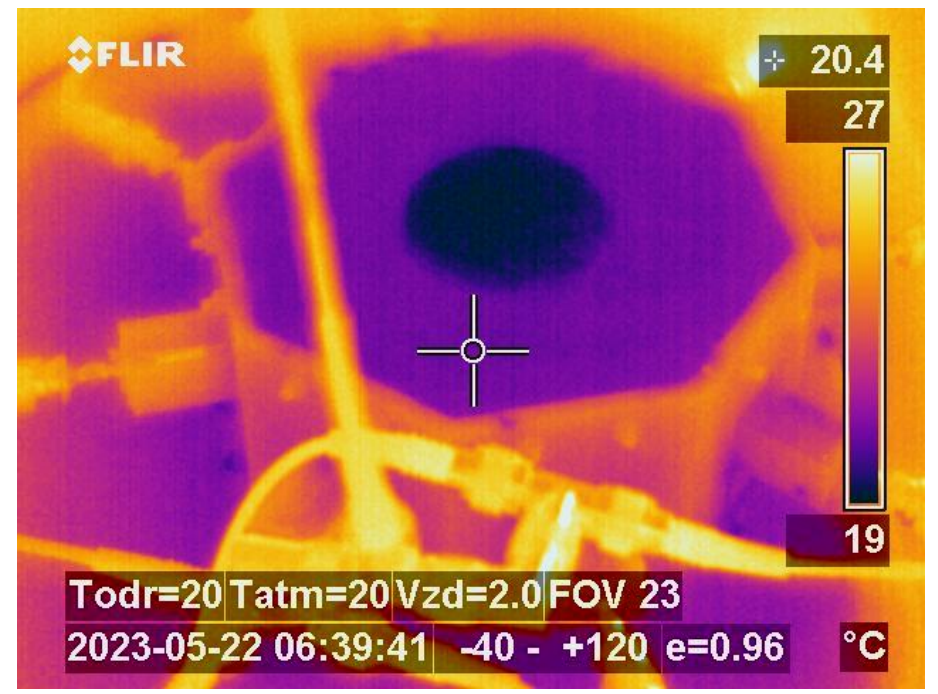

Obrázek 56: Zobrazení IR záření aplikátoru s vodou a fantomem před mikrovlnným ohřevem

(rovina XY).

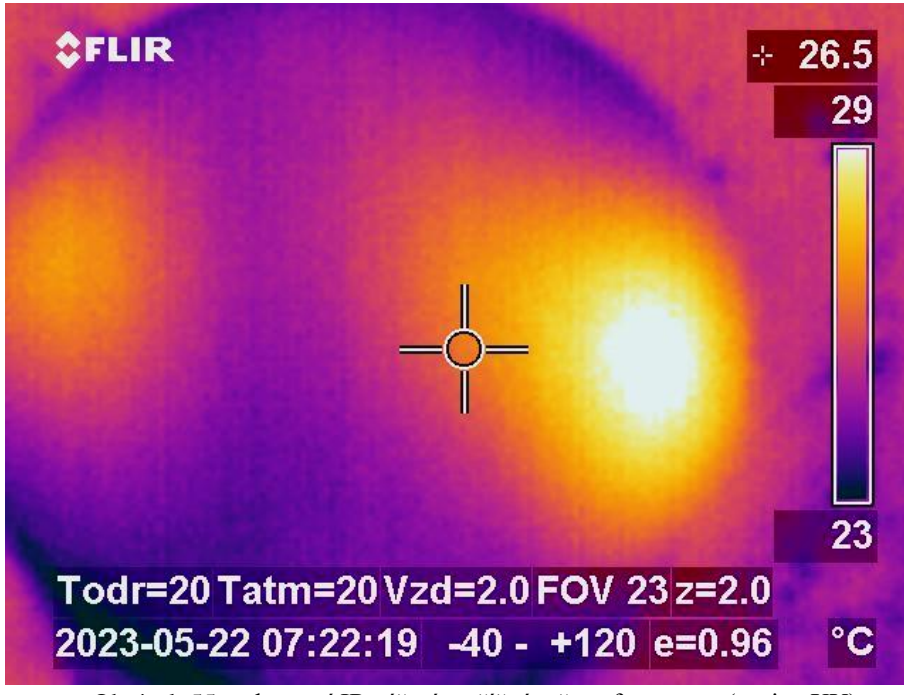

Obrázek 55: zobrazení IR záření v příčném řezu fantomem (rovina XY).

Podle získaných snímků z IR kamery můžeme usoudit, že se teplota z 19 °C ohřála na 29 °C, a tak se fantom ohřál v ohnisku přibližně o 10 °C. Ohnisko se však nenacházelo uprostřed, jak jsme předpokládali, ale v blízkosti jedné stěny. Proto jsme zkusili měření provést znovu, přičemž jsme si dali pozor na umístění nového fantomu a dostatečné množství vody v aplikátoru, aby byla všechna ramena pod vodou. Bohužel jsme dospěli ke stejnému výsledku. Tento jev mohl být zřejmě způsoben špatným kontaktem jedné antény, který systém nedetekoval, jelikož jsme antény připojili dohromady do jednoho konektoru. Fantom jako takový ale teplo odevzdá okolí až po několika hodinách a další fantomy jsme neměli k dispozici, a tak jsme měření ukončili.

# <span id="page-59-0"></span>**Závěr**

Cílem této práce bylo prostudovat a popsat základní principy mikrovlnné hypertermie, navrhnout model aplikátoru typu Bow-tie pro mikrovlnnou hypertermii v simulátoru elektromagnetického pole Sim4Life a následně realizovat tento návrh a otestovat ho.

Vytvořili jsme jeden model aplikátoru na pracovní frekvenci 434 MHz, kde jsme pro ramena balunu a ramen antény definovali jako bezeztrátový materiál PEC a k němu přiložili dielektrickou vrstvu z materiálu určeného pro 3D tisk – kyselinu polymléčnou (PLA). K aplikátoru jsme navrhli jednoduchý homogenní fantom z biologické tkáně s parametry vybranými z databáze simulátoru, které odpovídaly parametrům lidského svalu. Pomocí iterativní metody jsme optimalizovali parametry antény s balunem pro nejmenší hodnotu koeficientu odrazu. Následně jsme provedli simulaci šíření elektromagnetického pole v blízkém poli antény a SAR distribuci ve fantomu. Podle distribuce SAR jsme mohli vidět, že k největší absorpci energie došlo na povrchu fantomu a fantom nebyl celý ovlivněn zářením.

Poté jsme navrhli model aplikátoru jako matice osmi Bow-tie antén. Jelikož každá anténa ovlivňovala druhou, opět jsme podle iterativní metody upravili parametry antén, aby měla každá anténa co nejlepší koeficient odrazu. K matici antén jsme pro 3D tisk navrhli držák antén, který zároveň sloužil jako nádoba pro fantom a destilovanou vodu. Opět jsme provedli simulace elektromagnetického pole a SAR distribuce, tentokrát pro všechny antény zářící zároveň a poté pro jednu zářící anténu.

Po vytvoření nejlepšího návrhu byly zhotoveny části modelu z 3D tisku a měděného plechu. Z finančních důvodů se zhoršila přesnost výroby jednotlivých částí, neboť veškerá výroba probíhala kromě 3D tisku v domácích podmínkách. Vodivé komponenty byly spájeny mikropájkou a komponenty z 3D tisku slepeny kontaktním lepidlem a akrylátovým tmelem pro zaslepení netěsností v nádobě. Pro první Bow-tie anténu jsme analyzátorem změřili koeficient odrazu a upravili její návrh modelu pro výrobu dalších antén. Když jsme měli vyrobených 8 antén, připevnili jsme je k nádobě z 3D tisku, ke které byly přišroubovány plastovými šrouby. Konektor byl k balunu ještě připevněn dvěma nerezovými šrouby. Každou anténu osazenou v aplikátoru jsme ještě změřili analyzátorem a hodnoty zaznamenali.

Pro měření SAR distribuce jsme připevnili z konektoru hypertermického systému ALBA několik rozdělovacích článků, kolen a kabelů, abychom na konci přes redukce připojili 8 konektorů ke každé anténě aplikátoru. Fantom biologické tkáně jsme ponořili do vodního bolu doprostřed matice a nechali ho exponovat po dobu 10 minut o absorbovaném výkonu 70 W. Po změření IR kamerou, jsme zjistili, že se v ohnisku ohřál na teplotu přibližně 29 °C. Ohnisko SAR distribuce se nepohybovalo podle očekávaných výpočtů ve středu ale na kraji jedné stěny, což mohlo být zapříčiněno špatným kontaktem jedné antény. Tento problém není systém schopen vyhodnotit v případě, že máme takto připojené antény dohromady do jednoho zdroje.

Z této práce jsme získali cenné poznatky týkající se šíření mikrovlnného záření v blízkém poli aplikátoru. Věřím, že tato metoda, ať už jako doplňující alternativa k terapeutickým léčbám nádorového onemocnění, nebo k dalším medicínským účelům, bude v budoucnu ještě dokonalejší a nabídne nám další možnosti, které zatím nebyly prozkoumány. Doufám, že tato práce bude přínosná pro pochopení problematiky mikrovlnné hypertermie a přiblíží toto téma široké veřejnosti.

# <span id="page-61-0"></span>**Použitá literatura**

- [1] VRBA, Jan. *Biologické účinky elektromagnetického pole.* Praha: ČVUT, 2010. Skriptum, ČVUT, Fakulta elektrotechnická, Katedra elektromagnetického pole.
- [2] KOŠŤÁL, Josef. EMF a lidské zdraví. *ELEKTRO* [online]. 2005, 2. [cit. 2023-01-06]. Dostupné z: http://www.odbornecasopisy.cz/elektro/casopis/tema/emf-a-lidske-zdravi-- 13777?fbclid=IwAR3O1QvoZc\_3dvQ6MelWotf48Rf4QbaYRaV6YLXdcan5kAdM3gw\_HSbWto.
- [3] GABRIEL, C. et al. The dielectric properties of biological tissues: I. Literature survey. *Physics in Medicine & Biology* [online]. 1996. [cit. 2023-01-01]. Dostupné z DOI: 10.1088/0031-9155/41/11/001.
- [4] ADAIR, E. R. and R. C. PETERSEN. Biological effects of radiofrequency/microwave radiation. *IEEE Transactions on Microwave Theory and Techniques* [online]*.* 2002. [cit. 2023-01-03]. Dostupné z DOI: 10.1109/22.989978.
- [5] MAZÁNEK, Miloš, Pavel PECHAČ a Jan VRBA. *Základy antén, šíření vln a mikrovlnné techniky*. Praha: ČVUT, 2007. Skriptum, Skriptum, ČVUT, Fakulta elektrotechnická, Katedra elektromagnetického pole.
- [6] VRBA, Jan, Miroslav LAPEŠ a Ladislav OPPL. Technical aspects of microwave thermotherapy. *Bioelectrochemistry and Bioenergetics* [online]. 1999, 48, 2, 305 - 309. ISSN 0302-4598. [cit. 2023-01-04]. Dostupné z: [https://doi.org/10.1016/S0302-](https://doi.org/10.1016/S0302-4598(99)00039-2) [4598\(99\)00039-2.](https://doi.org/10.1016/S0302-4598(99)00039-2)
- [7] VRBA, Jan. *Lékařské aplikace mikrovlnné techniky*. Praha: ČVUT, 2003. ISBN 80-01-02705-8.
- [8] COMPTON, R. C., et al. Bow-tie antennas on a dielectric half-space: Theory and experiment. *IEEE Transactions on Antennas and Propagation* [online]. 1987, 35, 6, 622-631. [cit. 2023-01-04]. Dostupné z DOI: 10.1109/TAP.1987.1144162.
- [9] BEVELACQUA, Peter J. Bow Tie Antennas. *Antenna-Theory.com* [online]. 2013. [cit. 2023-08-01]. Dostupné z: [https://www.antenna-theory.com/antennas/wideband/bowtie.php](https://www.antennatheory.com/antennas/wideband/bowtie.php)
- [10] GEORGE, Dona M. and Ranjitha RAJAN. Design and analysis of different bow-tie configurations for submarines. *International Journal of Innovative Research in Computer and Communication Engineering*. 2015, 3, 9. ISSN: 2320-9798.
- [11] LUY, Johann F. and Peter RUSSER. *Silicon-based millimeter-wave devices*. 32. Berlin: Springer-Verlag, 1994. ISBN: 978-3-642-79033-1.
- [12] DE MELLO, Rafael G. L., Anne C. LEPAGE and Xavier BEGAUD. The bow-tie antenna: Performance limitations and improvements. *IET Microwaves, Antennas & Propagation* [online] *.* 2022, 16, 5, 283-294. [cit. 2023-01-09]. Dostupné z: https://doi.org/10.1049/mia2.12242.
- [13] Wideband Antenna. ช้างเผือก [online]. © 2020 changpuak.ch. [cit. 2023-01-09]. Dostupné z: [https://www.changpuak.ch/electronics/Butterfly-Antenna-Designer.php.](https://www.changpuak.ch/electronics/Butterfly-Antenna-Designer.php)
- [14] Sim4Life. [online]. © 2010-2022 ZMT Zurich MedTech AG [cit. 2023-03-21]. Dostupné z: https://zmt.swiss/sim4life/.
- [15] LEWALLEN, Roy W. Baluns: What they do and how they do it. *ARRL Antenna Compendium*[online]. 1985, 1. [cit. 2023-03-31]. Dostupné z: https://www.eznec.com/Amateur/Articles/Baluns.pdf.
- [16] KATO H., HIRAOKA M., ISHIDA T. An agar phantom for hyperthermia. *Med Phys*. [online]. 1986, 13, 3, 396-398. [cit. 2023-20-05]. Dostupné z DOI: 10.1118/1.595882.

# <span id="page-63-0"></span>**Přílohy**

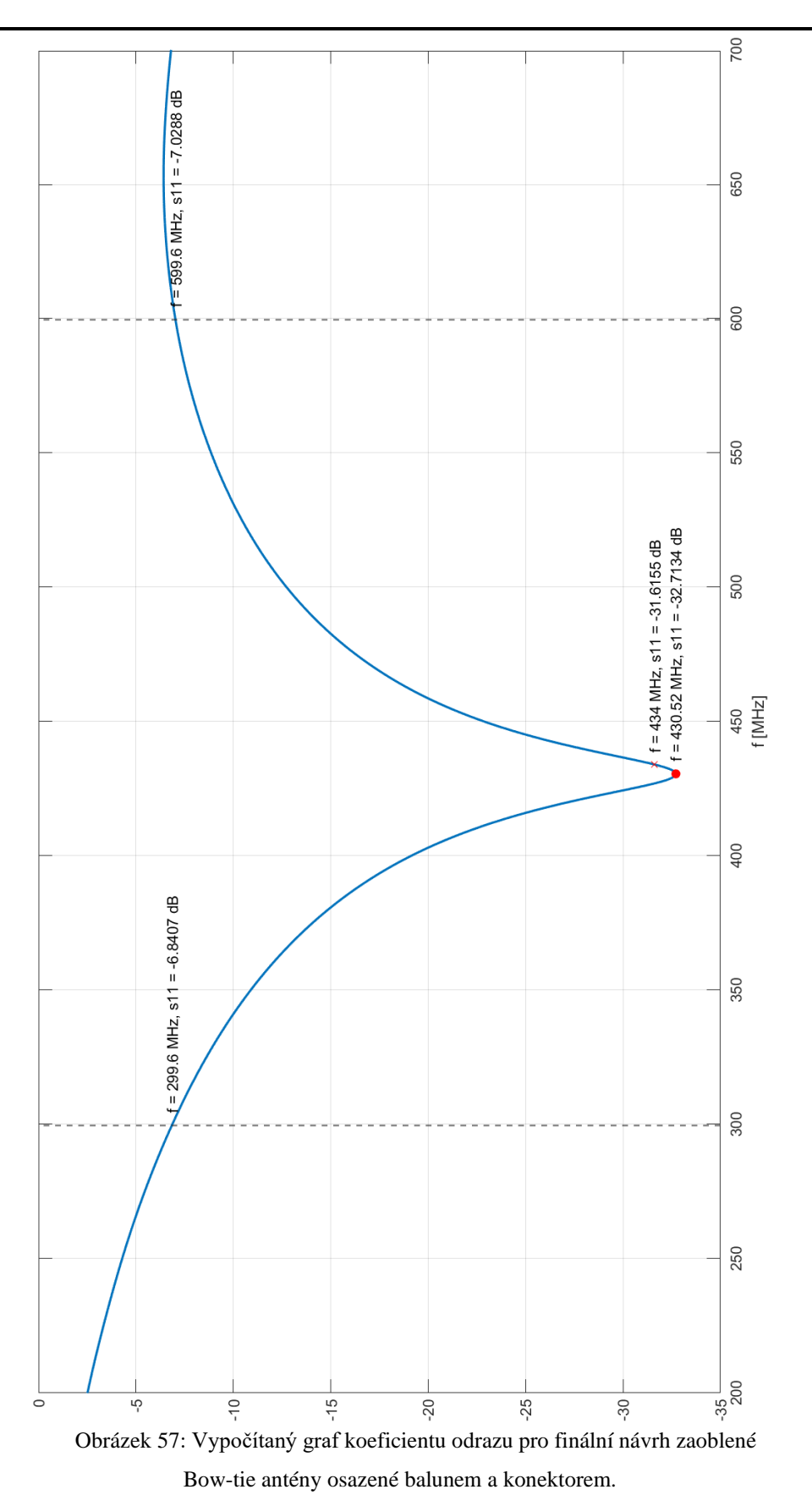

64

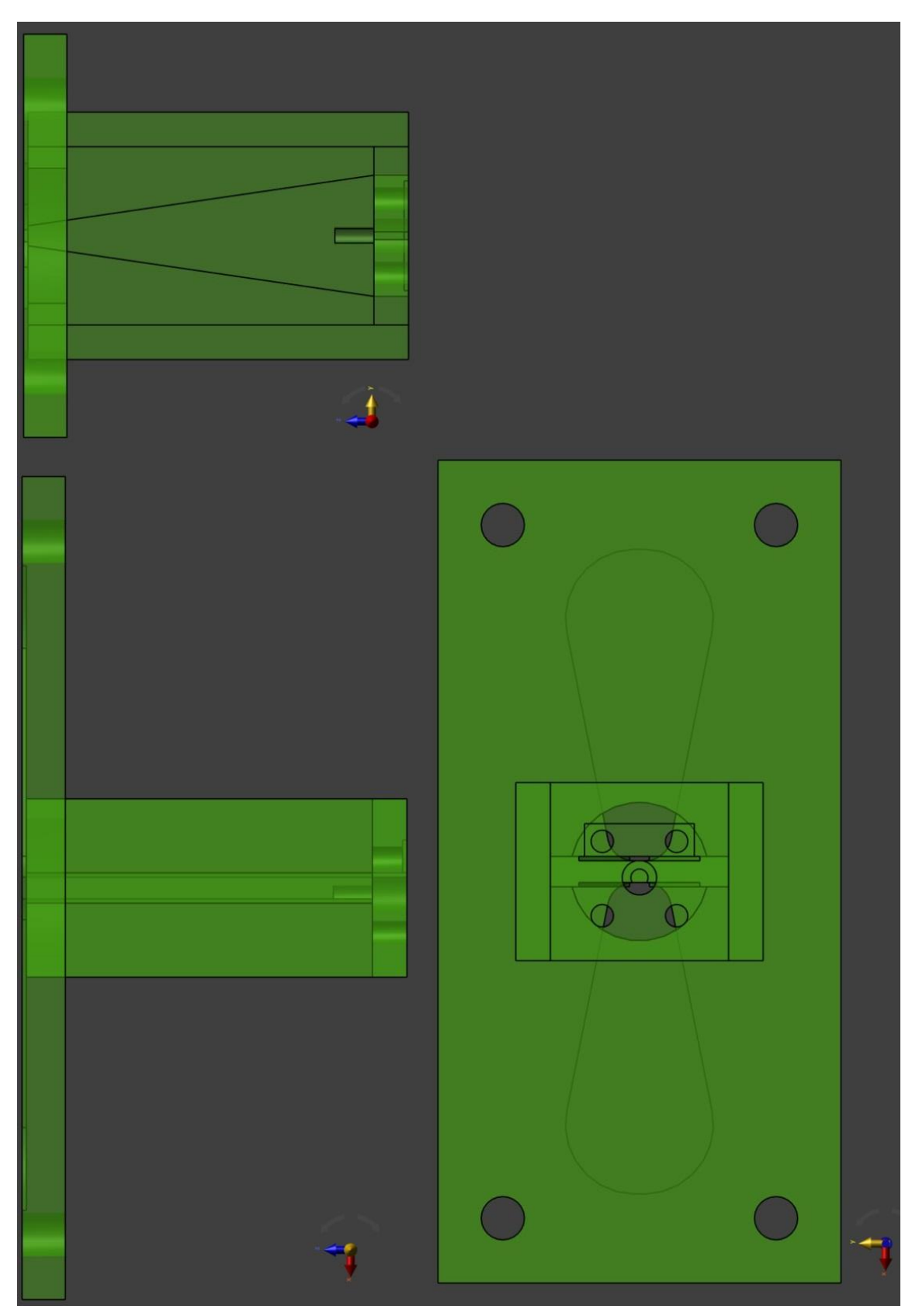

Obrázek 58: Model pro 3D tisk jedné antény – nárys, půdorys, bokorys.

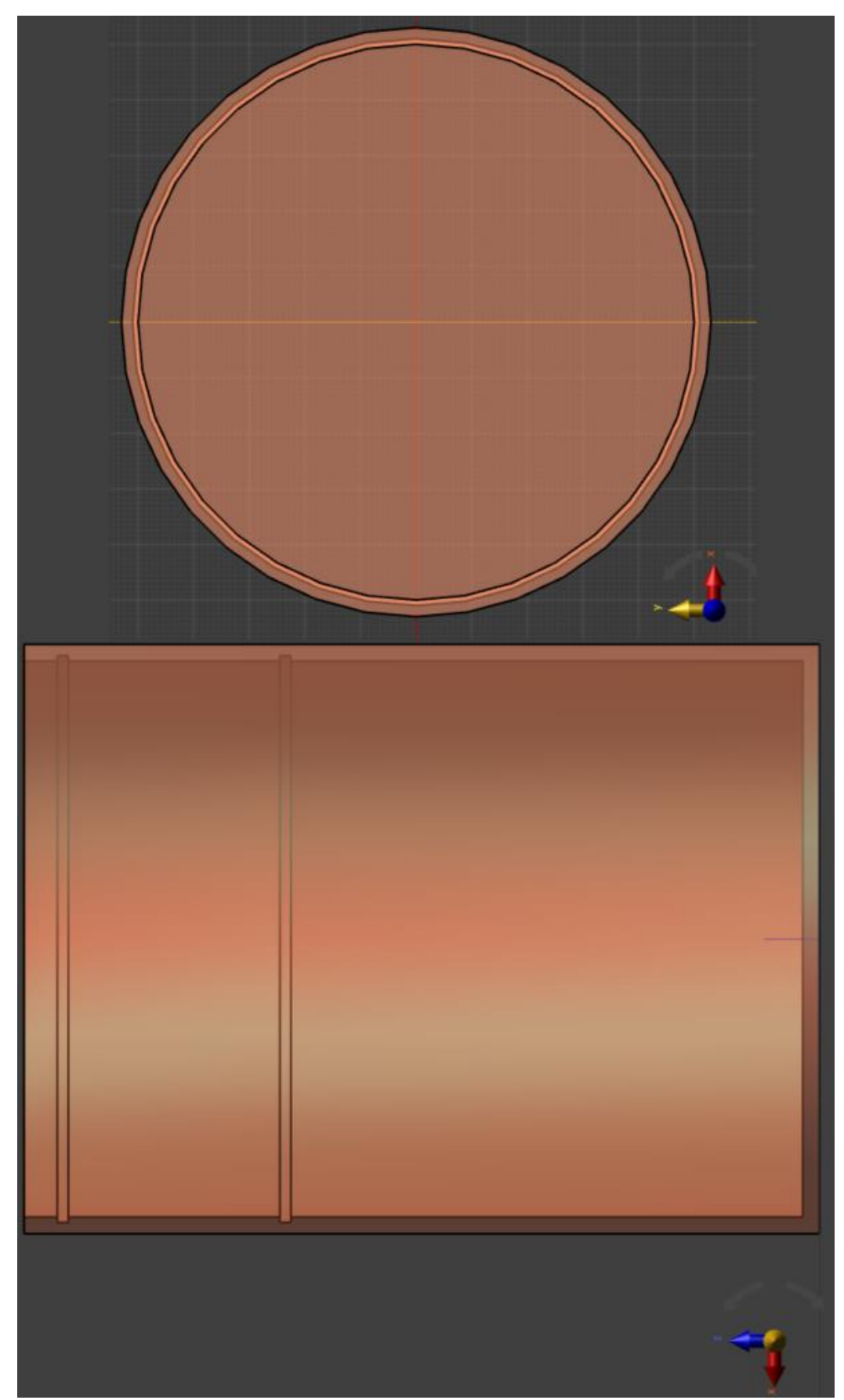

Obrázek 59: Model formy pro fantom.

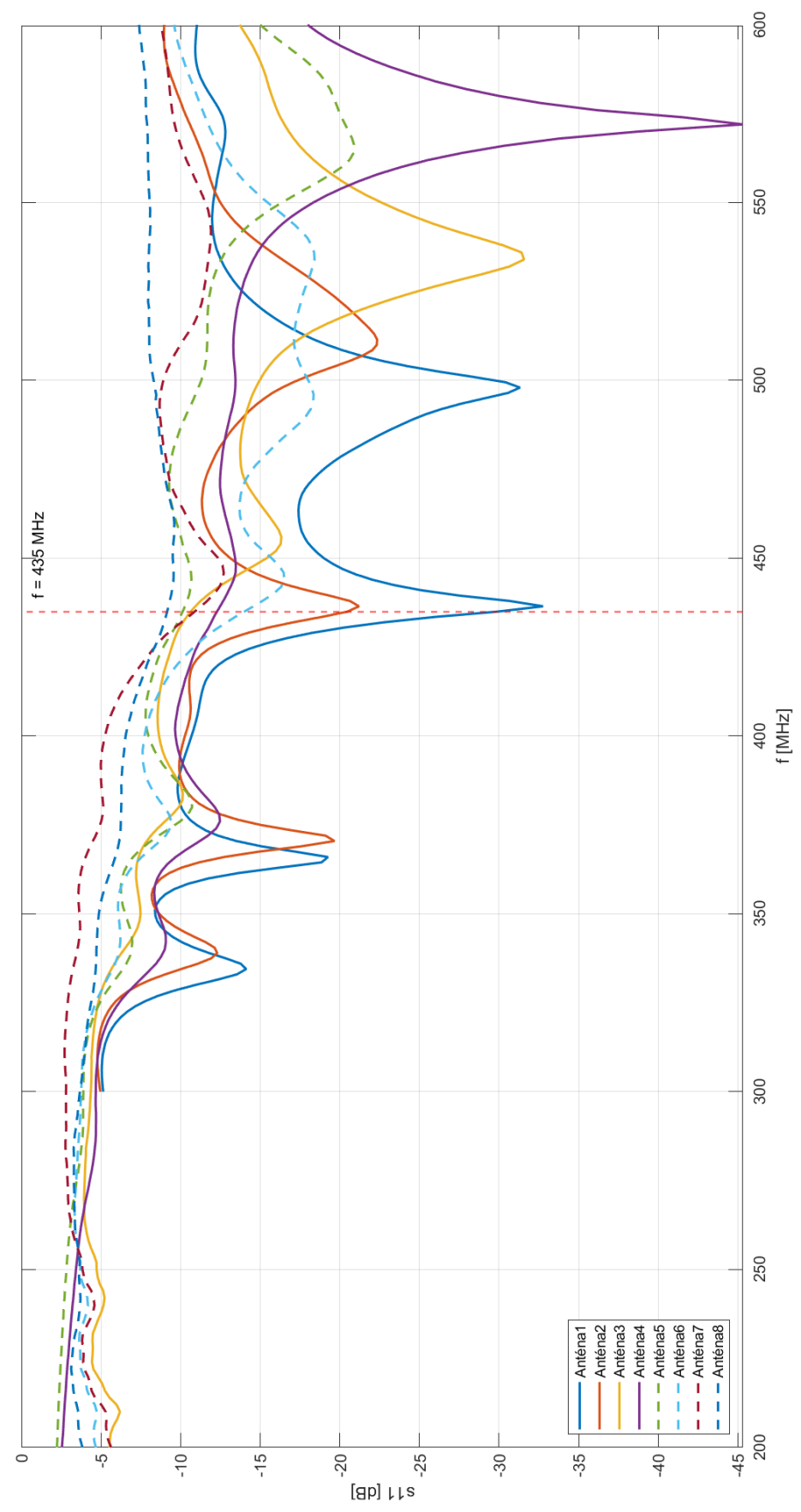

Obrázek 60: Koeficienty odrazu jednotlivých antén v matici naměřené analyzátorem, pásmo

 $200 - 600$  MHz.